LEN

# NATIONAL BUREAU OF STANDARDS REPORT

1984

PROGRAMMING AND CODING HANDBOOK FOR SEAC

by

Joseph H. Levin

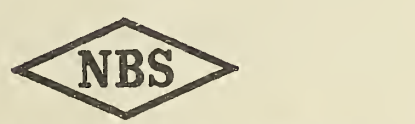

U. S. DEPARTMENT OF COMMERCE NATIONAL BUREAU OF STANDARDS U. S. DEPARTMENT OF COMMERCE

Sinclair Weeks, Secretary

NATIONAL BUREAU OF STANDARDS A. V. Astin, Director

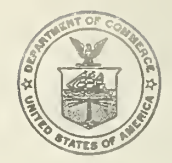

## THE NATIONAL BUREAU OF STANDARDS

The scope of activities of the National Bureau of Standards is suggested in the following listing of the divisions and sections engaged in technical work. In general, each section is engaged in specialized research, development, and engineering in the field indicated by its title. A brief description of the activities, and of the resultant reports and publications, appears on the inside of the back cover of this report.

Electricity. Resistance and Reactance Measurements. Electrical Instruments. Magnetic Measurements. Electrochemistry.

Optics and Metrology. Photometry and Colorimetry. Optical Instruments. Photographic Technology. Length. Engineering Metrology.

Heat and Power. Temperature Measurements. Thermodynamics. Cryogenic Physics. Engines and Lubrication. Engine Fuels. Cryogenic Engineering.

Atomic and Radiation Physics. Spectroscopy. Radiometry. Mass Spectrometry. Solid State Physics. Electron Physics. Atomic Physics. Neutron Measurements. Infrared Spectros copy. Nuclear Physics. Radioactivity. X-Ray. Betatron. Nucleonic Instrumentation. Radiological Equipment. Atomic Energy Commission Radiation Instruments Branch.

Chemistry. Organic Coatings. Surface Chemistry. Organic Chemistry. Analytical Chemistry. Inorganic Chemistry, Electrodeposition. Gas Chemistry. Physical Chemistry. Thermochemistry. Spectrochemistry. Pure Substances.

Mechanics. Sound. Mechanical Instruments. Fluid Mechanics. Engineering Mechanics. Mass and Scale. Capacity, Density, and Fluid Meters. Combustion Control.

Organic and Fibrous Materials. Rubber. Textiles. Paper. Leather. Testing and Specifications. Polymer Structure. Organic Plastics. Dental Research.

Metallurgy. Thermal Metallurgy. Chemical Metallurgy. Mechanical Metallurgy. Corrosion.

Mineral Products. Porcelain and Pottery. Glass. Refractories. Enameled Metals. Concreting Materials. Constitution and Microstructure.

Building Technology. Structural Engineering. Fire Protection. Heating and Air Conditioning. Floor, Roof, and Wall Coverings. Codes and Specifications.

Applied Mathematics. Numerical Analysis. Computation. Statistical Engineering.

Electronics. Engineering Electronics. Electron Tubes. Electronic Computers. Electronic Instrumentation. Process Technology.

Radio Propagation. Upper Atmosphere Research. Ionospheric Research. Regular Propagation Services. Frequency Utilization Research. Tropospheric Propagation Research. High Frequency Standards. Microwave Standards.

©Office of Basic Instrumentation ©Office of Weights and Measures.

# NATIONAL BUREAU OF STANDARDS REPORT

NBS PROJECT NBS REPORT

 $1102 - 50 - 5126$  September 30, 1952 1984

PROGRAMMING AND CODING HANDBOOK FOR SEAC

by

Joseph H, Levin

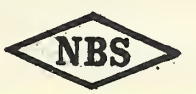

The publication, reprint **the Approved for public release by the the co**urt, is prohibited the state of the cont **unless permission is obta** Director of the National Institute of 25, D.C. Such permissi Standards and Technology (NIST) has been specifically prepared If that a CONDER 9, 2015 **For Its own use.** 

rds, Washington

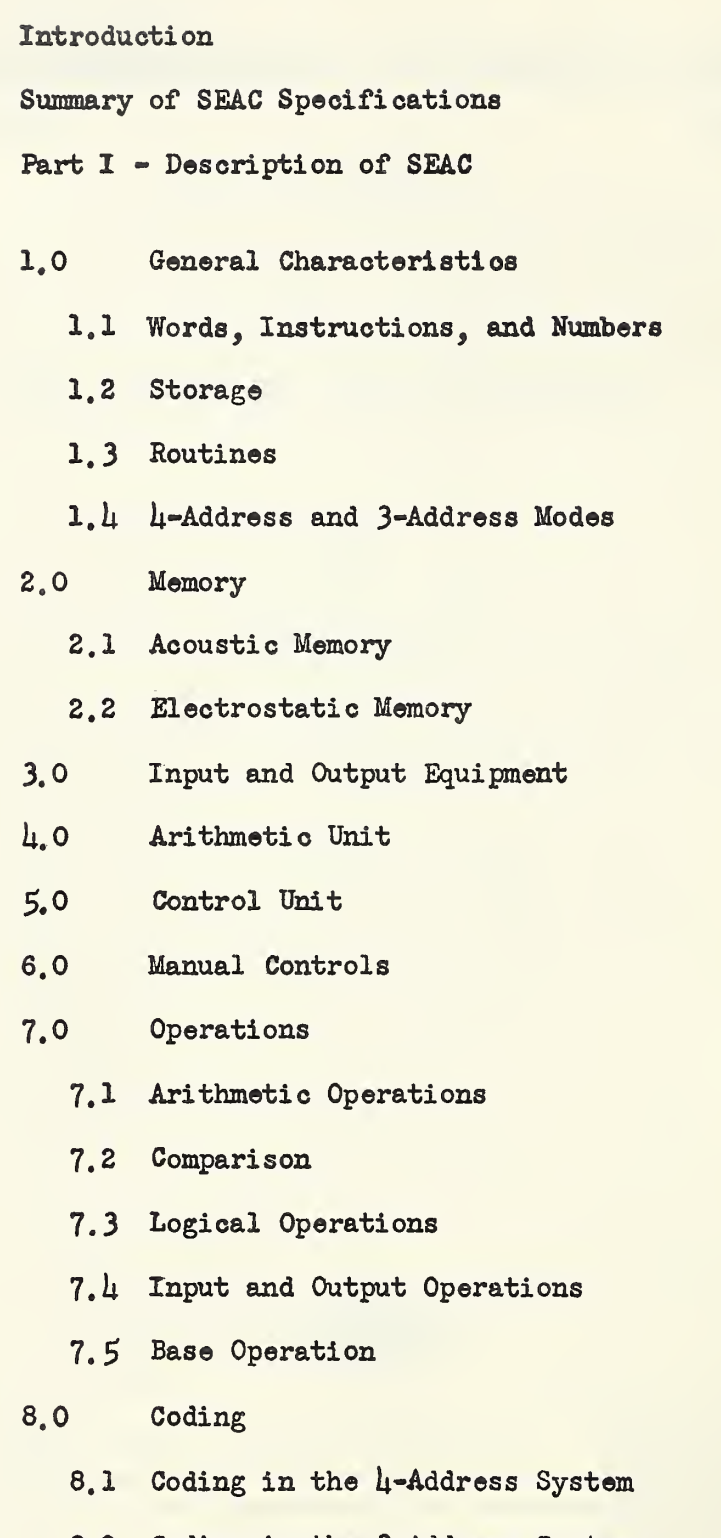

- 8.2 Coding in the 3-Address System
- 8.3 Getting a Routine into the Machine

9.0 Subroutines

- Part II Programming and Coding for SEAC
- 11.0 Systems of Number Representation
	- 10.1 Decimal System
	- 10.2 Binary System
	- 10.3 Comparison of Decimal and Binary Systems
	- $10.4 -$ Arithmetic Operations in the Binary System
	- 10.5 Octal and Hexadecimal Systems
- 11.0 Conversion Between Number Systems
	- 11.1 Conversion from p~ary to q-ary Using p-ary Computation
	- 11.2 Conversion from p-ary to q-ary Using q-ary Computation
	- 11.3 Conversion Using Known Equivalents
	- $11.4$ Exercises
- 12.0 Representation of Information on Input and Output Media
	- 12.1 Teletype Tape Preparation
	- 12.2 ''Machine Hexadecimal"
	- 12.3 Binary Coded Decimal Representation
- 13.0 Instructions in h-Address System
	- 13.1 Ways in Which an Instruction May be Written
- $1h<sub>o</sub>$ Coding of Routines
	- $1<sub>u</sub>1$ Example of a Routine
	- $14.2$ Method of Getting Information Into Machine
	- $L_4$ 3 Overflow
	- $1l_!l_!$ Scaling
	- $14.5$ Low Order Multiplication
	- $14.6$ Shifting
	- $l_1$ .  $7$ Example
	- $14.8$ Selection of Input and Output Media

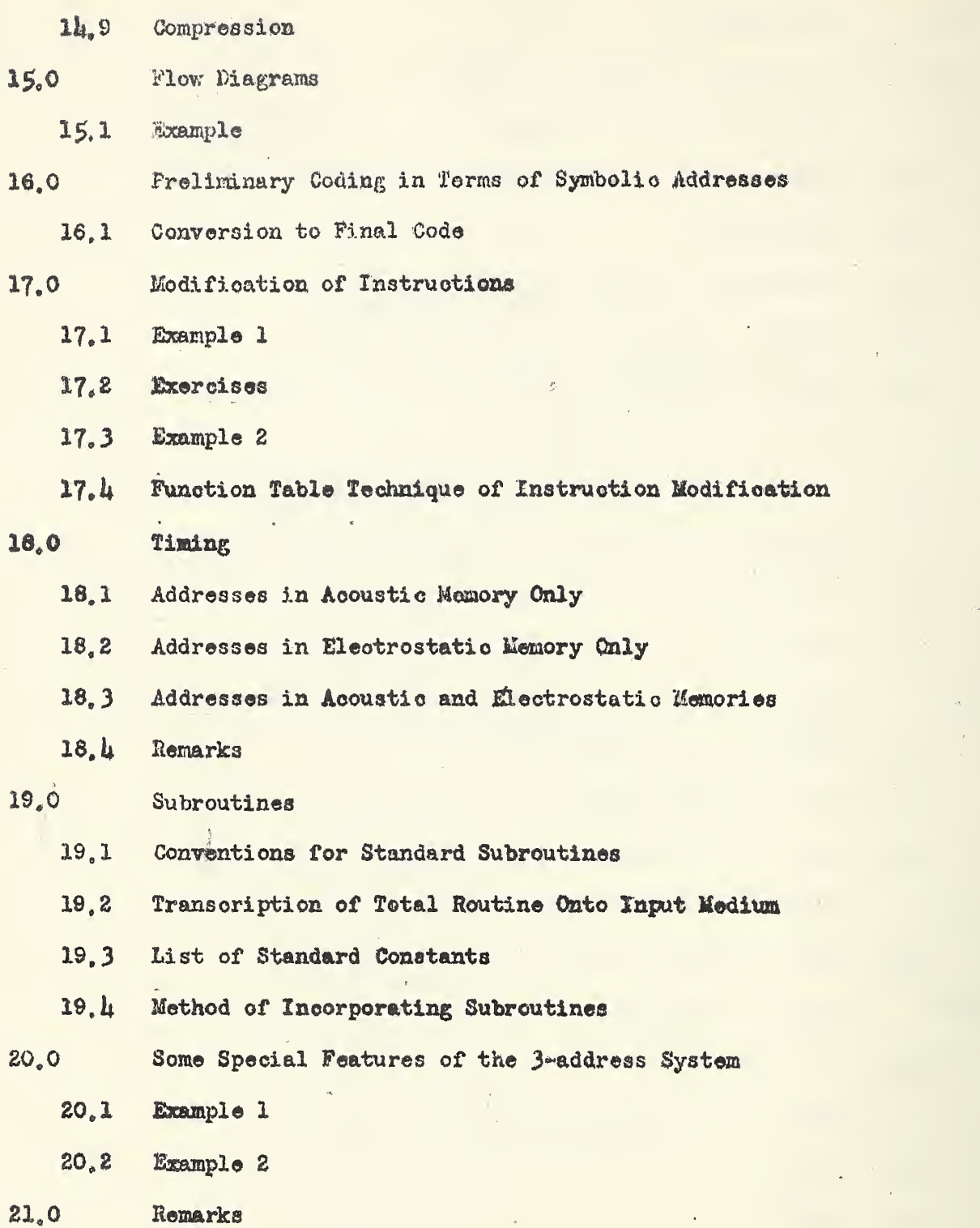

 $\epsilon^{\pm}$ 

### Introduction

The construction of SEAC is one aspect of the National Bureau of Standards' digital oomputer program. Known in the pre-operation phases of its development as the NBS Interim Computer [l], this machine was constructed by the Electronics Division for the Applied Mathematics Division with a major part of the financial support coming from the Offioe of the Air Comptroller. The projeot was undertaken in an effort to provide a modest scale automatically-sequenced electronic digital computer to fill the need for computing facilities during the time that larger scale machines were reaching their completion stages. Emphasis was placed on simplicity in design and on earliness in completion. Thus, for example, there was to be no division instruction, no absolute comparison instruction, no logical transfer instruction, eto. But during the course of the development it was realized that with comparatively little additional effort, such facilities could be added. The completed machine contains all of these features and others, and is in fact a full scale computer. It took less than 18 months for the planning, design and construction of the SEAC and less than 6 months for testing. The machine performed its first integrated computational operation on April 7, 19£0. It carried out some miscellaneous mathematical exercises, such as the factorization of numbers into primes, the computation of sine-cosine tables, and the solution of some diophantine equations, during the months of April and May. On May 9, it carried out its first significant computation, the tracing of optical rays through lens systems, for the NBS

Optics Division; and on June 30, 1950 the SMAC was officially announced and dedicated [2].

Since that time the SEAC has been in continuous use  $2l_i$  hours per day, 7 days a week. At the present time approximately 70 per cent of this time is spent on problems of importance in mathematics, physics, engineering, management, etc. In particular, a high percentage of the computing effort on the SEAC is devoted to problems of importance in national defense. Approximately 30 percent of the SEAC time is spent on scheduled engineering work; via., research on components, installation of new equipment, and preventive maintenance. Unscheduled maintenance amounts to about 20 per oent of the total time assigned to computing, [9],

The programming for and operation of the SMC is done in the Computation laboratory of the Applied Mathematics Division, Most of the calculations on the SEAC are performed as technical services in line with the role of the Applied Mathematics Division as a central computing laboratory and mathematical service facility for Government agencies,

if

This Handbook is directed toward two classes of readers - one includes those engineers, mathematicians, physicists, etc., who are potential customers for SEAC services. For such persons a general familiarity with machine  $\sim$ eharaoteri sties and coding principles will facilitate the formulation of problems and will make it possible to produoe realistic estimates of ooding time and computing time. The second olass of reader is composed of employees of the Computation Laboratory and others who in one way or another become engaged in actual coding for SEAC, Part <sup>1</sup> of this report is addressed primarily to the first class of persons and Part XI to the second olass. Part II is

«2

pitched on the level of the new employee who is an average college graduate with a major in mathematics. These employees may be aware of number systems other than the decimal, but in general they have no working knowledge of such systems; hence Part II begins with a discussion of the binary system which is used by the SEAC and the hexadecimal (base 16) number system which is more convenient than the binary for coding. Part II also contains a discussion of conversions between number systems and then goes into the details of coding for SEAC.

The intention is to make this report as self-contained as possible. Hence general descriptions are given of certain SMC components which are described in great detail elsewhere. For the reader who wishes to go into greater detail on certain aspeots of SMC or other computing machinery design or operation, a list of references is given. In particular, Reference  $\mu_s$ listed at the end of Part I, gives a comprehensive treatment of the subject and contains a very complete bibliography up to the year 1950. It does not, however, oontain SEAC design features. Reference 8 deals with devices in terms of design, philosophy, and internal organization, rather than in terms of specific mechanisms or circuits, and therefore achieves a generality not likely to be outdated by new developments.

The first codes were prepared for SEAC in the Machine Development Laboratory of the Applied Mathematics Division in 1949, considerably before construction of the maohine was completed. It was during 'that period that the conventions for standard subroutines described in Part II, Sect, 19, were established. The faot that these conventions are still used and are found to be highly convenient attests to the reasonableness of the deoisions

 $\approx$  3 $\approx$ 

made at that time. In those days of coding for a still non-existent machine (in the operational sense) the Machine Development Laboratory staff prepared a basic library of fundamental subroutines, most of which are listed among the references at the end of Part II, and the incorporating routine described in Part II, par. 19.4. The members of the Machine Development Laboratory staff who contributed in this effort under the direction of Dr. E. W. Cannon are Dr. Merle M. Andrew, Mr. Ira C. Diehm, Mrs. Florence Koons, Dr. Samuel Lubkin, Mrs. Ethel C. Marden, Mrs. Ida Rhodes and Mr. Otto Steiner.

At the time that the SEAC was put into use, programming, coding, and operation were taken over by the Computation Laboratory. An early report, "A Manual For Coding On the SEAC", prepared by Dr, M. M. Andrew, was issued in May 1950, and contained in particular the basic library of subroutines referred to above. As work with the SEAC got under way, practical programming and coding experience was acquired and new techniques were developed. The staff also grew and classes were organized whenever necessary for the instruction of incoming personnel. Instruction notes were prepared in mimeographed form by members of the C. L. Staff, under the direction of the undersigned. Some of these notes have been used extensively in the preparation of this Handbook. In particular, the undersigned wishes to express his appreciation to Mr. Ira C, Diehm for his assistance in the writing of Sections 13, lh and 18 of Part II, to Mrs. Viola D. Hovsepian for her assistance in the writing of section 17 of Part II, and to Mrs. Ethel C. Marden for her contributions in the writing of Section 19 of Part II. In addition, indebtedness is acknowledged to Dr. Samuel Lubkin whose dittoed notes on number systems have been used almost verbatim in Section 10 of Part II.

Henn

 $\omega$ 

## SUMMARY OF SEAC SPECIFICATIONS [3]

l. Number System Binary

2. Word Length h\$ Binary Digits (14 digits of numerical information, 1 digit for sign)

 $\widetilde{\mathcal{C}}_k$ 

3. Memory

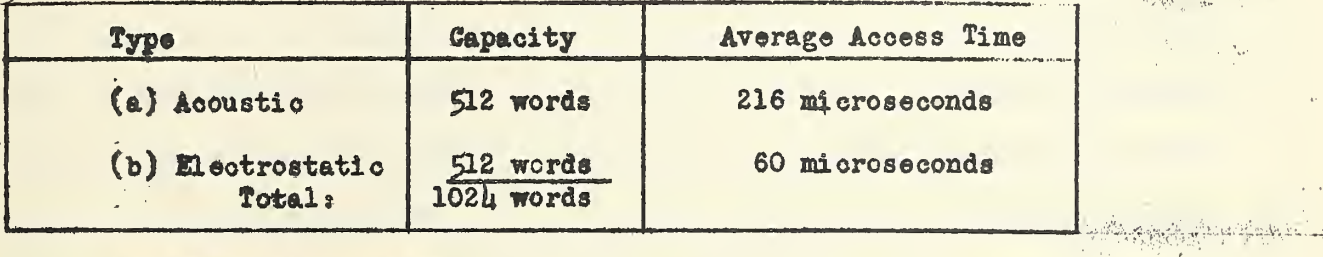

### 4. Intermediate Storage

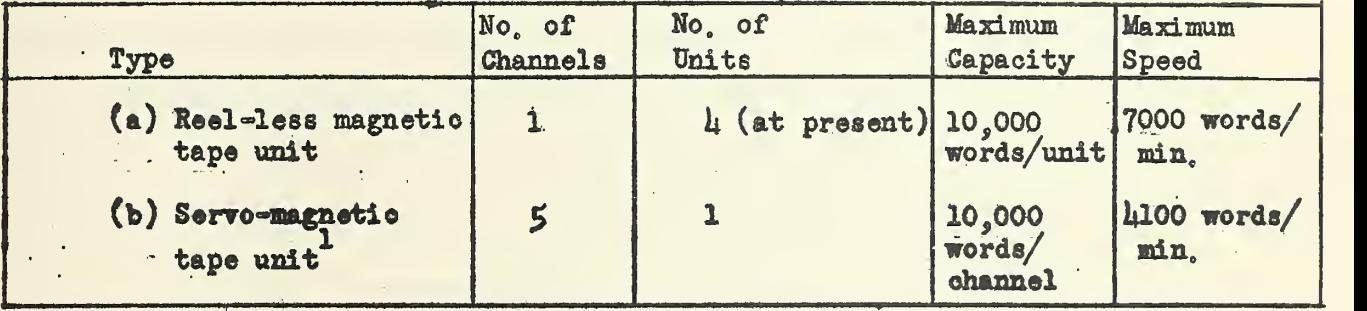

5. Input-Output Type Maximum Speed

Keyboard

Teletype Magnetic Wire

(manual) 30 words/ndn.  $3100$  words/min.

 $(a)$  h-Address  $(b)$  3-Address

 $2^{\frac{1}{2}}$  = 16

- 6. Type of Arithmetio Unit Serial
- 7, Modes of Operation
- 8, Numbers of Orders Available

1 Currently being installed 9. Speed of Operation (includes access time)

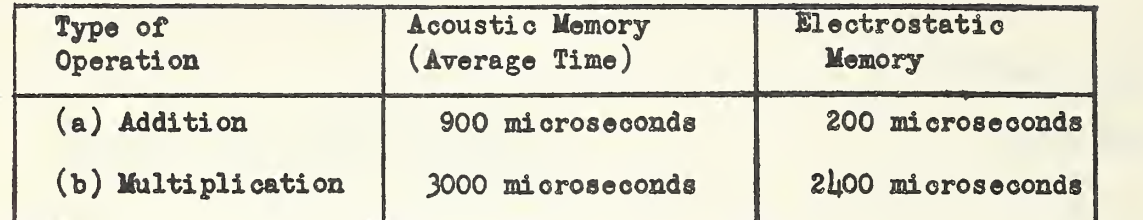

10. Basic Repetition Rate 1 megacycle

- 11. Power Requirements 15 kw.
- 
- 13. Number of Crystal Diodes 19000 (approximately)
- lu. Net Floor Space 150 square feet

12. Number of Tubes 1200 (approximately)

#### PART I

#### DESCRIPTION OF SEAC

1.0 General Characteristics. The SEAC is a general-purpose automatic binary digital electronic calculator. It is general-purpose in the sense that. it is capable of any computation which can be formulated in terms of numerical operations? i.e, , addition, subtraction, multiplication, etc, A complete list and description of the operations performable on SEAC are given later in Part II, Sect, 13 of this report. The SEAC is automatic in the sense that it is independent of a human operator once computations are begun. The automatic feature implies that at any stage in a computation without any intervention from an operator the machine "knows" what it is to do next. This in turn requires: (a) the existence of a means of representing "instructions" within the machine: (b) the ability of the machine to " $store"$  both instructions and numbers; (c) the presence of "control" facilities to interpret and execute the instructions in their proper sequence:  $(d)$  the presence of facilities for carrying out certain arithmetic and other operations; (e) the presence of communication facilities between the machine and its operator,

1.1 Words, Instructions, and Numbers, A single instruction is a command to the machine to execute a simple operation such as, addition, subtraction, multiplication, division, comparison, reading, writing, etc. Instructions are written in a numerical code and are indistinguishable in appearanoe as well as in method of storage from numbers. The generic term "information" is used to include both instructions and numbers. The unit of information is the "word" which for the SEAC is defined to be a sequence of h5 binary digits. The least significant digit position is reserved as a sign digit, zero for plus and one for minus. Any word may be interpreted either as an instruction or as a number. The particular interpretation made depends on whether within the machine the word is channeled when called for from the component in which it is stored into the "control unit", where words are interpreted as instructions, or into the "arithmetic unit", where words are interpreted as numbers. A given word may be interpreted as an instruction at one stage of a calculation, and as a number at another stage of the calculation.

A negative number is represented by its absolute value together with a negative sign. The location of the binary point in numbers is between the second and third binary positions from the left<sup>1</sup>.

1.2 Storage. The storage function is performed by various storage devices which may be classified into two categories: internal, or "fast" storage, and external, or "slow" storage (of, Ref.  $l_4$ , Chap. 1 $l_4$ ). The internal storage or <sup>a</sup>memory" consists of both acoustic and electrostatic systems each of which is capable of storing 512 words. There is thus a total internal memory capacity of 1024 words. The memory locations (usually referred to as "cells", or "registers") are numbered serially,  $0,1,\ldots,1023$ , and these numbers are called "addresses".

The external storage media consist of teletype tape, magnetic tape, and i magnetic wire. These media are essentially identical with the "input" and "output" media which are required for purposes of communication between the

1 This choice was influenced by a number of factors, one being the convenience sof being able to handle commonly used numbers such as 1,  $2.77$ , e, etc., in unsealed form. For a full discussion of this choice see Ref. 7.

 $\approx 8$ 

machine and the operator.

Since stored information must be readily accessible at any time, a measure of the efficiency of a storage system is "access time", i.e., the time required to withdraw a word from storage. The access time is much shorter for internal storage than for external storage  $=$  on the order of microseconds as oompared with hundredths or tenths of seconds, or seconds,

1.3 Routines The sequence of words (instructions and numbers) that must be introduced into the memory in order to carry out a computation is called a "routine". The process of drawing up suoh a sequenoe of instructions and numbers is called "programming". The process of translating these numbers and instructions into the coded form required for feeding into the machine is oalled "ooding". Within the maohine, instructions specified in the routine are interpreted in the control unit, which also supervises their execution, The execution involves withdrawing the numbers to be operated upon from storage into the arithmetic unit. Because of the dual aspect of words mentioned in par. 1.1, a word which is an instruction at one stage of a calculation may be called into the arithmetic unit at another stage to be operated upon as a number, and vice versa. This ability on the part of the SEAC to modify or change its own instructions is an essential characteristic of this type of machine.

1.4 Four-Address and Three-Address Modes. The SEAC was originally constructed as a 4-address machine. That is, normally, each coded instruction includes four address references as well as the operation to be performed: (l) address of first operand; (2) address of second operand; (3) address where the result is to be stored; and  $(\mu)$  address of the next instruction

 $-9-$ 

to be performed. Circuitry was later added (March, 1952) to enable it to operate in the 3=address mode. In this mode, item  $(l_1)$  above, the address of the next instruction to be performed is not exhibited. The control normally proceeds through the instructions in their address-sequence, Conditional transfer of control oan be performed as described in Part II, Sect, 20,

2,0 Memory, There are many sources where one may obtain as complete and as detailed a discussion of memory devices as is desired  $(cf.$ , for example. Ref.  $\mu$ ). However, in order to make this report reasonably self=contained and because some conception of the prinoiples behind the memory devices aid in understanding many features of the coding process and of the machine operation, the essential nature of these devices on the SEAC will be here described.

It is possible to represent numbers by a series of disturbances (usually eleotrioal or sonic pulses) following each other at a single point along a path or a circuit at successive times. It is on the other hand possible to represent numbers by conditions (usually static voltages) at a series of points all occurring at the same time, A pure time distribution is termed "serial" while a pure space distribution is termed "parallel". The former in general is more economical as concerns equipment but involves time duration not required for the latter,

2.1, Acoustic Memory. The acoustic memory system exemplifies the serial type of number representation in which numbers are represented as a succession of digits available at a given place in a time sequence. The basic unit of the acoustic storage system is the acoustic delay line (cf. Ref. h, pp, 3Ul"3U8), This consists essentially of a mercury filled

 $10e$ 

glass tube closed at the ends with quartz crystals. These crystals have the property of becoming slightly deformed under the influence of an electrical pulse. Conversely, when one of these crystals is subjected to a mechanioal distortion it emits an electrical impulse. In other words, electrical energy is transformed by these crystals into mechanical energy, and mechanical energy into electrical energy. This effect is known as a piezoelectric" effect.

Electrical pulses representing a sequence of binary digits are introduced at one end of the tube or "tank". These are transformed by orystals through piezoelectric contractions and expansions into sound waves and transmitted through the mercury. The receiving crystal at the exit end of the tube vibrates under the influence of the sonic signals from the mercury, generating electrical pulses which through appropriate circuitry are amplified, reshaped and then re-circulated through the mercury. Since the velocity of sound in mercury is very low (about .06 in. per microsecond) compared with the velocity of an eleotrical impulse this type of device provides means for packing a great many pulses into a small linear range.

In the SEAC in fact each tube is 24 inches long and is capable of storing 384 pulses or 8 groups of 48 pulses each. Only the first  $45$  of any  $48$  pulse group represent information and these  $\mu$ 5, as seen before, constitute a word. Thus a single delay line or "tank" is capable of storing 8 words, and since there are althogether  $6\mu$  tanks, this means an acoustic memory capacity of 512 words. The contents of a tank are available, i.e. may be read one binary digit at a time, after leaving the tube. The time for the complete contents of a tank  $(i, e, \cdot)$  eight words) to pass a given point in the circuit is called one ''major cycle". Since the pulse rate is one megacycle a major cycle is

 $-11-$ 

3dll miocoseccmds, One®eigh1hof this time is called a minor oyole, That is, tho time for the oontents of a single word to pass a given point is h8 microseconds. The interval between the time that a word is called for and the time that it has been read is called the "access time". The word nearest the exit end of the delay line has the shortest aooess time and that nearest the entranoe has the largest, the average aooess time being 216 microseconds. This value can sometimes be materially reduoed for a specific problem by special planning of coding taking into aooount the time of each operation, but this is not always practical (of, Part II, Sect. 18).

2,2 Hectrostatio memory. Xn the SB&C the parallel type of storage is realized in the electrostatic memory (of. Ref.  $\mu$ , pp. 35 $\mu$ -370). This system is composed essentially of a bank of  $\mu$ 5 cathode ray tubes. Storage in one of these tubes depends on electrical charges placed at discrete points on the target surface of the tube. Means are provided for charging these points to desired potentials corresponding to digits 0 or 1, under the influence of the eleotron beam in the tube. Deflection circuits are furnished for aiming the beam at any desired point. The pattern for the oharges is ohosen to be a rootangular lattice. At the present time this lattice consists of 32 points along one side and 16 along the other, so that a single tube may store 16 x  $32 = 512$  binary digits. The states of corresponding lattice points, one from each tube, represent a set of  $\frac{1}{5}$  binary digits, which constitute a word. The scheme described is thus oapable of storing 512 words. Heading and writing oircuits are provided which make it possible to record or oall for all the digits of a word simultaneously, thus giving the parallel

 $-12-$ 

1 feature. The effective access time for this memory is about 60 microseconds as compared with an average access time of 216 microseconds for the acoustio 2 memory ,

The use of cathode ray tubes in this kind of memory was first demonstrated by F. C. Williams [5], of the University of Manchester, England. The tubes are frequently called "Williams tubes", and the memory is usually referred to as the "Williams memory" (of Ref.  $\mu$ , pp. 366-370).

3,0 Input and Output Equipment. In addition to the two types of internal storage just described, the SEAC has various means of external storage which are more appropriately discussed under the heading of INPUT and OUTPUT equipment.

In order for the machine to carry out a sequenoe of computations it is necessary to be able to communicate to it the routine to be followed together with all necessary numerical data. Similarly it is necessary to have facilities for oommunicating results of the machine's computation to the operator. This communication involves the translation (via one or more intermediate stages) from one type of word representation convenient for the coder or operator to a representation suitable for the machine, and vice versa. Typical input information has successively the forms of characters on a typewritten page, holes in a punched paper tape, magnetized areas on a wire, electrical and sonic pulses in the acoustic memory, or charged spots on the

During this 60 microseconds there have really been  $5$  references of 12 microseconds each to the electrostatic memory: one cycle of reading or writing, and four cycles for regeneration of the pattern,

2 As of this writing memory check circuits are being installed both in the acoustio and electrostatic memories.

 $-13-$ 

cathode ray tubes in the electrostatic memory. Output information takes these forms in the reverse order. It is clear that all of these forms represent types of storage. As listed above they are in increasing order of accessibility to the machine. The first three are varieties of "external storage", while the last two, which have already been discussed, are examples of "internal storage". Historically, Teletype apparatus was the first inputoutput equipment to be used with SEAC, but with the inauguration of faster magnetic media it has assumed a secondary role. It remains, however, a necessary intermediate stage in passing from the printed page to the magnetic wire? i.e. input information must first be manually punohed on Teletype tape which is then fed into an "inscriber" to make a wire recording. This recording may be filed away and stored indefinitely until needs an the SEAC. For reading wire-reoorded information into the SEAC memory the cartridge on which the wire is wound is plugged into an input receptacle in the control panel. An output receptacle is also provided to accommodate a second cartridge for recording output information. When recording is completed, the cartridge may be removed and plugged into an "outscriber" which reads the wire and makes a punched paper tape. Output information may be fed back into the SEAC by plugging the output cartridge into the input receptacle. It is to be noted that the inscriber and outscriber are items of auxiliary equipment not connected directly with the SEAC. Thus the SEAC can generally devote most of its time to actual computations and relatively little time need be spent on input and output. A variation on the foregoing procedure consists in punching input information on punched cards which are then fed into a "card-to-wire" recording device". This recording is again ready for filing

1 Currently under construction.

 $=1$ 

or for feeding into the SEAC. The SEAC is also provided with a number of magnetio tape units which are intended for intermediate storage. Each of these units is equipped with a reading, a writing, and an erasing head, so that information read out to these tapes at any stage of the calculation are available for recall into the internal memory at any subsequent stage of the calculation. These tapes are accessible only through the machine. All of the input and output units may be operated under maohine control. The selection of the unit to be employed at any stage of the computations is controlled by the oode and the switch settings on an "external selector" panel which is associated with the manual controls (of. par.  $6.0$ ). A schematic diagram showing the possible paths for flow of input and output information, and the interrelation between the SEAC and the various items of auxiliary equipment is given in Fig. 1.

U.0 Arithmetic Unit, (cf. Ref. 1|, Chap 13.) All of the arithmetic operations are performed in the arithmetic unit; namely the usual operations of addition, subtraction, multiplication, and division. The arithmetic unit is also capable of making either an algebraio or absolute comparison between two numbers and determining which is the largest. Finally it performs the operations of extraction and logical multiplication. All of these operations are described in greater detail in Part I, Sect. 7 and Part II, Sect. 13.

 $\mathcal{L} \times \mathcal{L}$ 

マンコン アルバーアー・ディー・ド

Thq binary point is fixed by the arithmetic unit between the second and third binary positions from the left (see Footnote 1, pg. 8). Addition is the fundamental operation in the arithmetic unit and is performed serially; i.e. , corresponding digits of the addend and augend are added one pair at a time together with any carry which may have come from the previous steps.

 $-15-$ 

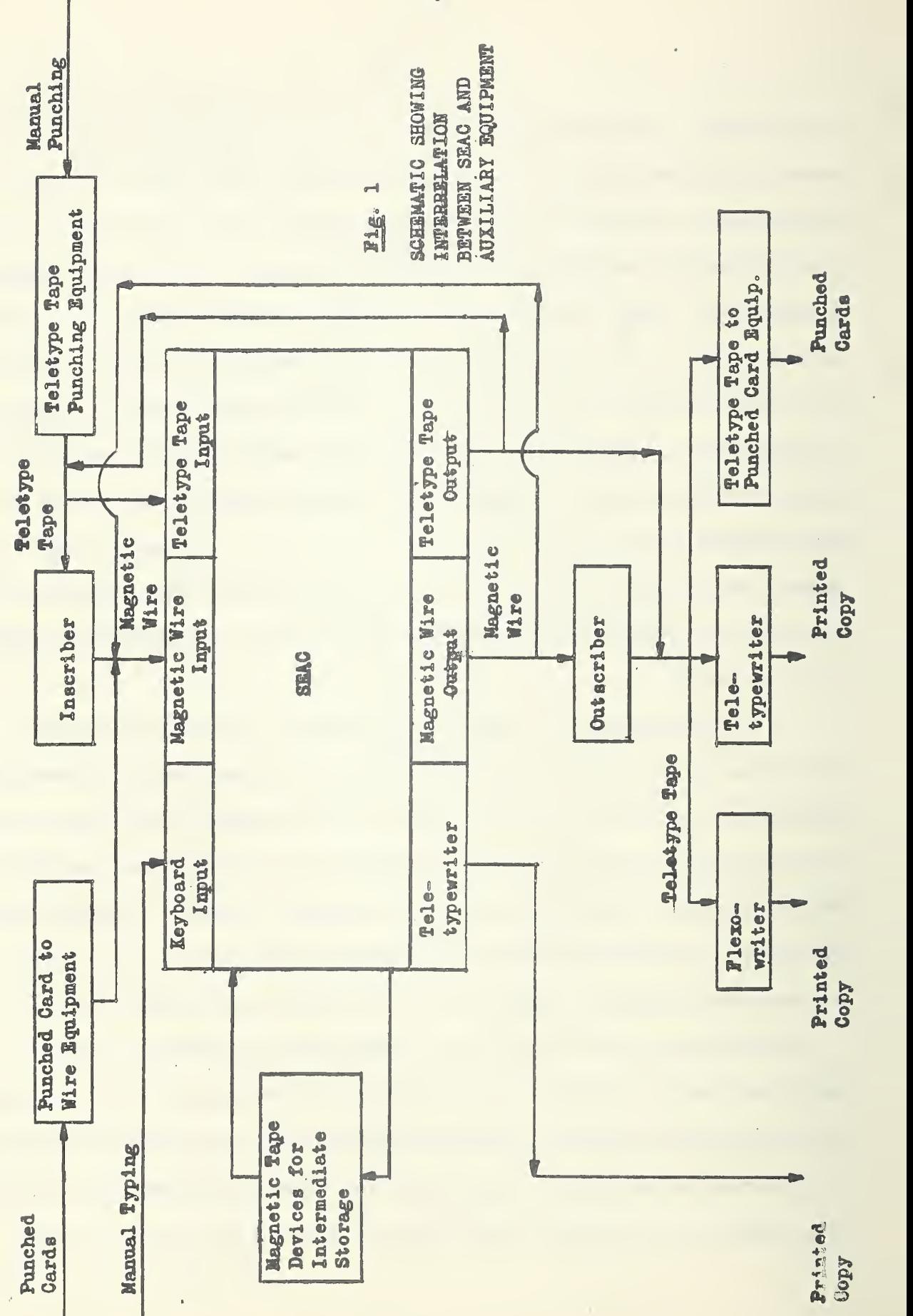

 $-16-$ 

Subtraotion, multiplication, and division make use of addition, and henoe are also performed in a serial fashion. For this reason the SEAC is said to have a "serial" type arithmetic unit. In contrast a parallel arithmetic unit would simultaneously add all corresponding digits of addend and augend, generating the carries. Another parallel operation simultaneously adds all these oarries to the initial sum. This may result in further carries in which case the process is repeated.

5.0 Control Unit. The function of the control unit is to guide the operation of the machine under the influence of the coded instructions stored in the memory, Under the supervision of this unit an instruction about to be performed is transferred from the memory into the " instruction register" where it is held during the time that it is being interpreted and executed. (the transfer into the instruction register does not clear the memory cell from which the instruction was taken. )

6.0 Manual Controls. Nearly all the operations of the SEAC may be controlled from a central group of control; panels. These panels include facilities for clearing the memory and control circuits, for starting and stepping the machine, and for causing the machine to proceed one step at a time through a program. One of the panels of this group is the "external selector" panel mentioned earlier. Another contains the receptacles for input and output oartridges together with necessary control switches. Adjoining the oontrol panel is Teletype equipment for input and output. Hear by are the various magnetic magnetic tape devices together with their oontrol switches.

 $-17-$ 

7,0 Operations. The operations that the SEAS is capable of performing are described more fully in Part II, Sect. 13. Hare they are classified into five main categories.

#### 7.1 Arithmetic Operations.

- a. Addition and Subtraction.
- $b.$  Multiplication. The product  $P$  of two  $\mu\mu$  binary digit numbers

 $A = 4$  $B = b_{-1}$  $x_{-1}$   $x_0$   $x_1$   $x_2$   $\cdots$   $x_{1/2}$  and  $-1$   $b_0$  .  $b_1$   $b_2$  . . .  $b_{1/2}$ 

 $\mathcal{L}$ where each  $\mathbf{e}_1$  and  $\mathbf{b}_i$  is 0 or 1) is an 88 binary digit number:  $P = P_{-3} P_{-2} P_{-1} P_0$ . P<sub>1</sub>  $P_2 \cdots P_{12} P_{13} \cdots P_{8h}$ where each  $p_4$  is 0 or 1. On the SEAC there are three types of multiplication operations:

'(l) The "high order" product of A and B is

 $P_H$  \*  $P_{-1}$   $P_0$  .  $P_1$   $P_2$  ...

- (ii) The "high order rounded" product of A and B is  $P_H$  +  $P_{43}$   $2^{42}$
- (iii) The "lew erder" preduct of A and B is

$$
P_{L} = 00. P_{L3} P_{L4} \cdots P_{8L}
$$

- Notes In all cases the digits  $p_{-2}$  and  $p_{-2}$  are lost. Also, in all cases the sign of the result is that of the high erder product.
- o. Division. This operation yields the unreunded quotient. The remainder does net appear.

N. B. There is no automatic ever-flow indication for any of the above operations,

7.2 Comparison. Beth algebraio and absolute.

- 7.3 Logical Operations .
	- a. Legical transfer. This instruction enables one te replace any designated portion of a word by the corresponding portion of another word.
	- b. Logical multiplication. Digit by digit multiplication of two numbers.

7.4 Input and Output Operations. Tape or Wire Movement Operations. Words may be read into the internal memory from any of the input-output media, or vice versa, in one word or in eight word blocks. Input and output media have been described in par, 3.0. The selection of a particular medium is indicated by the oode and the switch settings on the external selector panel,

7. 5 Base Operation. This operation has different meanings depending on whether it is used in the four address mode or three address mode. In the *i*-address mode, it has the effect of translating references to certain addresses by any prescribed amount, and also provides a means of switching control. In the 3\*addresa mode it provides a way of switching control only. The base operation in the two modes will be described more fully in Part II, Sects. 13 and 20.

8.0 Coding. Coding for the SEAC may be done either in the 4-address or in the 3~address system. These systems will now be described.

8.1 Coding in the  $l_1$ -Address System. In the  $l_1$ -address system an instruction word has the following composition:

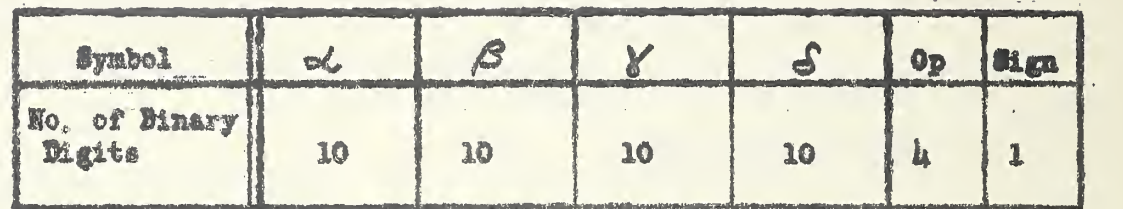

記

 $\vec{F}_\text{F}$ 

where each of the k Greek letters represents an address in the memory and Op stands for an operation. The plus and minus are represented by 0 and 1 respectively. Thus an instruction consists of a sequence of 45 binary digits, the extreme right hand digit indicating the sign. Since each address is represented by 10 tinary digits, there are  $2^{10}$  = 1024 addresses possible, which coincides with the size of the memory. Similarly, there are  $2^{\frac{1}{4}}$  = 16 possible operations. For operations falling into the categories of pars. 7.1 and 7.3. the interpretation of the above instruction is: the operation Op is applied to the contents of  $\alpha'$  and  $\beta$  ; the result is put into address  $\delta$  ; the next instruction is found in  $\delta$  . The comparison operations In par, 7,2 provide a way of selecting between two possible paths for the control to follow, For example, in algebraic comparison, if the number in  $\sim$  is less than that in  $\beta$  , then the control goes to  $\gamma$  ; otherwise it goes to  $S$ . In the case of an absolute comparison, the comparison is made between absolute values. For the input and output instructions in par. 7, 4 the operations are performed on blocks of one word or eight words depending on whether  $\beta$  is odd or even, respectively. In the case of an odd  $\overline{G}$  one word is called into  $\overline{G}$  on an input instruction or read out of  $\delta$  on an output instruction. For operating on a block of

哥

 $\approx 20$  m

eight words  $\delta$  must be a multiple of eight and then the addresses affected by the order are  $\delta$ ,  $\delta$  + 1 ...,  $\delta$  + 7. The designation of input or output unit called for is dene partly by the code and partly by the external selector switches. A Minus sign after an instruction is normally a signal to the machine to halt after completing the instruction. However, with appropriate switoh settings en the manual panel it is possible either to over-ride all oeded halt signals, or to over-ride all halt signals except those associated with input and output instructions.

8.2 Coding in the 3-Address System. The 3-address system for SEAC was designed with a special "fleating address feature", which will be deseribed below. A 3~address instruction has this composition:

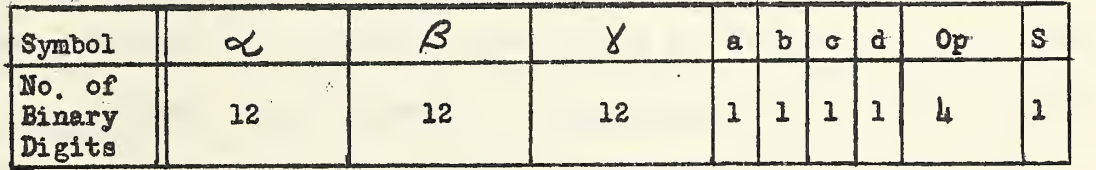

In this system the  $\triangle$ ,  $\beta$ , and  $\gamma$  addresses play the same role as in the  $\mu$ -address system. The absence of a  $S$  address is explained by the fact that the control normally proceeds sequentially through the addresses of the memory. The control may be transferred or "jumped" however, to the

 $\delta$  address of an appropriate comparison instruction just as in the  $l_{i}$ -address system. Associated with the control are two "address counters", C<sub>o</sub> and C<sub>1</sub>. The O and 1 values of the single binary digit d are used to select the first or the second of these counters. Normally each time an

The eight addresses  $\delta$ ,  $\delta * 1, ..., \delta * 7$ , where  $\delta = 0$  (mod. 8), belong to a tank (see par. 2.1). The tanks are numbered (in decimal)  $0,1,...,63$ . The number of the tank to which an address belongs is the integral part of tho quotient upen division by 8.

 $m21$ 

instruction is performed the counter selected is advanced one unit indicating where the centrol goes next. Normally, also,  $\phi$  is the counter selected. In transferring contrel by means of a comparison (either algebraic or absolute) instruction, the counter selected by d is set to the value d' of the comparison instruction, and the control gees to the contents of this of. This is the only way to select  $\mathfrak{L}_1$ initially. Thereafter  $t_{\text{t}}$  remains selected as long as  $d = 1$ . The centrel returns to  $\mathfrak{C}_o$  immediately after an instruction appears in which  $d = 0$ , ne comparisen instruction being necessary in this case.

The digits a, b, c, may be called "fleating address indicators" corresponding to addresses  $\lhd$  ,  $\beta$  ,  $\lq$  , respectively. For example, if a  $*$  0, then in the centrel unit  $\sim$  is interpreted as an absolute number, while if a  $= 1$ , then  $\infty$  is interpreted relative to the address in which the instruction being executed appears. Similarly for b and o,

The fact that 12 binary digits are previded in the 3-address system for the  $\triangleleft$ ,  $\triangleleft$ , and  $\triangledown$  addresses moans that with this system it is possible to expand the memory of the SEAC from the present  $2^{10}$  words te  $2^{12}$  words. The floating address feature, and the presence of the two address counters  $\mathfrak{C}_a$  and  $\mathfrak{C}_1$  facilitate the handling of subroutines in the 3«address system. This will be treated in more detail in Part U, Sect, 20 of this manual,

8.3 Getting a Reutine inte the Machine. The question remains hew te get a reutine into the machine. A feature of SEAC design is that when the START butten is pressed after the memory and control circuits have been oleared preparatory to starting a new preblem, the first instruction performed

 $-22$ 

is a call for eight words of information. These eight words would normally consist of a short routine for reading in the main problem routine and then • ./  $\mathcal{D}_{\mathcal{C}_1,\mathcal{D}_2}$  $V = V \cdot V$  . The same of  $V$  is the same of  $V$  $\cdot$  ,  $\cdot$  ,  $\cdot$ sanding the control to this main routine.

9.0 Subreutines, Certain processes such as conversion of numbers from binary to decimal and vice versa, calculation of certain common transcondental functions (e.g. sin x, e<sup>x</sup>, etc.), arithmetic operations with numbers , and it is a set of the set of the set of the set of the set of the set of the set of the set of the set of the set of the set of the set of the set of the set of the set of the set of the set of the set of the set of th expressed in floating binary point form, etc, occur in a great many problems,  $12.3$ For processes of this sort it is convenient to maintain a library of precoded subreutines". Such a library is in existence for the SEAC and is being . *. . . . . .* steadily augmented [6]. The subreutines making up this library are punched  $\mathcal{P}=\{\mathcal{P}_k\mid \mathcal{P}_k\in\mathcal{P}_k\}$  . For  $k=1,\ldots,n$  , we can also the set of  $\mathcal{P}_k$  . We can also the set of  $k$ on short strips of teletype tape and filed for ready use. Programmers are thus relieved of the task of coding processes of the type described above where consider the field of the when they occur, but need merely to draw the required subroutines from the file and copy them by means of mechanical reperforating equipment onto the  $v_{\rm c}$  ,  $v_{\rm c}$ , and the state of the state of the state of the state of the state of master routine tape, Duplication of coding effort is thus avoided, the  $possibility$  of coding errors is reduced, and much time is consequently saved. The library subroutines have been carefully checked so that the users may - . \* *from the second term of the second term of the second term of the second term of the second* feel secure in using them.

. ...  $\epsilon$  . The contract of the contract of the contract of the contract of the contract of the contract of the contract of the contract of the contract of the contract of the contract of the contract of the contract of the co Subroutines are coded without reference to the actual positions they will occupy in the memory, Necessary changes in subroutine instructions to make them conform to their actual positions are made by a special pre-coded preparatory reutine (see Part II, Sect. 19 of this report).

Associated with each subroutine in the library is a description. including a list of specifications which briefly summarizes the pertinent information concerning the subroutine, such as title, file number, number

 $=23$ =

 $\epsilon_{\rm ph} \simeq -\omega_{\rm eq}$ 

March 2

of colls occupied, where the argument goes, where the result appears, sto. fhus the user can determine quickly what the subreutine does and hew to use it. A mere detailed explanation together with the code itself is also included in the subroutine description, so that a more careful study may be made if necessary. A list of SEAC subroutine descriptions is included in the bibliography at the end of Fart II.

### References

- 1. NBS Interim Computer, Technical News Bulletin, National Bureau of  $Standas, r. 33, pp. 16-17, (Feb. 1949).$
- 2. SBA€, The National Bureau of Standards Eastern Automatic Computer, Technical News Bulletin, National Bureau of Standards, v. 34, pp.  $1-8$  (September, 1950).
- 3. NBS Electrenic Computers Laboratory Staff, The Operating Characteristics of the SEAC, Mathematical Tables and Other Aids to Computation, v. IV.,  $a_0$ ,  $32$ , pp. 229, 230 (October, 1950).
- 4. Engineering Research Associates, High-Speed Computing Devices, McGraw Hill Book Co., 1950.
- 5. Williams, F. C. and T. Kilburn, A Storage System for Use With Binary Digital Computing Machine, Proceedings of the Institute of Electronic Bagineers, Part III, pp. 81=100 (March, 1949)
- 6. Levin, J. H., Construction and Use of Subroutines for the SEAC, Proceedings of the Association for Computing Machinery, (May 1952).
- f<sup>0</sup> Lubkin, S. , Decimal Point Location in Computing Machines, Mathematical Tables and Other Aids to Computation, v. III, no. 21, pp.  $\mu$ -50 (January, 19 $\mu$ 8).
- 8. Hartree, D. R., Calculating Instruments and Machines, The University of Illinois Press, 1949.
- 9. Alexander, S. N., The National Bureau of Standards Bastern Automatic Computer, Review of Electronic Digital Computers, Joint AIEE-IRE Computer Conference, Feb. 1952.

 $r$ .

)

#### PART II

#### PROGRAMMONG AND CODING FOR SEAC

10 0 Systems ef Humber Representation, Several number systems come inte play in connection with SEAC programming. The principal ones, of course, are the decimal and the binary. In addition, hewever, the "ectal" (base 8), and "hexadecimal" (base 16) have a number of convenient features". These systems will be described in this section.

10.1 Decimal System, In the usual manually performed arithmetic, numbers are represented in the decimal system. In this system a number is represented by an erdered sequence of characters, called digits (in remembrance of the ©ystem <sup>8</sup> ® origin). Successive characters occupy successive horizontal positions and have unequal weights in the ratio of 10 to 1 for the same character while. in any one position, ten different characters are used to present the numbers 0 through 9, A similar system can be used in machines. For example, ten levels of voltage can be used to represent the numbers 0 through 9 on each of a group of lines with each of which is associated a power of 10.

10.2 Binary System. A more common number system for digital computers is the <sup>m</sup>oinary". In this system (used on the SEAC), there are only 2 characters, 0 and 1, representing the numerical values of zero and unity, and different positions are associated with different powers of 2, The use of only 2 types

 $1$ The words "octal\*\* and ''hexadecimal\*" are hybrid words which have become established through usage. Though actually "octaral" or "octadic". and "sedeoimal\*\* or "hexadeoadic" would have been preferable, this Handbook will conform to the established parlance.

of digits makes this system particularly convenient for representation by oertain types of eleotrlcal and Mechanical devices; e.g. the digits 1 and O may be made to correspond to the conducting and non-conducting states of a vacuum tube, te the presence er absence of a pulse, to the closed and open states of a relay, etc. Moreover, rules of computation are particularly simple for the binary system in view of the existence of only 2 types of digits and can, therefore, be easily mechanized.

10.3 Comparison of Decimal and Binary Systems. To emphasize some similarities as well as differences between the decimal and binary systems consider the following examples of number representation in the two systems, respectively

> (a) 38.701  $\equiv$  3-10<sup>1</sup> + 8-10<sup>0</sup> + 7-10<sup>-1</sup> + 0-10<sup>-2</sup> + 1-10<sup>-3</sup> (b) 1011.01  $\equiv 1 \cdot 2^3 + 0 \cdot 2^2 + 1 \cdot 2^1 + 1 \cdot 2^0 + 0 \cdot 2^{-1} + 1 \cdot 2^{-2}$ . .

In (a) the point is called a "deoimal point", and the "base" or "radix" is 10. In (b) the point is called "binary point", and the base or radix is 2. In both cases the deoimal or binary point serves to separate the integral and fractional parts of the number. In arithmetic operations in the binary system, the binary point is handled quite analogously to the decimal point, as will be illustrated in the examples which follow. Systematic methods for converting from binary to decimal and vice versa will be discussed in Sect. 11.

10. 4 Arithmetic Operations in the Binary System. Addition in the binary system uses the following relations:

 $=27$ 

 $0 + 0 = 0$  $1 * 0 = 0 * 1 = 1$  $1 + 1 = 10$  (0 and carry 1).

With these rules for individual digits, it is simple to add any two binary numbers. For example, 11001.01 may be added to itself as follows:

> 11001.01 11001,01 II 1 1 carries 110010.10 sum

This result could, of course, be obtained immediately by noting that the addition of a zero to tho right of an integer in the binary system causes multiplication by 2 analogous to the multiplication by 10 resulting from a similar operation in the decimal system.

Subtraction is equally simple, using the relations

 $0 = 0 = 1 = 1 = 0$  $1 - 0 = 1$  $0 - 1 = 1$  and borrow 1.

For example, .1101 may be subtracted from 1.1010 as follows:

1.1010 ,1101 111 borrows marroota ina isang kataponing pang . 1101 difference

The Multiplication Table in the binary system is much simpler than in the decimal system end is given by

> $0 x 0 = 0 x 1 = 1 x 0 = 0$  $1 x 1 = 1$

Exoept for this simple table and the above rules for addition, multiplioation in the binary system is performed in the same way as in the decimal system. For example, 1.101 may be squared as follows:

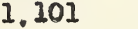

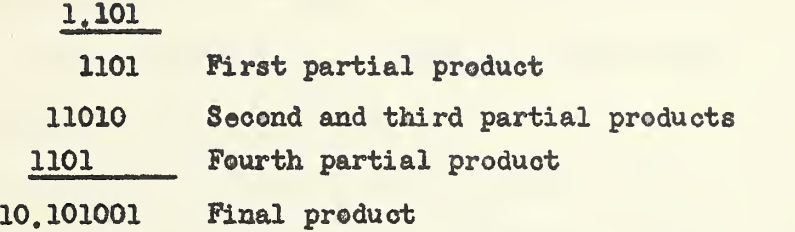

Division is also accomplished in a manner similar to that used in the decimal system. For example, 1010.1100 is divided by 11.01 as follows:

11.01 ) 1010.1100 ( 11.01

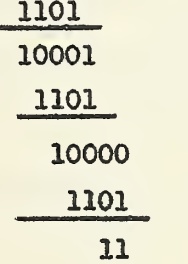

giving a quotient of 11.01 and a remainder of .0011,

It should be noted that since  $2^{n}$  is an unrepeated factor of  $10^{n}$  the process of conversion of a binary fraction into deoimal form terminates with the same numbers of decimal digits after the decimal point as there were binary digits after the binary point. However, 10 is not a factor of any power of 2; hence, in general, the binary fraction equivalent to a given decimal fraction does not terminate after a finite number of digits. It a limited number of digits were to be retained and the remainder dropped, it would result in making most numbers too small with an average systematic

error of about half in the last retained digit. The same difficulty arises whenever a value is given to more digits than can be retained. The process of multiplication, for example, produces more digits, in general, than were present in either of the original facters. The same is true in division; in fact, most divisions yield quotients which cannot be' exactJy expressed in any finite number of digits. To terminate a number after a given number of digits, the familiar "Round-Off" procedure is commonly used. This consists of choosing that number having the desired number of digits which is olosest to the original unrounded value, and, in the special o&se where the latter lies exactly midway between two consecutive numbers of the desired type, of choosing the higher in absolute value. This is particularly simple in the binary system since it merely requires that, for round-off to n digits, we take the first n digits and add unity to the last place if the  $(n+1)$ st digit is a one, adding nothing if it is a zero, Another way of stating this is that we add the (n\*l)st digit to the last place of the number formed by the first n digits. The bias remaining after such round-off is negligible<sup>\*</sup>. For example, round-off of the binary number 1011,00011100... by this method gives, for 2 through 6 digits after the binary points

> 1011.00 1011.001 1011.0010 ? 1011,00100 and 1011.000111 respectively.

I For a full discussion of round-off error, of. Ref. 2.

 $-30 -$
10.5 Octal and Hexadecimal Systems. One difficulty of the binary system is the large number of digits required as compared to the decimal system where equivalent accuracy is desired. Since  $\log_2 10 \approx 3.3$ , the former requires about 3.3 times as many digits as the latter. The fact that only the two digits 0 and 1 occur. while advantageous arithmetically and in the design of a computing machine, makes typegraphical errers likely when typing a leng sequence of digits. It is, therefore, advantageous to group several binary digits tegether for cenvenience of handling. If each 3 binary digits are handled as a unit, we have the number base  $2^3$  = 8 and call the resulting number system the "ectal number system". This system has enly about 1.1 times as many digits as the decimal for equal accuracy, involves no new digits. and conversion between it and the binary system is trivial, using the following equivalences:

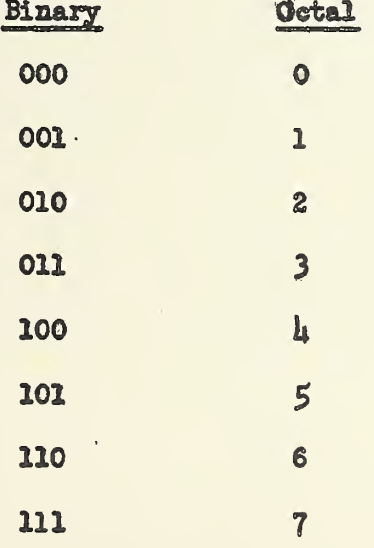

Obvieusly, ne 8 er 9 is used in the ectal system. The arithmetic for this system is very similar to that for the decimal system, noting that 8

 $(d$ ecimal) = 10 (octal), 9 (decimal) = 11 (octal), 10 (decimal) = 12 (octal), etc. For many purposes, however, it is preferable to oonsider each octal digit as merely a shorthand representation for 3 successive binary digits.

Similarly if each  $\frac{1}{4}$  binary digits are treated as a unit, we have the number base  $2^{\frac{1}{4}}$  = 16. The corresponding number system is the "hexadecimal number system". This system requires approximately .83 times as many digits as the decimal system for a given accuracy. Sixteen characters are required in the hexadecimal system for number representation. We introduce 6 new characters,  $A$ ,  $B$ , ...,  $F$ , in addition to the usual decimal characters and have the following equivalences:

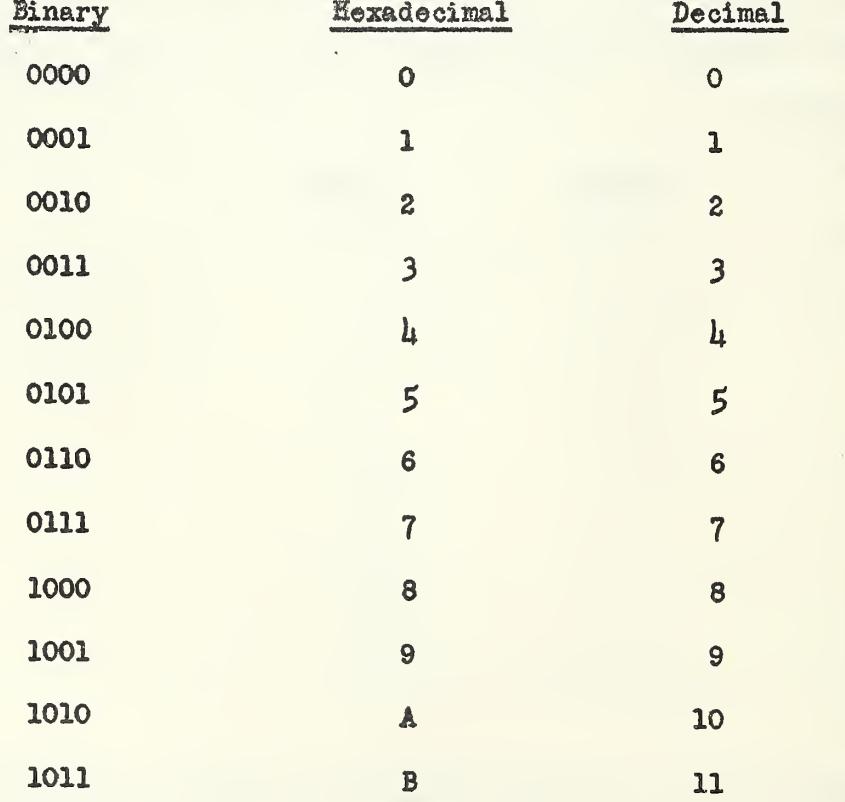

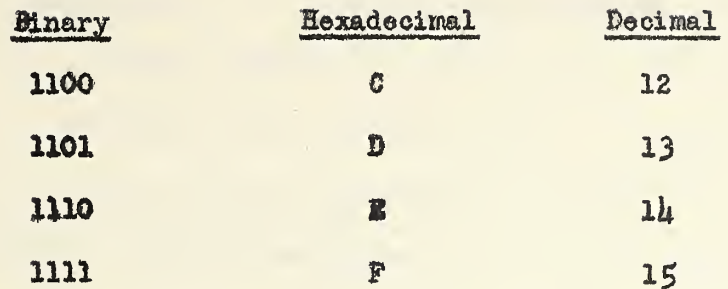

For purposes of SEAO coding the hexadecimal system has been found to be more useful than the octal and has been generally adopted.

11.0 Conversion Between Number Systems. It is convenient and useful to discuss this subject first in terms of a number system with base p and another system with base  $q_i$ . Two distinct cases of conversion from p=ary to q=ary arise: (a) using p=ary computation; and (b) using q=ary computation, It oan then be seen at once that the method embodied in case (a) applies to  $(1)$  conversion from decimal to binary using decimal computation; and  $(2)$ binary to decimal using binary computation. Likewise case (b) applies to (1) conversion from decimal to binary using binary computation; and (2) binary to decimal using decimal computation. Since a human computer working at a desk calculator generally prefers the decimal system for computing purposes. he would convert from one system to the other by methods  $(a,1)$  or  $(b,2)$ . But the SEAC being a binary computer, would use methods  $(a, 2)$  or  $(b, 1)$ . In any event only two of these four methods are essentially distinct, as noted above. The integral parts of the numbers will be separated from the fractional parts, and each part will be treated separately.

11.1 Conversion From peary to qeary Using peary Computation. Consider first the conversion of an integer P. This number may be represented in q»ary as follows?

(1)  $P = a_k q +$  $k$  + ... +  $a_2$   $q^2$  +  $a_1$  q +  $a_0$ ,  $a_k \neq 0$ , where the  $a_i$  are integers in the q=ary system, and are to be determined together with k. The calculation is accomplished by successive divisions by q in the following manners

> $P/q = n_0 + m_0 / q = a_k q^2 + \ldots + a_3 q^2 + a_2 q + a_1 + a_0 / q$  $n_0/q = n_1^{\frac{m_1}{q}}/q = a_k^{\frac{k-2}{q}} + \ldots + a_3^{\frac{m_1}{q}}/q$  $n_1$ /q =  $n_2$ + $m_2$ /q =  $a_k$ q<sup>2</sup>) + ... +  $a_3$ + $a_2$ /q

 $-3i$ 

$$
n_{k-1}/q = n_{k} + n_{k}/q = a_{k}/q
$$

In each step, the quotient  $n_i$  and remainder  $m_i$  are integers, and  $m_i < q$ . Then  $a_i$  \*  $m_i$  (expressed in q-ary) since all terms on the right except for the last are integers. The process terminates when for some i =  $k$ ,  $n_k$  = 0.

**Example 1.** Convert the decimal number  $P = 213$  to binary using decimal computation.

Solution. In this case  $p = 10$ ,  $q = 2$ . The calculation may be arranged as follows

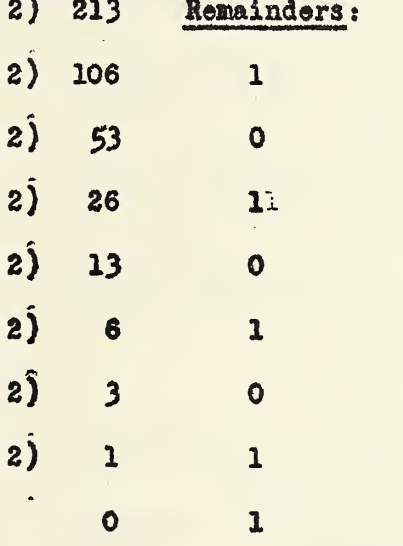

The result of the conversion is therefore 11010101. This conversion is an example of case (a,l) in par, 11,0.

Example 2. Convert the binary number  $P = 110101011$  to decimal using binary computation.

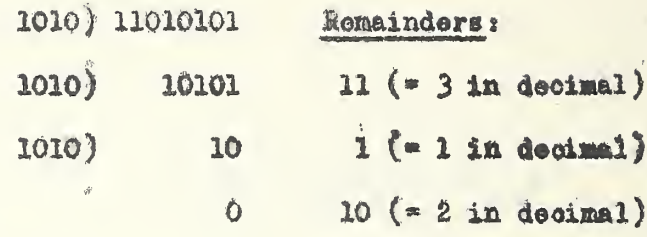

The result of the conversion is 213. This is an example of case (a,2) in par. 11.0, and illustrates how the conversion would be accomplished in the SEAC.

The conversion of a fractional quantity is performed similarly. A fraction P may be written in q-ary as follows-

$$
(2) \tP = a_{-1}q^{-1} + a_{-2}q^{-2} + a_{-3}q^{-3} + ...
$$

In this case the a, are determined by successive multiplications by q thus:

$$
Pq = a_{-1} + a_{-2}q^{-1} + a_{-3}q^{-2} + \cdots \equiv a_{-1} + a_{-1}
$$
  
\n
$$
n_{-1}q = a_{-2} + a_{-3}q^{-1} + a_{-1}q^{-2} + \cdots \equiv a_{-2} + a_{-2}
$$
  
\n
$$
n_{-2}q = a_{-3} + a_{-1}q^{-1} + a_{-5}q^{-2} + \cdots \equiv a_{-3} + a_{-3}
$$
  
\neto.

At each step the corresponding a, is obtained as the integral part of the product. Only the fractional part of this product is used in the next multiplication.

**Example 3.** Convert  $F = 213$  to binary using decimal computation  $(p=10, q=2)$ .

Solution. The calculation is as follows:

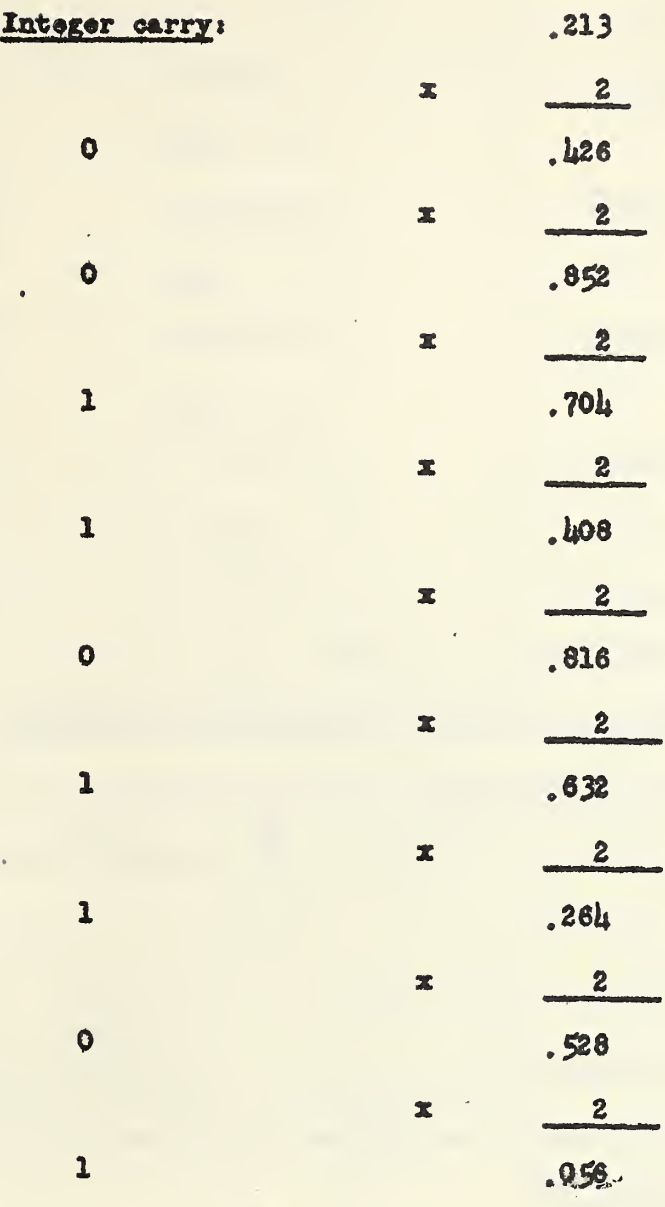

etc.,

so that  $.213$  -  $.001101101...$  in binary form.

Example 4. Convert the binary number  $P = .001101101$  to decimal using binary computation (p=2, q=10).

 $-37-$ 

Solution:

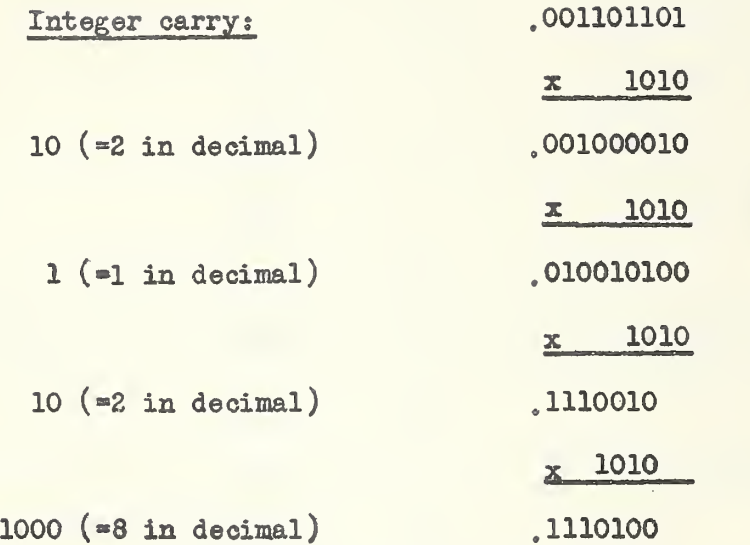

The converted result is thus ,213 to 3 decimal places.

11.2 Conversion From p~ary to q~ary Using q-ary Computation. integer P in  $(1)$  would have the following form in p-arys: The

$$
P = b_s p^{s} + b_{s-1} p^{s-1} + \dots + b_1 p + b_0 = \sum_{i=0}^{s} b_{s-i} p^{s-i}.
$$

This number could also be written

$$
P = p(... p(p(p \cdot b_{s} + b_{s-1}) + b_{s-2}) + ... + b_{1}) + b_{0}.
$$

Using the q-ary representations of p and  $b_i$  (i=l,..,s) and performing the indicated operations starting with the innermost parentheses, the q-ary representation of P is obtained.

Example 1. Convert the decimal number  $P = 213$  to binary, using binary computation.

Solution. Here,  $p = 10$ ,  $q = 2$ ;  $b_2 = 2$ ,  $b_1 = 1$ ,  $b_0 = 3$ . The calculations are given in the left hand column of the following table:

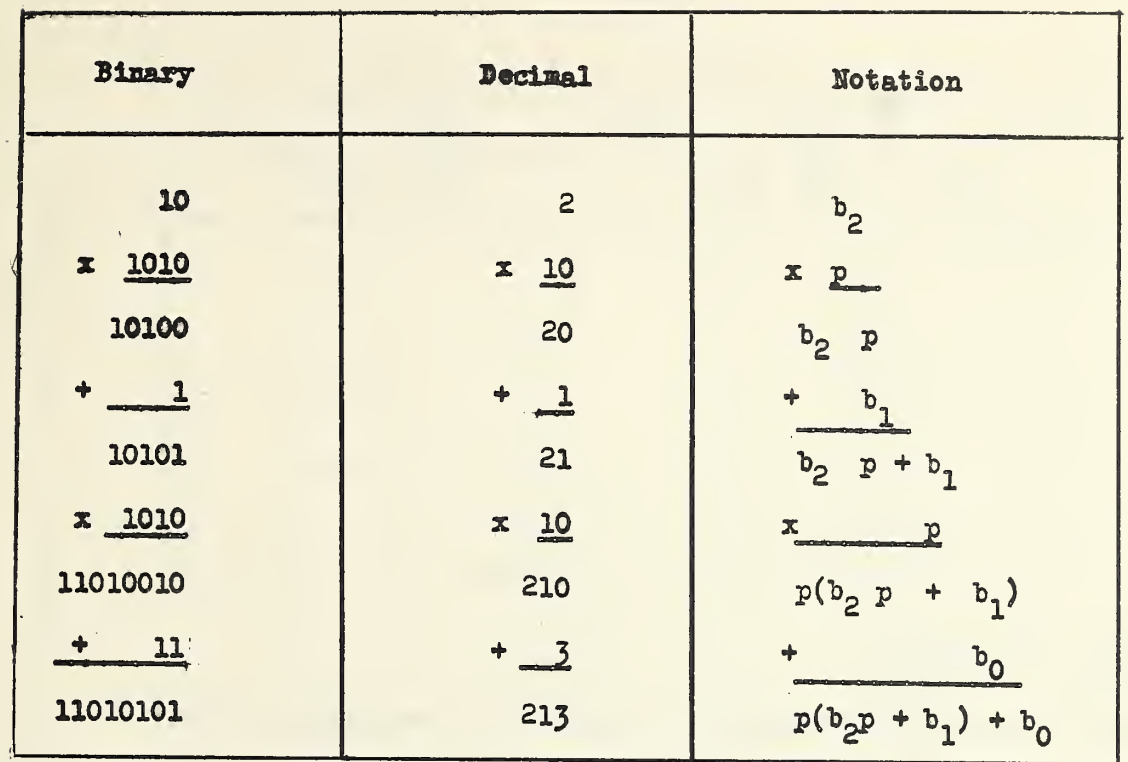

Thus the binary equivalent of 213 is 11010101. This examples illustrates the method used by SEAC in decimal to binary conversion  $[9.4]$ .

The computation may be laid out in the following convenient arrangement:

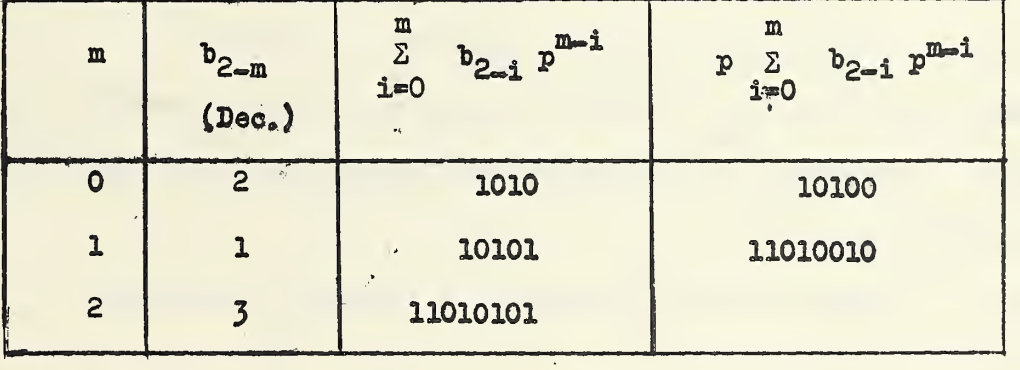

Example 2. Convert the binary number  $P = 10111$  to decimal. Solution. Here  $p \neq 2$ ,  $q = 10$ ;  $b_1 + 1$ ,  $b_3 = 0$ ,  $b_2 = 1$ ,  $b_1 = 1$ .  $b_{\mathbf{0}}$ 1. The calculations are as follows:

 $-39-$ 

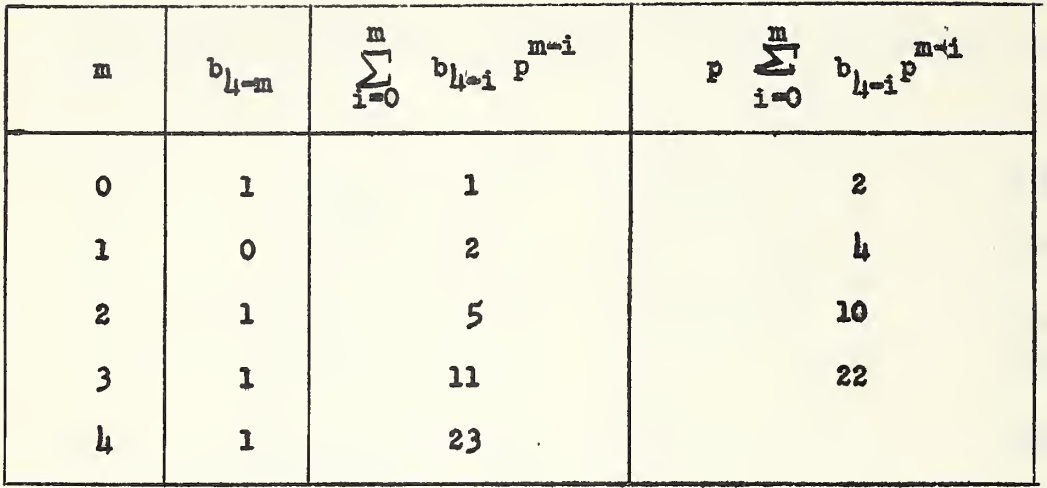

The result is thus 23.

If P is a fractional quantity, as in  $(2)$ , we proceed in a similar manner. Supposing that P is a terminating fraction when written in p-ary. it may be represented in the following ways:

$$
P = b_{-1}p^{-1} + b_{-2}p^{-2} + ... + b_{-s}p^{-s} = \sum_{i=0}^{s-1} b_{-(s-1)}p^{-(s-1)}
$$

 $= 1/p(... 1/p(1/p(b<sub>s</sub>/p + b<sub>s-1</sub>) + b<sub>s-2</sub>) + ... + b<sub>1</sub>).$ 

Again, making use of the last of these representations, and starting with the innermost parentheses, the indicated calculations are performed using q-ary representations.

Example 3. Convert the binary number  $P = 0.001101101$  to decimal  $(p=2, q=10).$ 

Solution:

 $a10e$ 

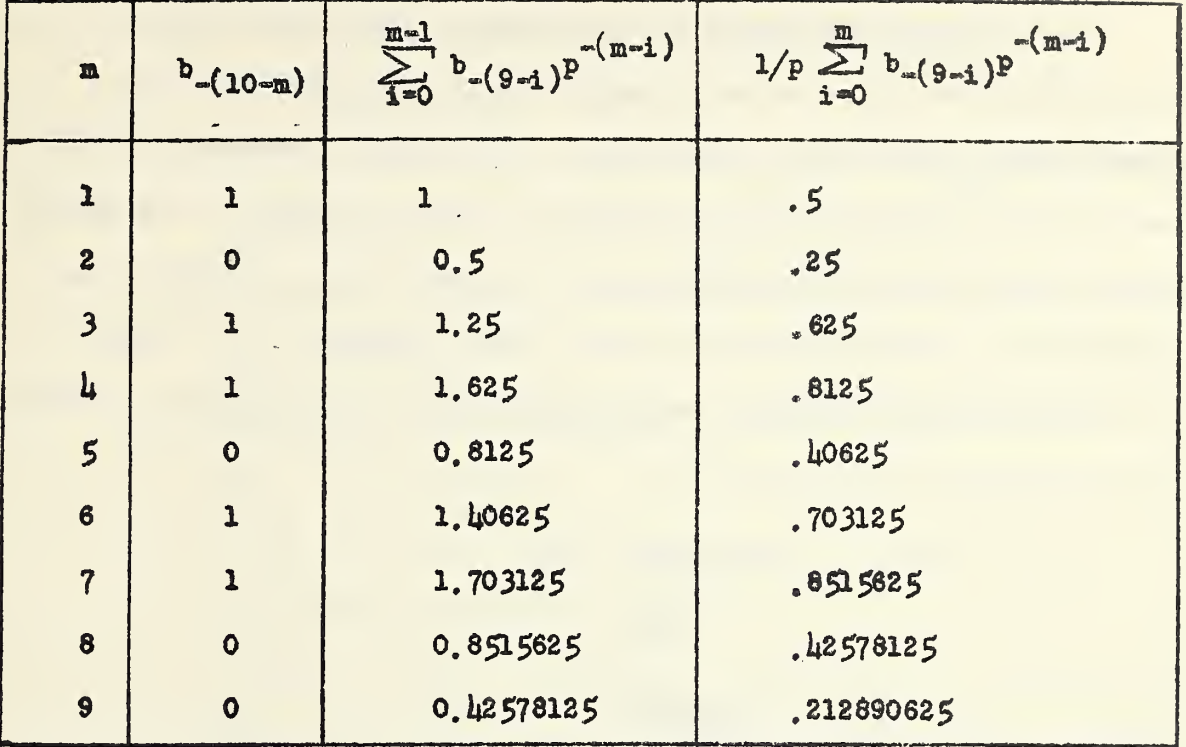

The result of this conversion is , 212890625.

Example 4. Convert the decimal number  $P = .213$  to binary (p=10, q-2), giving the result bo 9 places.

Solution,

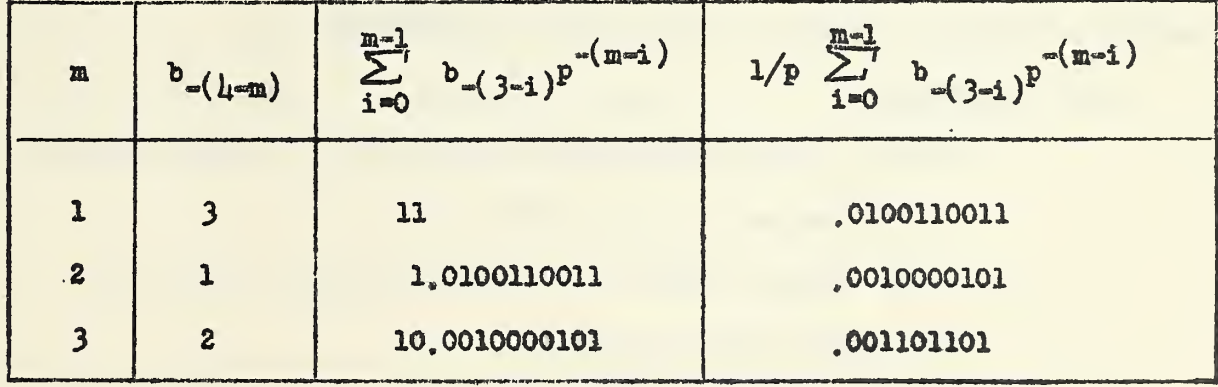

The result is ,001101101.

11.3 Conversion Using Known Equivalents. The number to be converted may be broken up into a sum of simple numbers whose q-ary representations are known or tabulated. For example a conversion table for the decimal digits and for positive and negative powers of ten would in many cases be a highly useful tool. To convert 213, one would then merely have to determine from the table that  $3$  (decimal) = 11 (binary), 10 (decimal) = 1010 (binary), and 100 (decimal) = 1100100 (binary). Then  $213 = 2 \times 100 + 1 \times 10 + 3; i.e.,$ 

11001000

1010

## 11 11010101

so that  $213$   $\bullet$  11010101 in binary.

The examples in the foregoing paragraphs have all been in terms of the deoimal and binary systems. For purposes of hand computations, however, it is easier to work in terms of decimal and octal, or decimal and hexadecimal, the latter being more appropriate for the SEAC. The conversion from hexadecimal or octal to binary, or vice versa, is immediate,

11, U Bxeroises.

- 1. Using a decimal computation oonvert the following integers to hexadecimal: 1023, 18?56, 783113.
- 2. Using decimal computation check the results of Ex. 1 by converting back to decimal.
- 3. Using hexadecimal computation oonvert the integers of Ex. 1 to hexadecimal.
- li, Using hexadecimal computation check the results of Ex. 1 by converting back to deoimal,
- 5, Using decimal computation convert the following numbers to hexadecimal: .1, .0023577, 73.40961.
- 6. Using decimal computation obeok results of Ex, 5 by converting back to decimal.
- 7. Using hexadecimal computation, convert the numbers of Ex, 5 to hexadecimal.
- 8, Using hexadecimal computation check the results of Ex, 5 by converting back to decimal.
- 9. Using the decimal hexadecimal equivalences  $10 A$ ,  $100 = 6l$ , 1000 » 3E8, 10000 \* 2?10, 100,000 - 186A0, convert the following numbers to hexadecimal: 1023, 1875®, 763113
- Using the hexadecimal decimal equivalences  $10000 = 65536$ ,  $10<sub>1</sub>$  $1000 = 1096$ ,  $100 = 256$ ,  $10 = 16$ ,  $1 = 1$ , check the results of Ex, 9 by converting back to decimal.

## Answers:

- 1. 3FF, 4944, BF309
- 5. 1999..., .009A83A, 49.68DC3

12.0 Representation of Information on Input and Output Media. As indicated in Part I, the unit of information is a "word" which may be either an instruction or a number. It is convenient in writing a word to group the 45 binary positions into a sequence of 11 hexadecimal positions. followed by a sign position. The reasons for this are: (1) Hexadecimal notation is much more compact, more rapidly written, and less subject to errors in writing or transcription than binary notation. (2) Hexadecimal notation is well adapted for use with the auxiliary equipment, particularly the Teletype equipment which uses a 4-hole code; i.e., information is punched on Teletype tape in groups of  $\mu$  binary digits. The Teletype keyboard characters are also in hexadecimal. Fig. 2 shows how successive hexadecimal characters as well as plus and minus signs, space, and carriage return symbols look when punched on Teletype tape. The tape engages with a sprocket in the reading unit by means of the small perforations to the left of the oenter. Note that a plus or minus sign is represented by a single binary position.

 $-111$ 

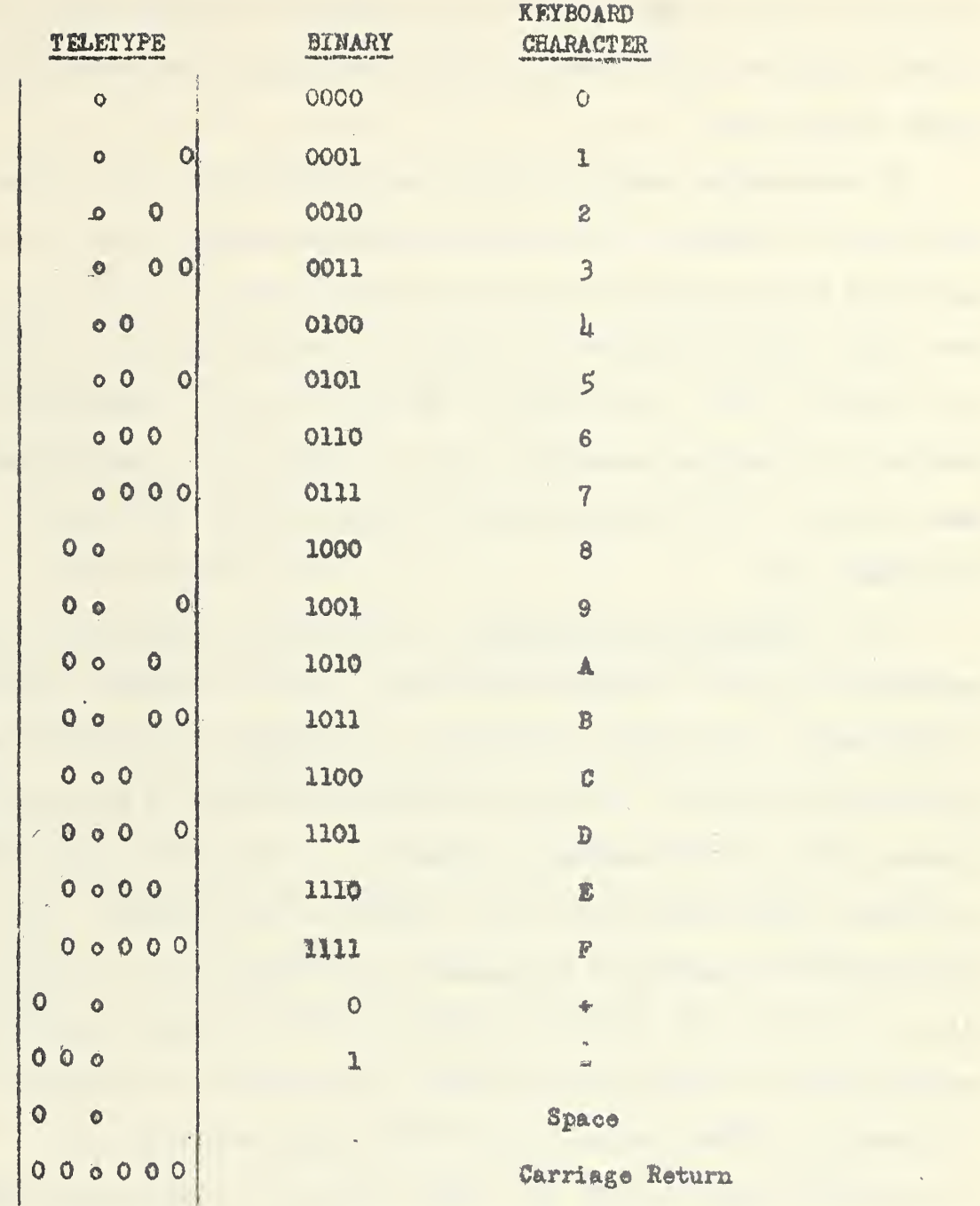

Fig. 2. Representation of keyboard symbols on Teletype tape

 $\omega = 0.1$ 

 $\bar{\bar{1}}$ 

In input or transcribing operations the Teletype tape moves into the reader in the direction of the arrow, so that in the figure, the bottom characters would be read first.

In representing numbers on input and output media it must be kept in mind that the SEAC has a "built in" fixed binary point, between the second and third binary positions from the left (See Footnote 1, Part I, pg, 8). This means that only numbers less than  $\mu$  in absolute value can be represented in "unscaled" form. The location of the binary point is immaterial in adr dition or subtraction operations. but it is significant in multiplication and division. In the representation of instructions, it is ignored. (of. Sect. 13).

12,1 Teletype Tape Preparation. In preparing Teletype tape, it is necessary to punch 13 characters per word: a space character, followed by 11 hexadecimal characters, and a sign. Any character at all may be punched in the spaoe position. It does not affect the contents of the memory. However, for use with auxiliary equipment it is desirable to punch either a carriage return symbol, or a "plus" symbol in this position. Fig. 3 illustrates the punching of two numbers on Teletype tape: the number on line 3 of Fig.  $\mu$ , and the number ADF85  $\mu$ 58A2 C- (the sign is customarily written after the hexadecimal or binary representation to conform to the representation within the machine), whose decimal equivalent is  $-2.71828 1828$   $\downarrow$  590  $\leq$   $-6$  (of. par. 12.2). In Fig. 3 a plus sign has been used in the space position in the first word, and a carriage return in the second word.

t

-46-

| 00 0000 00000<br>00000                                           |  |
|------------------------------------------------------------------|--|
|                                                                  |  |
| $0 0 0 0 0 0 0 0 0 0 0 0 0 0 0 0 0 0 0 0 0 0 0 0 0 0 0 0 0 0 0 $ |  |
|                                                                  |  |
| $0\quad 0\ 0\ 0\quad 0\quad 0\quad 0\qquad 0\quad 0\quad 0$      |  |
| 0000000<br>$0\quad 0\quad 0\quad$                                |  |

Fig. 3. Number representation on Teletype tape

Teletype punching is a preliminary step required for putting information on any input medium. If the input medium ia to be magnetic wire, the information must first be punched onto Teletype, then read from this onto the wire by means of auxiliary apparatus (the "inscriber").

12.2 "Machine Hexadecimal". Care must be taken in preparing hexadecimal representations of numbers for punching on Teletype tape, inasmuch as the representation required for Teletype punching differs from the "true hexadecimal<sup>"</sup> representation obtained by the methods of Section 11. For example, the number  $\pi$  = 3.14159 26535 698 appearing in line 1 of the tabulation in Fig. 4, when converted by any of the methods already discussed, either to binary or to "true hexadecimal", yields the number shown on line 2 or line  $\mu_{\bullet}$  respectively. Assembling the  $\mu\mu$  binary digits on line 2 in groups of  $\mu$  as shown (ignoring the binary point), and substituting for each group the corresponding hexadecimal digit, the representation on line <sup>3</sup> is obtained, and this is what would be punched on Teletype tape for purposes of feeding into the Teletype input or for transcribing onto magnetic wire. This is also what would be printed by the output typewriter if the machine were asked

to print the contents of some address in which the number on line 2 were stored. It is referred to in the NBS Computation Laboratory as the "machine hexadecimal" representation as distinguished from the "true hexadecimal" representation in which the "hexadecimal point" separates the integral and fractional parts of the number.

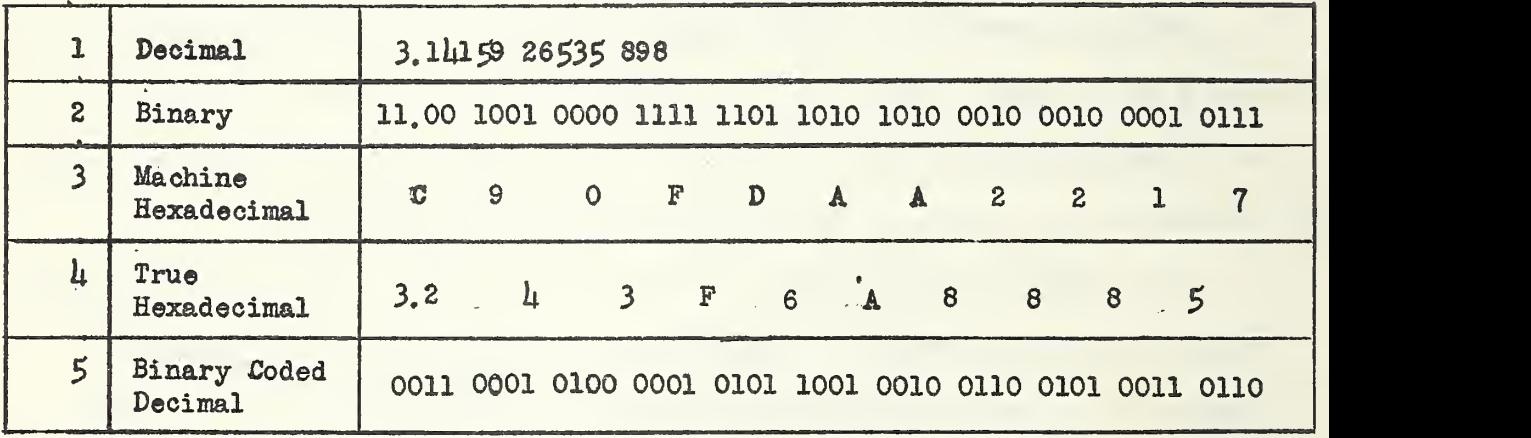

Fig.  $\mu$ . Forms of number representation

The binary point does not appear explicitly in any punching or printing operation, but it is always understood to be between the second and third binary positions from the left. Ignoring the binary point it is seen that the machine hexadecimal form may be obtained from the true hexadecimal by multiplying the latter by  $\mu_*$  and vice versa.

To convert <sup>a</sup> number from decimal to machine hexadecimal it is convenient to use a slight adaptation of the method of par. 11.1: Multiply by  $\mu$  to get the first hexadecimal digit, and by <sup>16</sup> to get succeeding hexadecimal digits. The converse problem is to interpret decimally a hexadecimal form

printed out by the output typewriter. To perform this conversion, the "hexadeoimal point" may be assumed to be at the extreme left. Convert this fractional number to decimal by any of the methods discussed in Seot. 11, and multiply the result by  $\mu$ . This is the desired decimal equivalent,

Exeroises :

- 1, Convert the following numbers to the machine hexadeoimal form for punching on teletype tape: 3.209125,  $10^{-3}$ ,  $1/2$  W-.15915 U9U31 218
- 2. Convert the following numbers, assumed to have been printed out by the typewriter, to decimal:  $10907$  DC192  $5.$  00A3D 70A3D 7, 66666 66666 6.

## Answers:

- 1. CD624 DD2F1 B, 00106 24DD2 F, OA2F9 836ED 2
- $2.$  .25881 90451 000, .01000 00000 000, 1.60000 00000 000

12,3 Binary Coded Deoimal Representation. In general it is desirable to have facilities for feeding input data, and receiving output data in decimal form. This may be done by representing decimal numbers in "binary coded deoimal" form. In this representation, eaoh deoimal digit is represented by a group of four binary digits. For example, the number on line 1 in Fig.  $\mu$  in binary coded decimal form would be written as shown on line  $5$ . Since decimal and hexadecimal notations are identical for digits  $0, 1, ..., 9$ , the Teletype apparatus would here print  $3$  14159 26536. It should be noted that in a single cell a number can be represented in binary coded decimal form to at most 11 significant deoimal digite. On the other hand.

the  $\mu$  digits of a number stored in binary form, as on line 2, are equivalent to slightly over 13 (i.e.,  $\mu\mu \neq 3.3$ ) decimal digits (line 1). A  ${\tt subroutine}$  (decimal to binary conversion[9,4]) is available to convert from binary coded decimal form to binary. Another subroutine (binary to decimal conversion [9, 4]) converts from binary to binary coded decimal.

13.0 Instruction in 4-Address System. In this and the following sections the discussion will be primarily in terms of the  $\mu$ -address system, since that is the system, which was first installed, and which has been used almost exclusively to date. Most of the discussion, however, will also apply to the 3-address system. The 3-address system has been described in Part I, par. 8.2. It will be discussed further in Sect. 20.

In the headdress system the form of an instruction word is:

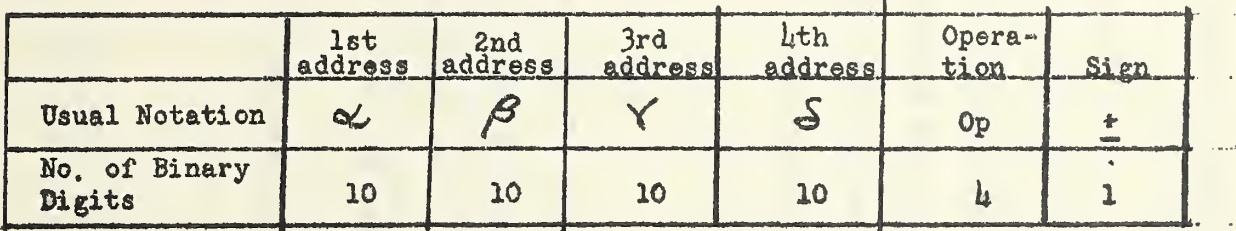

The binary point has no significance in an instruction. The sign is usually plus. A negative sign at the end of an instruction will oause the machine to halt after the execution of the instruction, provided the switches on the manual panel are properly set. The point at which such a halt is programmed is called a "breakpoint".

The symbols  $\mathcal{U}$ ,  $\beta$ ,  $\delta$ ,  $\delta$  stand for 10 binary digit addresses, ten positions being required to refer to  $2^{10}$  = 102l; addresses. Operations in both the  $34$ -and  $4$ -address systems are represented by a  $k$  binary digit (1) hexadeoimal digit) code. This code is fully described in the accompanying table. In this table and elsewhere in this Handbook, the notation  $(x)$ means "the contents of address x".

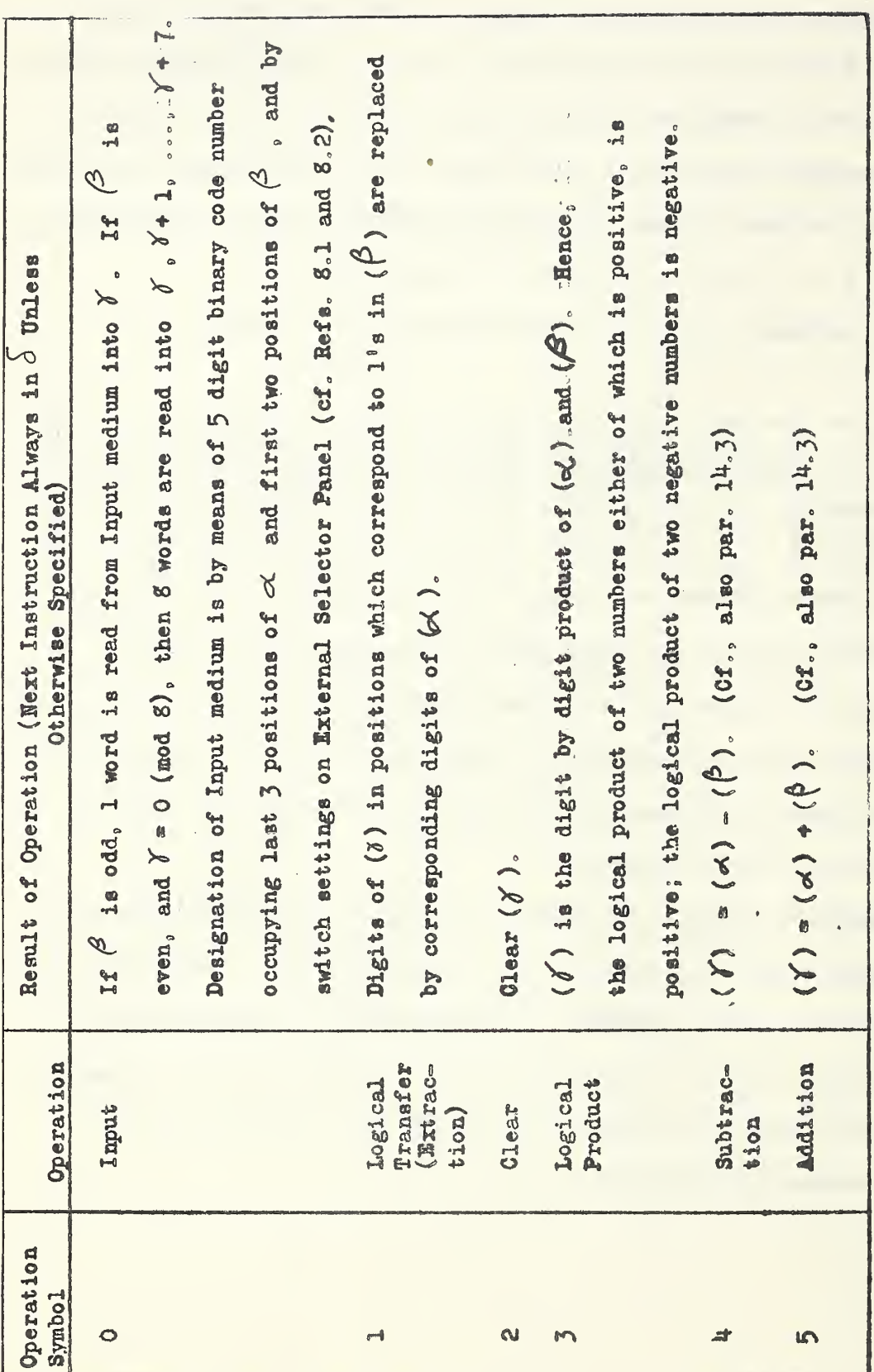

 $=52$ 

 $\sim 10$ 

 $\ddot{\phantom{a}}$ 

 $\mathcal{L}$ 

j.

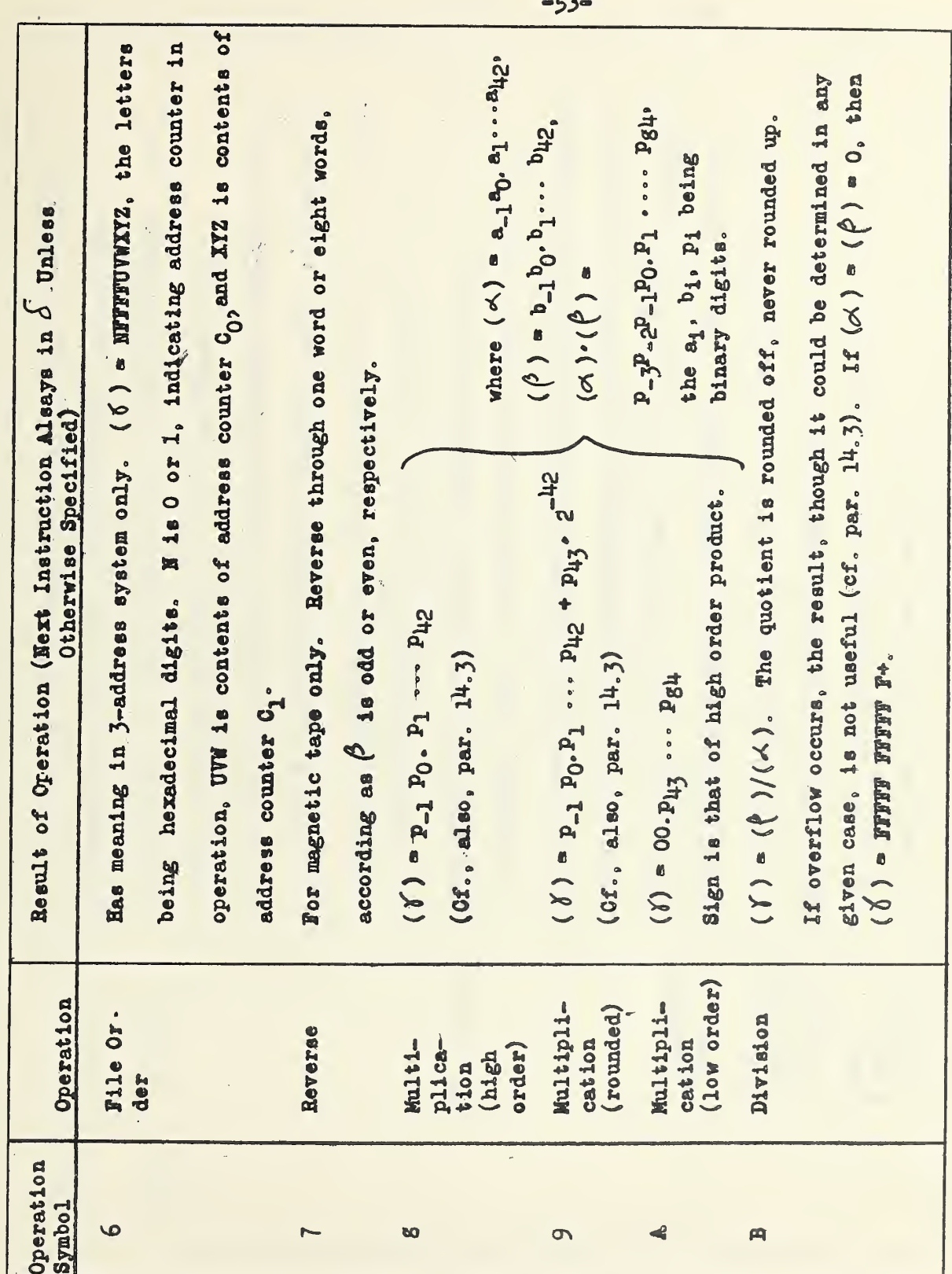

 $\label{eq:3.1} \mathbf{\hat{y}}\left(\sum_{i=1}^n\hat{y}_i^T\right)=\sum_{i=1}^n\hat{y}_i\left(\sum_{i=1}^n\hat{y}_i\right)$  $\overline{r}$   $\label{eq:2} \mathcal{Q}_{\mathbf{r}} = \mathcal{Q}(\mathcal{Q}_{\mathbf{r}})$ 

 $\sim$   $\mu$ 

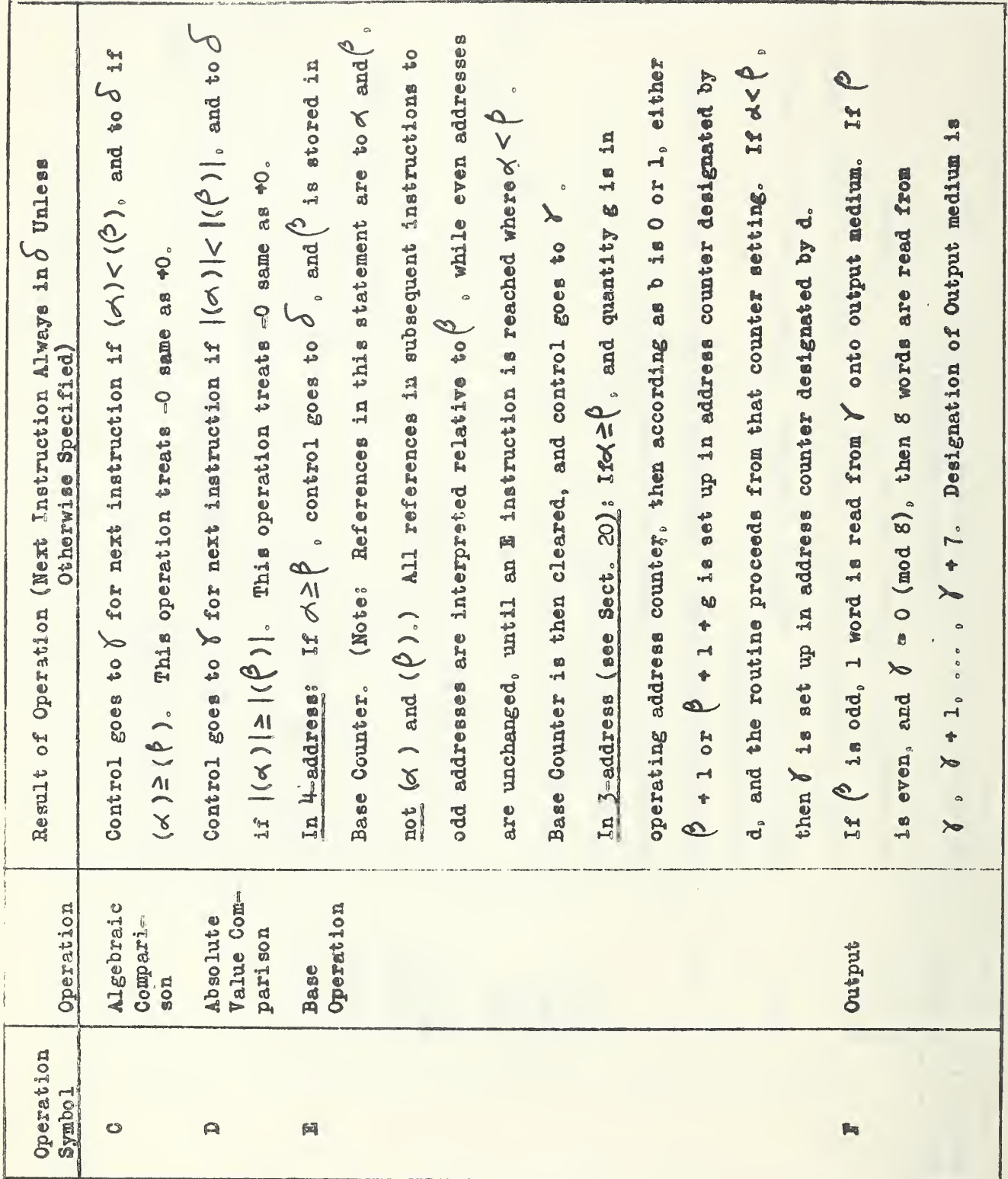

 $-54-$ 

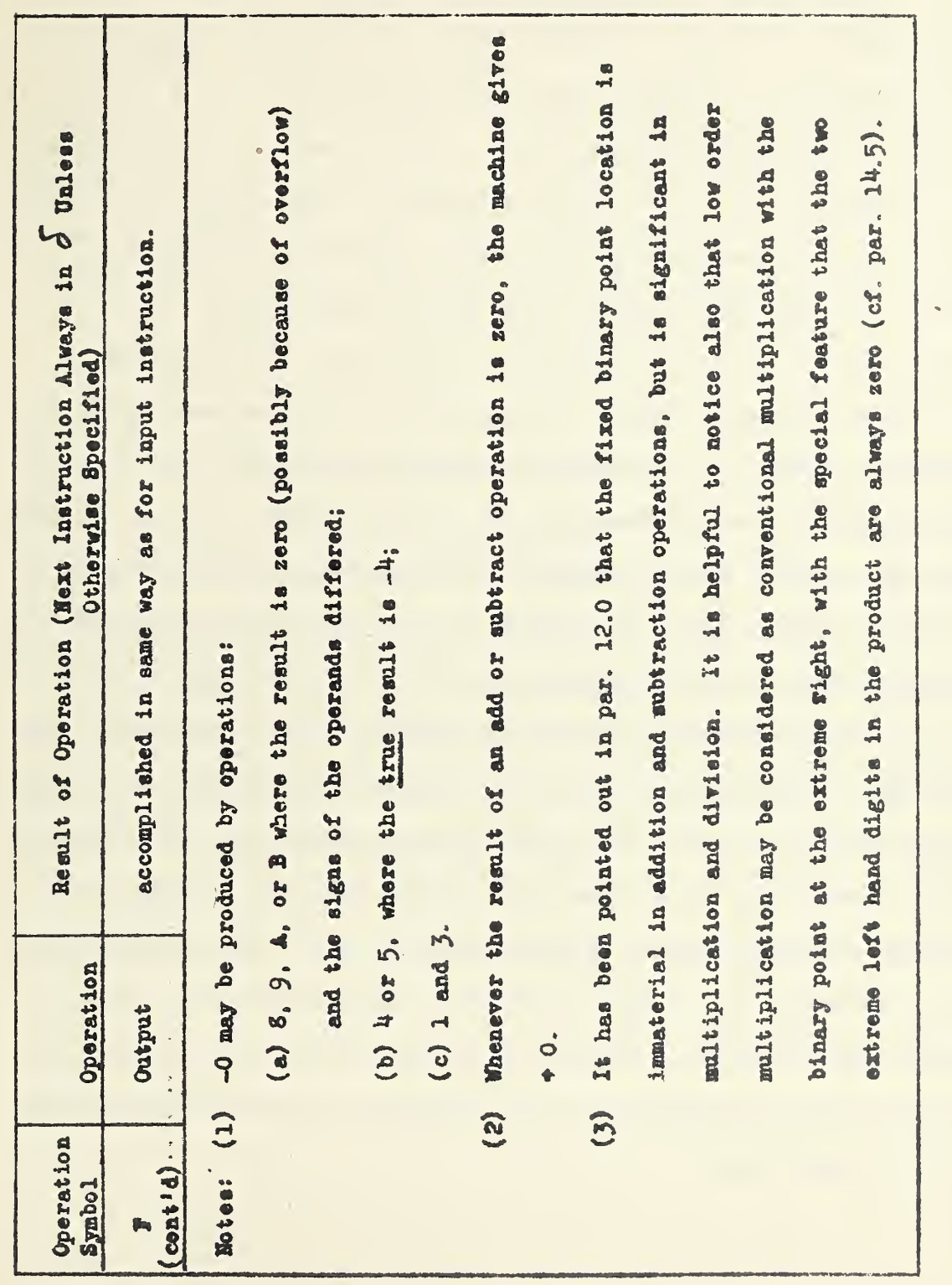

 $\Delta \sim 10^{11}$ 

 $-55 -$ 

 $\mathcal{L}$ 

 $\sim$ 

 $\label{eq:2} \frac{d^2}{dt^2} \sum_{i=1}^n \frac{d^2}{dt^2} \left( \frac{d^2}{dt^2} \right)^2 \frac{d^2}{dt^2}$ 

13.1 Ways in Which an Instruction May be Written, An instruction may be written down in a number of different ways, all equivalent, depending on the tastes of the coder. Some of these are illustrated in Fig. 5. Line 2 illustrates an instruction in binary form, and it is seen to conform to the composition given in par. 13.0. This representation corresponds most closely to the form in which the instruction is stored within the machine; i.e.. l's and O's corresponding to pulses or no pulses, respectively. However, in coding a routine, it is inoonvenient to write instructions directly in binary. The binary representation is long and it is easy to make errors in writing down, reading, or transcribing a lengthy series of O's and I's, It is more convenient to number the addresses and to code in decimal or in hexadecimal. It is easily seen, for example, that the instruction on line 2 could be written as on line  $5$  in decimal, or as on line  $\mu$  in hexadecimal, In any case, however, before punching the oode on teletype tape, it would first be necessary to rewrite the code in appropriate form. Just as in the case of numbers, this appropriate form is referred to as "machine hexadecimal", and is illustrated on line 3, It is obtained as in par, 12,2, by dividing the word into eleven groups of four binary digits each, and a sign, and substituting for each group its hexadecimal equivalent. This representation is also often called the "composed form" of the instruction. The "true hexadecimal" representation on line  $l_i$ , in which each address is written as a group of 3 hexadecimal digits, is also frequently called the "decomposed form" of the instruction.

 $\approx$  56 $\approx$ 

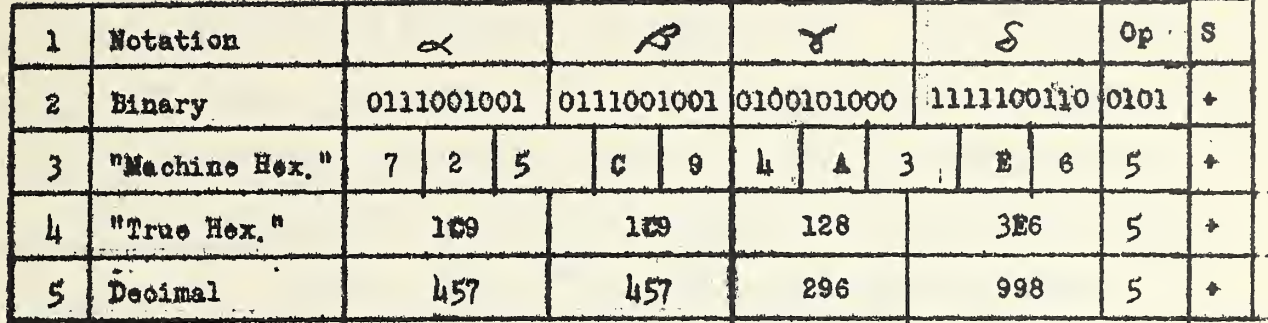

## Eig. 5. Forms of instruction representation

The rewriting in machine hexadecimal may be seem like unnecessary duplication of labor, and the coder may prefer to code directly in this ultimate system. While this is quite practical with a little experience. it may seem rather awkward at first. For example, it will be noticed in the foregoing illustration that, inasmuch as i is not a factor of 10, the last two binary digits of the  $\triangleleft$  address may be combined with the first two binary digits of the  $S$  address to form the third hexadecimal digit on line 3. Similarly, the last two digits of the "vaddress must be combined with the first two digits of the S address to form the eighth hexadecimal digit on line 3. Thus the machine hexadecimal form of the instruction does not exhibit as readily as the other forms given the actual addresses being referred to. Indeed, it will be noted in the example that although the  $\Rightarrow$ and  $\beta$  addresses are identical, this fact is not immediately evident in the machine hexadecimal representation. (A similar statement would apply for identical  $\delta$  and  $\delta$  addresses.) Upon closer inspection, however, it will be observed that the first five hexadecimal digits in line 3 may be obtained from the  $\prec$  and  $\beta$  addresses in line 4 by the formula  $2^{10}\alpha + \beta$ . Similarly the next five hexadecimal digits may be obtained from line  $\mu$  by the formula  $2^{10}$   $\gamma *$   $\delta$  . The procedure for converting an instruction from pure hexadecimal to machine hexadecimal may be reduced to a simple rule:

- (1) Multiply the  $\mathcal{O}_i$  (or  $Y$  ) address, expressed in hexadecimal, by  $\mathcal{L}_i$
- (2) Align the right hand hexadecimal digit of this product with the

left hand hexadecimal digit of  $\mathscr S$  (or  $\mathscr S$  ), and add, The sum gives the first five (or second five) digits of the machine hexadecimal representation. It has been found convenient to use an auxiliary multiplication table to facilitate the hexadecimal multiplication by  $\mu$ .

Some of the awkwardness of coding directly in machine hexadecimal may be alleviated by coding on a form with a double column down the side. One column lists all the addresses serially, in hexadecimal^ The second column is  $\mu \times (1$ st, column) so that this form also constitutes a convenient multiplication table. Each instruction is written on the line corresponding to its address, and the rule just given for composing instructions in machine hexadecimal may be readily applied. An example of the use of such a form is given in the next section.

%

14.0 Coding of Routines. The solution of any problem requires the introduction into the machine of an appropriate routine, consisting of instructions and numerical information. The planning of a routine generally involves many considerations apart from the mathematical formulation;  $e.g.$ considerations relating to the range of magnitudes of quantitites involved in the calculations, cell capacity, memory capacity, number of significant figures maintained during calculations, time of computation, etc. Some of these matters will be discussed in the following paragraphs,

14.1 Example of a Routine, To illustrate the preparation of a simple routine the following exercise will be proposed: To produce the first 100 triangular numbers, (The nth triangular number is defined to be the sum  $\sum_{k}^{n}$ k). k-1

The routine may be written for any part of the memory. In this case. it will be put in successive cells starting with 008. The routine is as follows <sup>s</sup>

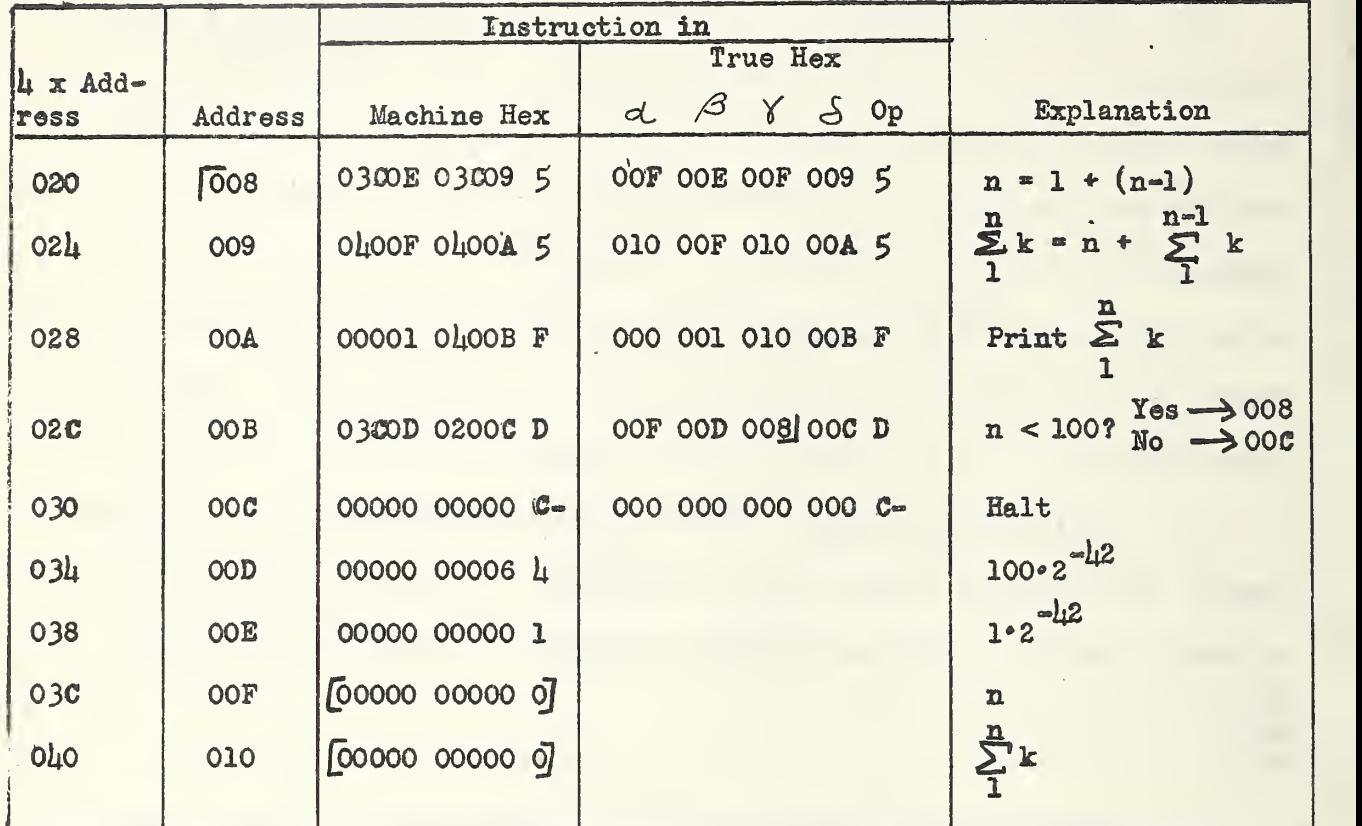

The instructions have first been written in true hexadecimal, and the conversion to machine hexadecimal is facilitated by the presence of the two columns to the left. Each word in the routine is explained in the right hand column.

Though extremely simple, this example illustrates a number of points about SEAC coding. It will be observed that at the end of the fourth instruction the control is sent back to address 008, provided that n < 100, Each time through this cycle of four instructions a new triangular number is generated. This iterative type of computation is typical of most, if not at all, routines. An iteration is frequently enclosed in half brackets,  $\lceil \frac{1}{2} \rceil$ , as in this example, to make it more conspicuous. No entries have been made in the last four lines of the fourth column, because the words in

 $-60 -$ 

these addresses are numerical quantities and would not normally be written in the true hexadecimal form of instructions. Brackets, such as in the last two lines of column 3, mean "subject to change". In this case, OOF and OlO initially contain zeros, but are used in the course of the computation to store the successive values of n and  $\sum_{k}^{H}$  k. Since these quantities quickly 1 become greater than  $k_j$  all integers are multiplied by the scale factor  $2^{-4/2}$ so that they can be accommodated in the storage. With this choice of scale factor the 100th triangular number clearly does not overflow. At the end of the 100th iteration OOF will contain  $100 \cdot 2^{-4/2}$ , so that the comparison in address OOB will send the control to OOC. The instruction in OOT clearly does not affeot the oontents of any cell in the memory, but since it is followed by a negative sign, it will oause the machine to halt (with proper initial settings of the switches on the manual panel). In order to make this routine complete it is necessary to add proper input instructions, and this will be explained in the following paragraph,

14.2 Method of Getting Information Into Machine, As explained in Part I, par. 5.0, instructions are held in the instruction register while being interpreted and oarried out. When the computer is halted, the last instruction executed remains in the instruction register. If the MEMOEY CLEAR button on the manual panel is now depressed the oontents of the memory will become all zeros, but the instruction in the instruction register remains unaffected. It the START button is now pressed, the  $S$  of that instruction specifies the address of the next instruction. But since the memory has been cleared this is (when written in decomposed hexadecimal form) r

$$
(1) 000 000 000 000 000
$$

The interpretation of this instruction is: "Read eight words into cells 000 through 007, and go to 000 for the next instruction." For the example of the foregoing paragraph, it is readily seen that this next instruction must be an input instruction:

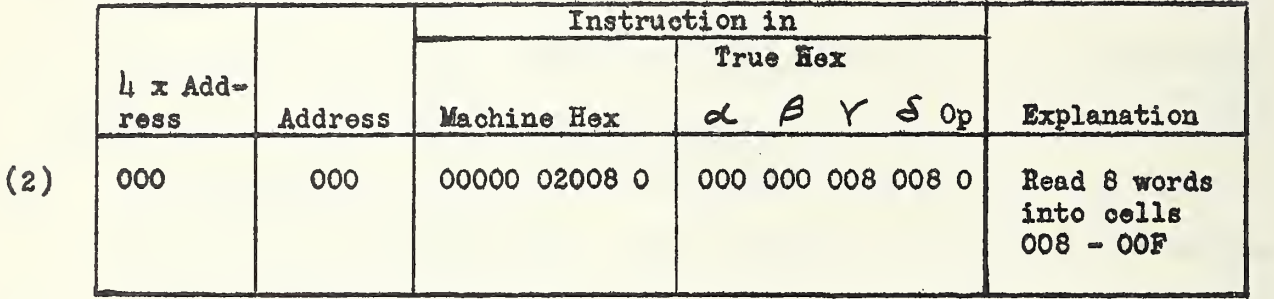

As a result of this instruction the routine of par.  $14.1$  will be read in and the control will then be sent to the first instruction of this routine. The remaining seven words called in by the instruction (l) could be anything, since they are never referred to. The components of the routine would be punched on Teletype tape in the following order:

- (a) the input instruction (2),
- (b) seven words of arbitrary information,
- (c) the first eight words in column 3 of the routine in par.  $14.1$ .

Clearly the routine of par. 1)4.1 oould have been coded to go into tank 0 of the memory; i.e., into addresses 000-007 (see Footnote, Part I, par, 8.1), It could then have been read into the memory at onoe by activating the instruction (1) in the manner described, and no other read-in instruction such as (2) would have been necessary. If, however,

the routine of par.  $14.1$  were to consist of a number of tanks of information then an equal number of read-in instructions such as  $(2)$  would be required, and it would be convenient to use tank 0 for the purpose of storing or generating (of. Sect, 1?) these instructions. After the information has been read into the memory, the read=in instructions are no longer needed, and the addresses they occupy are available for other purposes. It is a generally recommended praotice to keep tank 0 available for contingencies that arise in the course of operating the machine. For example, one may wish to insert corrections, additions, or other modifications to the routine after it has been fed into the memory. Or, at some stage of the computation it may be decided to "dump" the contents of the memory onto magnetic wire for storage or for checking. To accommodate the instructions for doing such things §s these and other auxiliary operations, it is necessary at least to have address 000 available, and preferably all of tank 0, The examples in this Handbook conform to this recommendation.

The design of the manual panel makes it especially convenient to reserve tank 0 for the uses described. For, by simple manipulations of the switches it is possible to clear the instruction register, thus activating the instruotion (l). It is likewise possible to aotivate the instruction for a single word input:  $000 001 000 000 0_c$ 

This last facility makes it easy to introduce a single word into any desired address at any time. For example, suppose it is desired to read a word W into address 12A, and to then send the control to 086. This may be done by first activating the single word input instruction above, and then

»63~

typing on the keyboard the instruction 00001  $\mu$ A886 0 $\div$  (i.e., 000 001 12A 086 0 $\div$ . in decomposed form). This is another single word input instruction which will put the word W in its assigned location. The actual manipulations of the controls for performing these and other operations will not be described here. Basic instructions for operations of the manual controls are given in Refs. 9.1, 8.1, 8. U, 8.5.

 $14.3$  Overflow. In operations  $4.5.8$  and 9, binary digits which overflow are lost. In the B operation, if overflow occurs (that is, if  $|(\mathcal{S})/(\alpha \rangle| \geq 1$ , the result of the operation, although it could be determined in any given case, is not useful.

 $1\mu$ ,  $\mu$  Scaling. If quantities larger than  $\mu$  appear in the data or may appear in the computation, difficulties may frequently be avoided by "scaling". The data may be multiplied by a constant small enough to make all quantities less than  $\mu$  before they are read in, or the multiplication may be done internally. In the triangular number routine, a scaling factor of  $2^{-h/2}$  was used. In other cases it is desirable to scale in the other direction; i.e., to make quantities larger. In nearly all cases the scaling factor must be kept in mind as the coding is done. If the ranges of the quantities appearing in a computation are very large, it may be necessary to resort to storage of numbers in double precision form, or in floating binary point form. The ordinary arithmetic operations can then no longer be performed by single instructions, but require the use of rather elaborate subroutines (cf. Sect. 19, and Refs. 9-13).

₩64

1u.5 Low Order Multiplication. The appearance of the 2 zeros to the left of the binary point in low order multiplication should be borne in mind each time that instruction is used. Thus (using the symbol A to denote low order multiplication),  $(p \cdot 2^{-m})$  A  $(q \cdot 2^{-m})$  = pq.  $2^{h2-(m+n)}$  provided  $pq_s < 2^{(m+n)-1/2}$ . Otherwise the integral part of the low order product,  $p$ q.  $2^{L/2-(m+n)}$ , is lost. Examples of the results of this instruction are: (1)  $2^{-h^2}$  A  $2^{-1}$  =  $2^{-1}$  ( $2^{-h^2}$  acts as a unity element), (2)  $p*2^{-28}$  A  $2^{-32}$  =  $p*2^{-18}$  for  $p < 2^{*18}$  (a left shift of 10 places),  $(h-2^{-h/2})$ A  $2^{-h/2}$  = 1-2<sup>-h2</sup> (because of the dropping of the two l's to

the left of the binary point),

14.6 Shifting. Right and left shifts are frequently needed in coding. Right shifts may be accomplished by multiplication by a negative power of  $2$ , A left shift of one binary place may be accomplished by adding the quantity to itself. Other left shifts may be made by low order multiplication (as in the second example of the preceding paragraph) if the two most significant binary digits are not needed, or by division, if no overflow will occur. If the two left hand digits are needed, and overflow may occur, the shift cannot be made in a single instruction,

lk.7 Example. The D and F type bars on the Teletype printer or Flexowriter may be replaced by a decimal point and space respectively. This facility permits the coder to improve the appearance of results by inserting decimal points, and suppressing unwanted information.

Assume that a coded decimal quantity is in cell 100, in the form

 $-65$ 

 $d_1^2 z^{-26} + d_2^2 z^{-30} + d_3^2 z^{-34} + d_1^2 z^{-38} + d_2^2 z^{-42}$ 

that the decimal point is between  $d_1$  and  $d_2$ , and that  $d_1$  and  $d_5$  are not significant. Prepare a routine for printing numbers of this form out as far to the left as possible, beginning the instructions in cell 030. The printed copy should exhibit the decimal point, and any non-significant figures are to be suppressed.

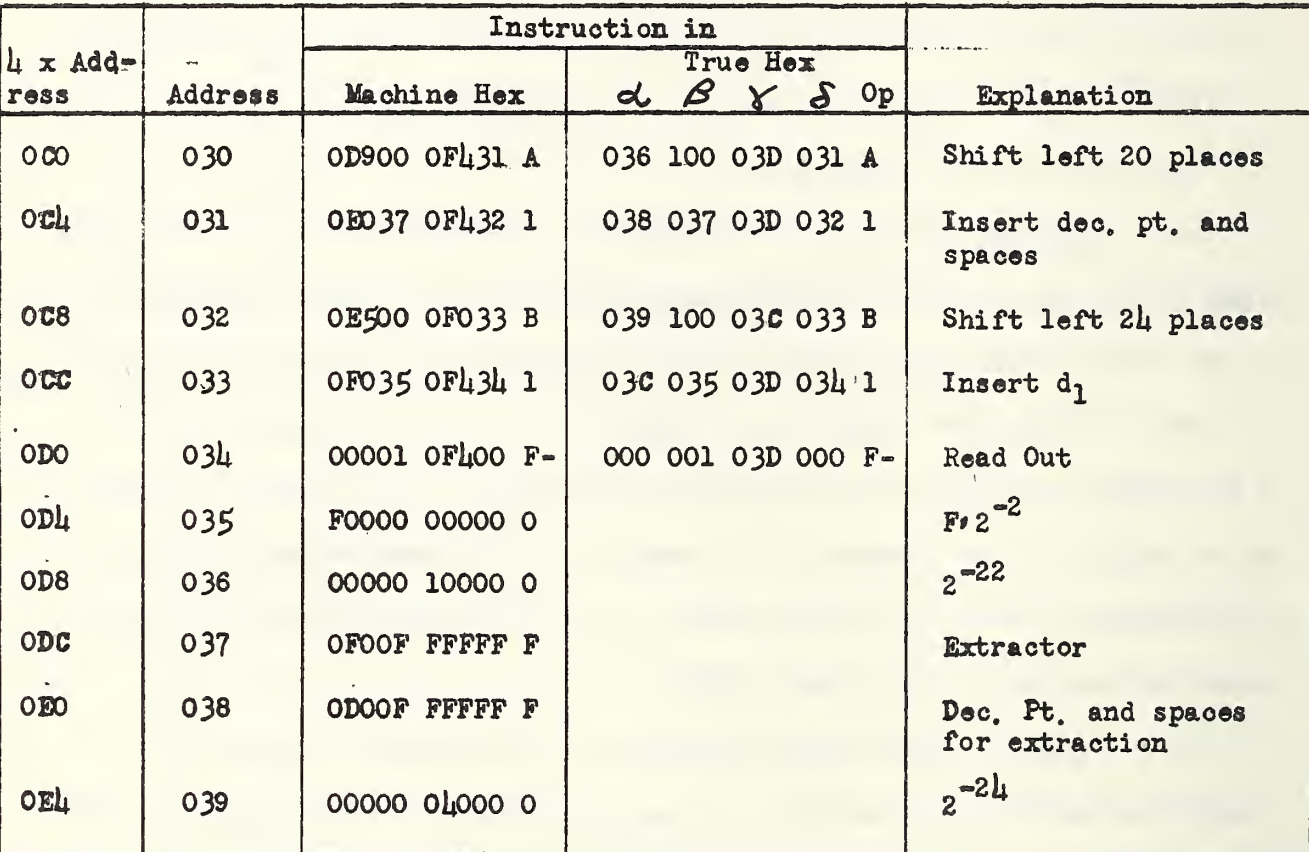

Solution: The code is as follows:

14.8 Selection of Input and Output Media. There are at the present time (September 1952) 12 units from which it is possible to read information into the memory, or onto which it is possible to record information from the
memory. These are (see also Summary of SEAC Specifications):

- (1) 1 Teletype unit includes tape, reperforator and typewriter,
- (2) <sup>2</sup> magnetic wire units, one for input and the other for output,
- $(3)$   $\mu$  reel-less magnetic tape units, single channel,

 $(l_i)$  1 servo-magnetic tape unit, 5-channels (count as 5 units). Any combination of units, up to 10 units, can be used in a single routine. As pointed out earlier (Part I, pare. 3,0, 7.U; Part II, par. 13.0) the selection of the medium used in a given input or output instruction is determined both by the oode and the external selector panel switch settings. For both input and output instructions the first 19 binary positions (constituting the  $\alpha$  address and all but the unit's position in the  $\beta$  address) have not yet been assigned any significance. The £ positions consisting of the <sup>3</sup> lowest order positions of  $\alpha$  and the 2 highest order positions of  $\beta$  are used to identify correspondingly numbered switches (of which there are 10) on the panel. Each switoh has 10 possible settings and each setting selects an input-output unit. When the tape reverse operation, 7, is used, the desired magnetic tape is selected in the same way as for input and output instructions. In addition to the facilities described above, a "Direct Selection" switch is present whieh enables one to override the selection specified by an instruction. By means of this switch one can substitute any desired unit in place of the unit indicated by the instruction word (even when the instruction word fails to indicate any aotive oode number).

Details concerning the use of the- external eeleotor panel, and the selection code are given in Refs. 8.1 and 8.2. The reader should not attempt

Lurrently being installed.

to prepare a complete program without first studying these references.

14.9 Compression: For many types of operation with magnetic media, input and output speeds may be materially increased by reducing the gaps be $\approx$ tween blocks (l word or <sup>8</sup> words) of recorded information. A longer gap is required when the magnetic unit has to stop while the machine computes, and then restart, than when the input or output instructions follow each other in quick succession. The reduction of gap size is called "compression". It is accomplished by coding in  $\alpha'$  of all pertinent read-out instructions a "l" in the 4th binary position from the left. Input and output speeds may be increased by a factor of as high as ten by the use of the compression feature. The greater the number of blocks read in or out under compression, the greater the saving. A greater time saving is achieved by use of the compression feature on magnetic wire than on magnetic tape. The tape and wire speeds given in the Summary of SEAC Specifications are maximum speeds under compression,,

Further details on the use of the compression feature are given in Refs.  $8.2$  and  $8.4$ . Again the reader should not attempt to prepare a complete program without first studying these references.

 $=68$ 

15,0 Flow Diagrams. The first step in the programming of most problems is the preparation of a "flow diagram". This is a block diagram or schematic which presents an overall picture of the calculation procedure. It serves a number of purposes:

- (1) Once a careful flow diagram has been worked out, writing the code is much simplified. Careful attention must nevertheless be given to such matters as scaling,
- (2) The flow diagram presents a graphic view of the calculation process. It is muoh easier to grasp the logical organization of a program by looking at this diagram than by looking at the code. The flow diagram is therefore a convenient and useful means of communicating information,
- (3) It is frequently neoessary to correct, amend, or modify a code, A change in one part of a code generally entails changes in other parts also. Since the flow diagram shows more conspicuously than the code the interrelationship between the various parts of the program, it is a recommended practice to first make any required changes in the flow diagram, then in the code.

A flow diagram may be drawn up in as much detail as desired. At one extreme only the broad outlines of the calculation may be shown, or at the other extreme there may be a 1-1 correspondence between the flow diagram symbols and the coded instructions. Sometimes it may be found convenient to have two types of flow diagrams for a given program, a rough one and a more detailed one.

For a comprehensive discussion of the procedures for flow diagram preparation, the reader is referred to Ref. 1. The flow diagrams in this

-69'

Handbook for the most part use the conventions and notation described in that reference. One minor deviation is in the symbolism for the "comparison box". The flow diagrams included in this report indicate comparisons in the following ways <sup>s</sup>

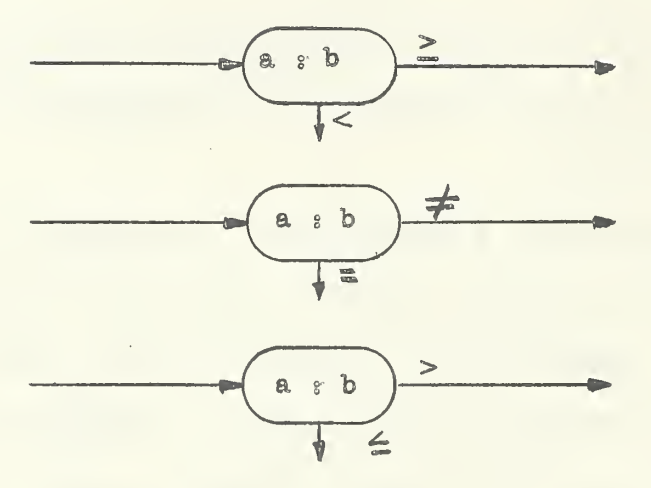

As a simple example, the flow diagram for the triangular number routine in par.  $14.1$  would appear as follows:

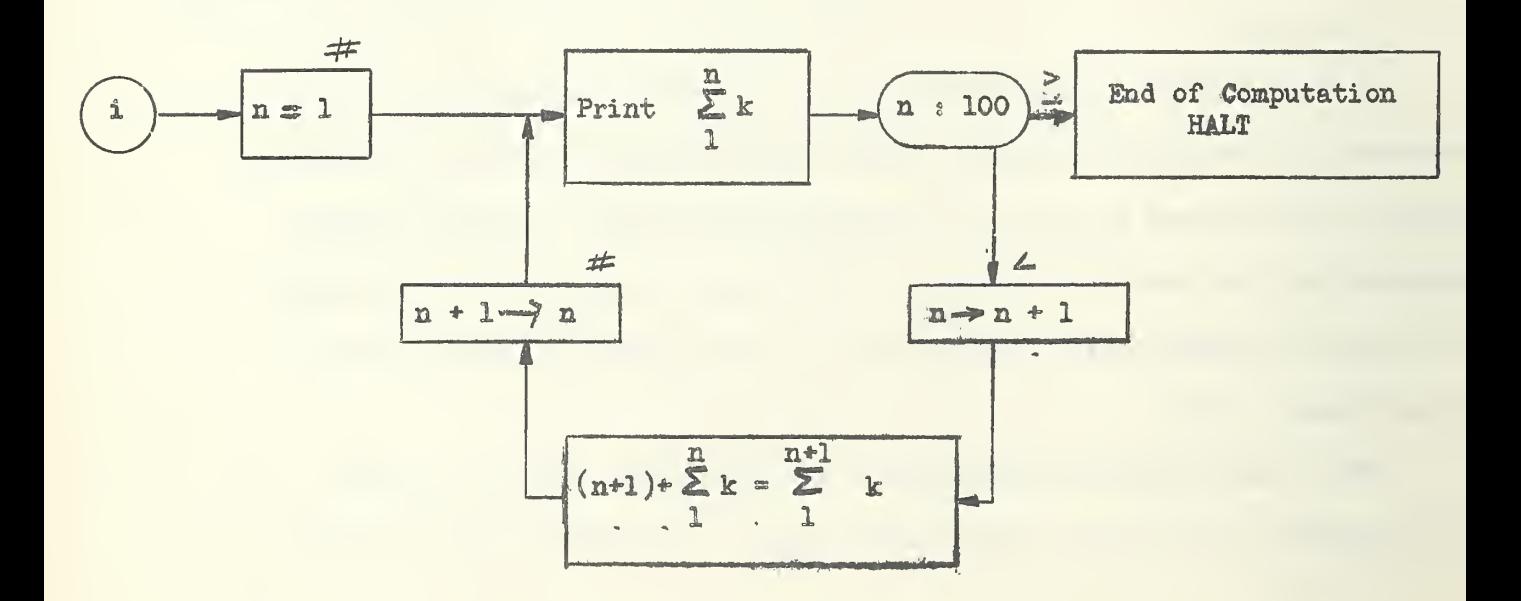

15.1 Example. Prepare a flow diagram and code for computing  $\sqrt{\mathbb{N}_s}$  ( $\mathbb{N} < \mathbb{L}$ ), by solving the equation  $x^2$  = N using the Newton-Raphson method [7].

Solution. Denoting the i<sup>th</sup> approximation to the root by  $x_i$ , the Newton-Raphson method yields for the  $(i+1)$ <sup>th</sup> approximation:

\*

## $x_{i+1} = \frac{1}{2}(1$

a

An initial approximation near sere would produoe a larger new approximation and there is danger of overflow. An approximation whioh is too large is preferable; and since  $N < l$ , in this case,  $x_0 = 2$  is satisfactory. With this choice of  $x_0$  it follows that  $x_{i+1} < x_i$ . This is evident, for example, from a graphical interpretation of the reourrence relation. The flow diagram oan be drawn as follows:

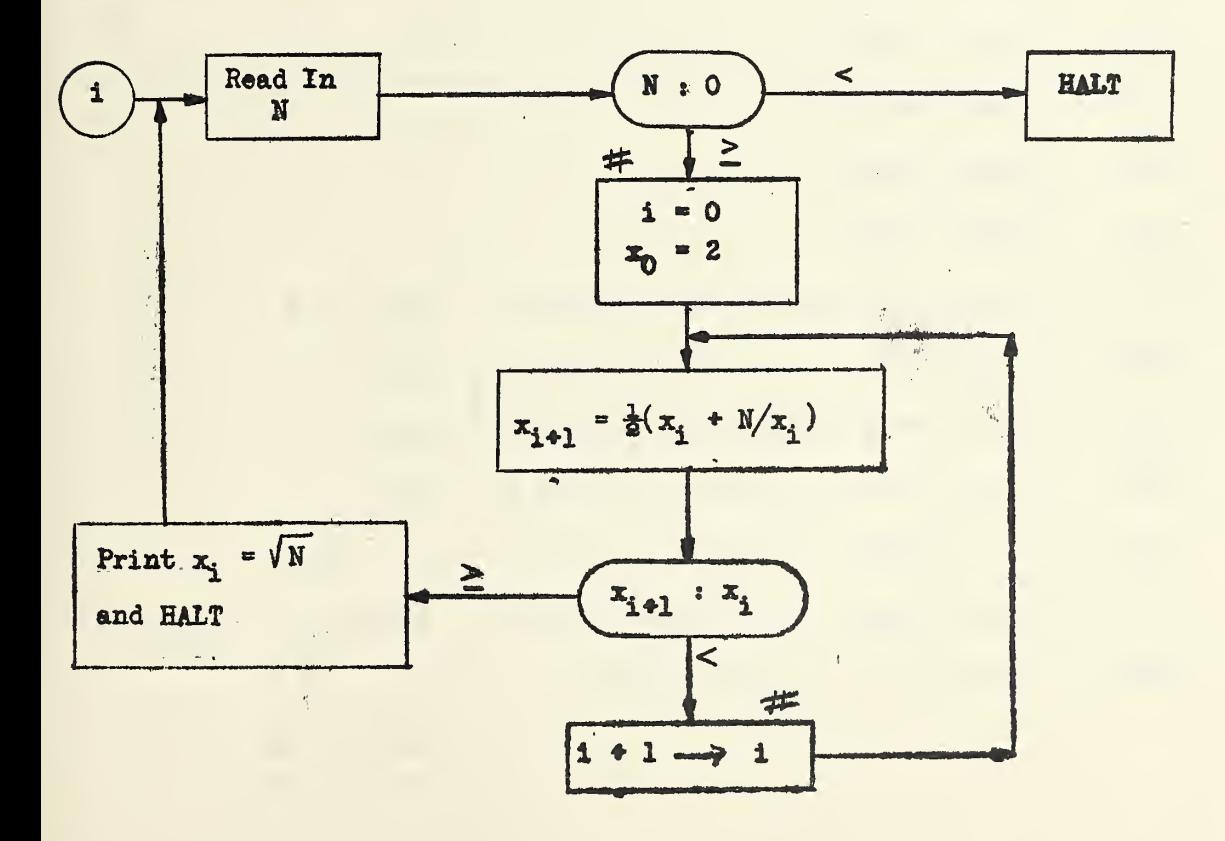

Note that both the flow diagram and code below are arranged to call in another argument after each computed result is printed. All that is necessary to continue from the halted condition is to press the START button. Note also that the printed results will be in binary form. The coding including read-in instructions may be done as follows:

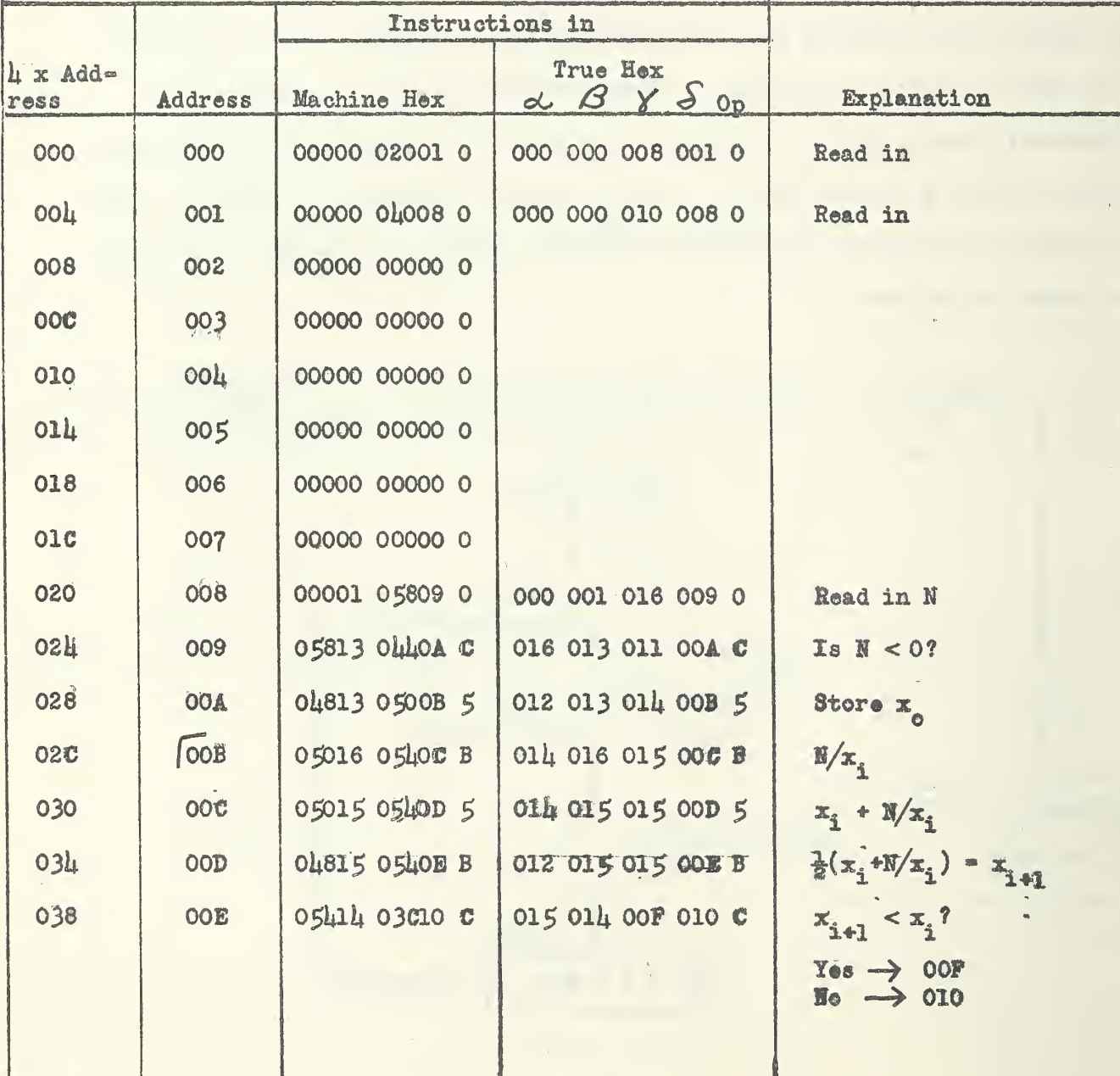

 $\frac{1}{2} \frac{1}{2} \frac{1}{\sqrt{2}}$ 

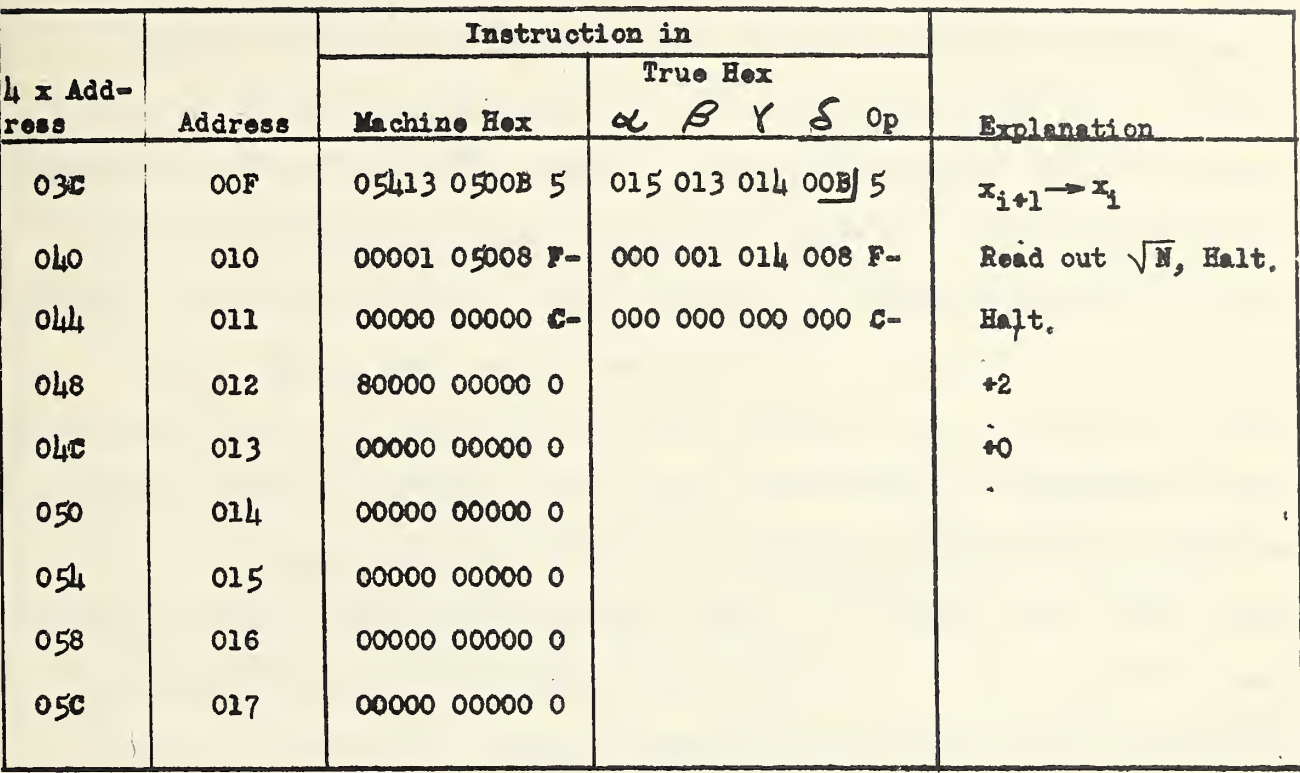

Ļ,

 $\hat{\psi}$ 

 $\alpha=1$ 

 $\ddot{\phantom{a}}$ 

 $\ddot{\phantom{1}}$ 

16.0 Preliminary Coding in Terms of Symbolic Addresses, It is recome mended that after completion of the flow diagram for a problem, the code be prepared first in terms of "symbolic addresses" instead of actual numerical addresses. The latter normally would not be assigned until nearly the last stage of the code preparation process. A common practice is to classify storage locations according to the kinds of words they are to store, and to assign a letter to each classification. Distinct storage locations within each classi= fieation are then identified by distinct subscripts. For example, it is usually found that certain addresses are used exclusively for constant quantities, others exclusively for instructions, etc. Still others are working positions, which may store different categories of words at different stages of the calculation. Such positions have been referred to among Computation Laboratory staff as "Temporaries", They may be left empty by the read-in instructions, Following are some storage classifications and symbols that have been used in the initial preparation of a number of SEAC codes:

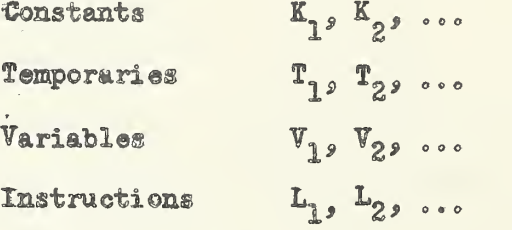

In practice it is feasible to mix actual addresses with symbolic addresses in the initial code. Care should be taken not to confuse these symbolic addresses with the contents of the addresses; e.g., the contents of the fixed address  $L_p$  may be modified during the course of the calculation in ways to be described in Section 17. In general the choice of notation may be left to the discretion and taste of the coder.

There are several advantages in first coding in the manner desoribed above:  $(1)$  The notation may be chosen so as to suggest the categories of quantities being worked upon. This makes it easier not only to write the oode in the first place, but to read it afterwards and to oheok it visually. Thus, for example, using the illustrative notation above, the instruction

$$
\mathbf{K_1} \quad \mathbf{V_2} \quad \mathbf{T_2} \quad \mathbf{L_3} \quad \mathbf{8}
$$

clearly conveys the meaning, "the constant in address  $K_i$  is multiplied by the variable in  $V_{2}$ , the result goes to the temporary storage cell  $T_{2}$ , and the next instruction is found in  $L_3^*$ . This is somewhat more information then can be gleaned from an instruction such as:

0& 12A <sup>239</sup> <sup>176</sup> 8.

(2) It is usually desirable or convenient to assign a blook of the memory to each classification of storage location; e.g., one block for constants, one blook for variables, etc. However, it is usually not certain until the initial code is completed how large a block is required in each category. Once this is determined, numerical assignments may be made for the addresses. (3) Once a oode in terms of actual addresses is completed, any oorreotion in the address of, let us say, a constant would necessitate correcting all instructions where reference is made to this constant. If, however a preliminary code were prepared using a symbol  $K$ , for the location of this constant, no actual address assignment need be made until this preliminary oode is completed. Decisions as to actual assignments made at this later stage are not very likely to require changing afterwards.

16.1 Conversion to Final Code. After the preliminary code has been completed and checked, and the actual numerical address assignments have been made, it can be converted directly to the machine hexadecimal form without first converting to true hexadecimal. This conversion is facilitated by the use of a form similar to that described in par, 13,1 but which contains a third address column on the left. On eaoh line of this column is entered the symbolic address corresponding to the numerical address given (see, for example, codes in pars,  $17.3, 17.4$ .

There are several advantages in first coding in the manner described above: (1) The notation may be chosen so as to suggest the categories of quantities being worked upon. This makes it easier not only to write the code in the first place, but to read it afterwards and to check it visually. Thus, for example, using the illustrative notation above, the instruction

$$
\begin{array}{ccccc}\n\mathbf{K}_1 & \mathbf{V}_2 & \mathbf{T}_2 & \mathbf{L}_3 & 8\n\end{array}
$$

clearly conveys the meaning, "the constant in address  $K_i$  is multiplied by the variable in  $V_{2}$ , the result goes to the temporary storage oell  $T_{2}$ , and the next instruction is found in  $L_2$ <sup>n</sup>. This is somewhat more information than can be gleaned from an instruction such as:

$$
0.51 \quad 12A \quad 2.39 \quad 176 \quad 8.
$$

(2) It is usually desirable or convenient to assign a block of the memory to each classification of storage location; e.g., one block for constants, one block for variables, etc. However, it is usually not certain until the initial code is completed how large a block is required in each category. Once this is determined, numerical assignments may be made for the addresses, (3) Once a code in terms of actual addresses is completed, any correction in the address of, let us say, a constant would necessitate correcting all instructions where reference is made to this constant. If, however a preliminary code were prepared using a symbol  $K_1$  for the location of this constant, no actual address assignment need be made until this preliminary oode is completed. Decisions as to actual assignments made at this later stage are not very likely to require changing afterwards.

16.1 Conversion to Final Code, After the preliminary code has been completed and checked, and the actual numerical address assignments have been made, it can be converted directly to the machine hexadecimal form without first converting to true hexadecimal. This conversion is facilitated by the use of a form similar to that described in par. 13.1 but which contains a third address column on the left. On each line of this column is entered the symbolic address corresponding to the numerical address given (see, for example, codes in pars.  $17.3, 17.4$ .

17.0 Modification of Instructions. If was pointed out in Part I. par. 1.3 that the ability of the SEAC to operate on and modify its instructions is one of its essential features. Much of the machine's flexibility and versatility springs from this facility. All except the most trivial of routines involves variable instructions. Some common cases will be described.

Frequently it is necessary to subject successive arguments of a given sequence of arguments tc a prescribed arithmetic process. This may be done in two principal ways, both of which give rise to variable instructions. (l) The argument about to be worked upon is first transferred to a standard location as a starting point. A variable instruction is required to accomplish this transfer. (2) Each argument is worked on from its initial location. There is no transfer to a standard location and every instruction which refers to the initial locations must be modified in passing from one argument in the sequence to the next. The first method is frequently more economical, both time- and space-wise, when the processing consists of several references to the argument. The second procedure is more economical when each argument is \* to be operated on only once. This will become more evident in the following two examples.

17.1 Example 1. Prepare a flow diagram and code for summing the memory, starting with address 008, and printing the sum. Neglect all overflows.

Solution: Since the sum is supposed to begin with address 008, this leaves addresses C00-O07 available for the summation routine. The summation process involves only a single operation on each quantity  $-$  that of adding it into a cumulative sum. It therefore appears that procedure (2) described in paragraph 17.0 is suitable. The flow diagram and code can be drawn up as shown below:

 $-77-$ 

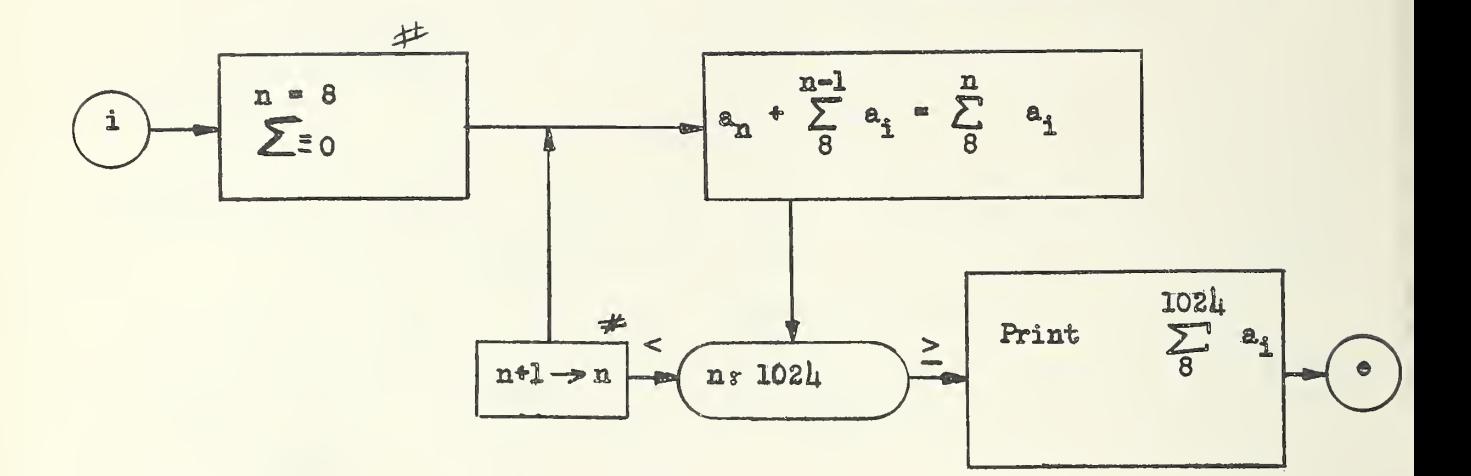

Note 1:  $a_i \equiv$  contents of address i, Note 2: In view of the fact that overflow is being neglected, all sums are understood to be modulo 4.

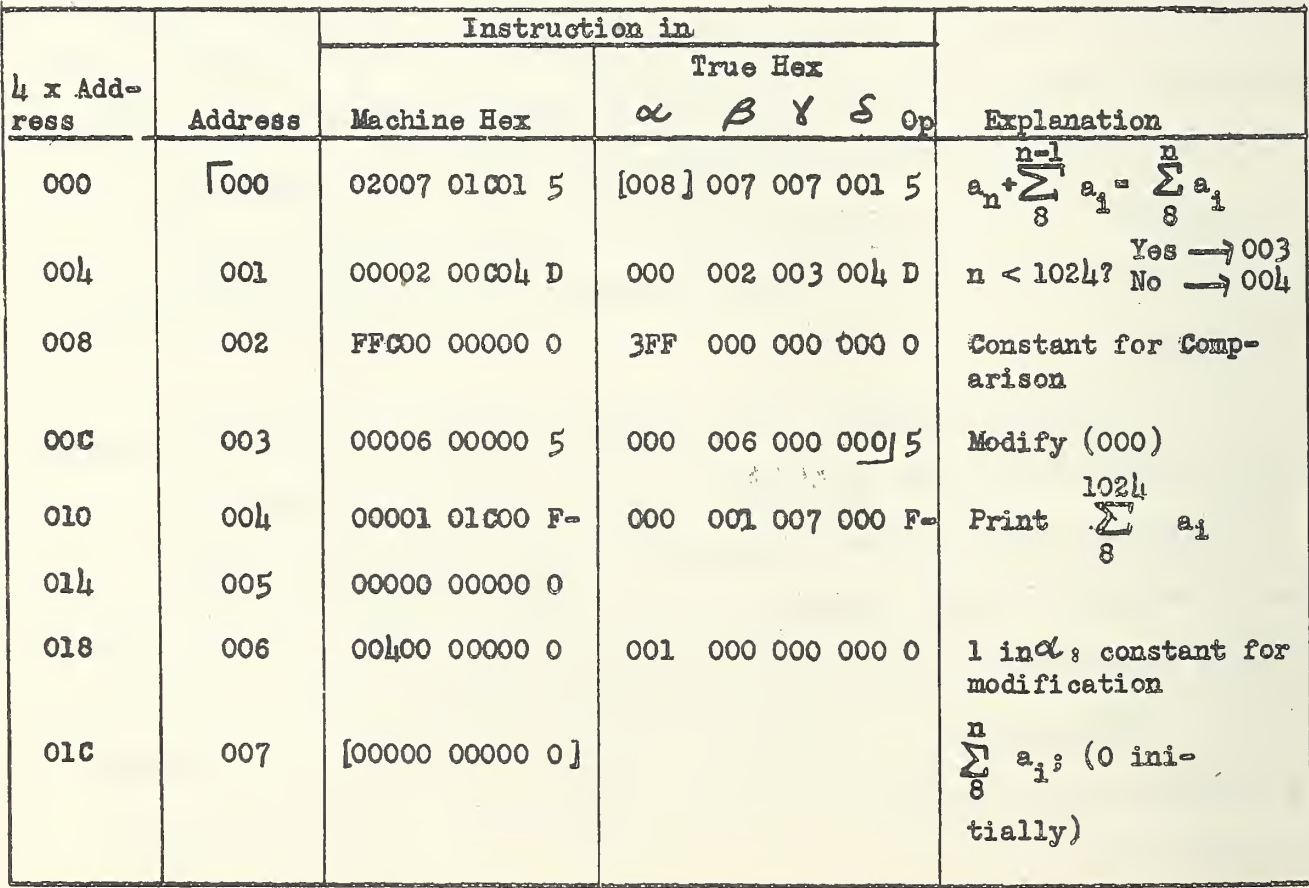

Note the instructions to be iterated, indicated by the half brackets. In this code, the instruction to be modified is in cell 000, and the modification is accomplished by adding 1 to its  $\propto$  address each time through the iteration, The memory sum is highly useful as a check number in determining whether a routine has gone into the memory correctly, and is almost always inspected before starting in on a computation. In normal practice the  $\delta$  of the read-out instruction in OO4 would be the address of the first instruction of the routine proper. With proper initial switch settings on the manual panel (HALT-PHASE switch on BREAKPOINT) the machine will halt after performing the negative instruction in OOL. Then, after the memory sum is inspected and found to be correct, the START button is depressed and the oontrol proceeds to the main computation. If the memory sum is in error, then the routine would normally be fed in again, and another check made,

"--79

17.2 Exercises.

- 1. Prepare a flow diagram and routine to go into tank 0 for filling the memory. Starting with address 008.
- '2. -Prepare a flow diagram and routine to go into tank 0 for dumping (i,e. , reading-out) the contents of the memory, starting with address 008.

17. 3 Example 2. Prepare a flow diagram and routine to compute the quantities

$$
u_{i} = \frac{x_{i}(1-x_{i})}{1+x_{i}+x_{i}^{2}}, i=1, ..., 8.
$$

Solution, In order to illustrate the techniques of Section 16 an initial code will be prepared using symbolic addresses instead of numerical

addresses. The  $x_i$  will be assumed to be read into conseoutive addresses  $V_{1}$ , ..., V<sub>8</sub>, where we will require that  $V_{1} \ncong O(mod 8)$ . Sinoe each x<sub>1</sub> must be referred to several times in computing  $u_{i,j}$  the first of the procedures of paragraph 17.0 will be found to be most economical, both in terms of space and time. Two variable instructions are required here: one to transfer the  $x<sub>4</sub>$  to a standard location; and a second to place the  $u<sub>4</sub>$ , as they are produced, into the addresses where they are to be stored preparatory to printing. The flow diagram for this problem is similar to others that have already been presented. It will therefore not be drawn here but will be left as an exercise for the reader.

In the initial code the notation used for addresses will be the same as in paragraph 16,0, A convenient way to proceed with the coding is to begin with the computation of the successive  $u^i, g$  and leave the preparatory and other auxiliary steps to be coded later. Brackets, [ J, are used to distinguish addresses which will have to be modified in the passage from i to i+1, Symbolic addresses (K<sub>1</sub>, K<sub>2</sub>, ...) for constants, and working positions (T<sub>1</sub>, T<sub>2</sub>, ...), are assigned as needed. The problem will be coded with variable instructions being transferred to the working positions for modification and execution.

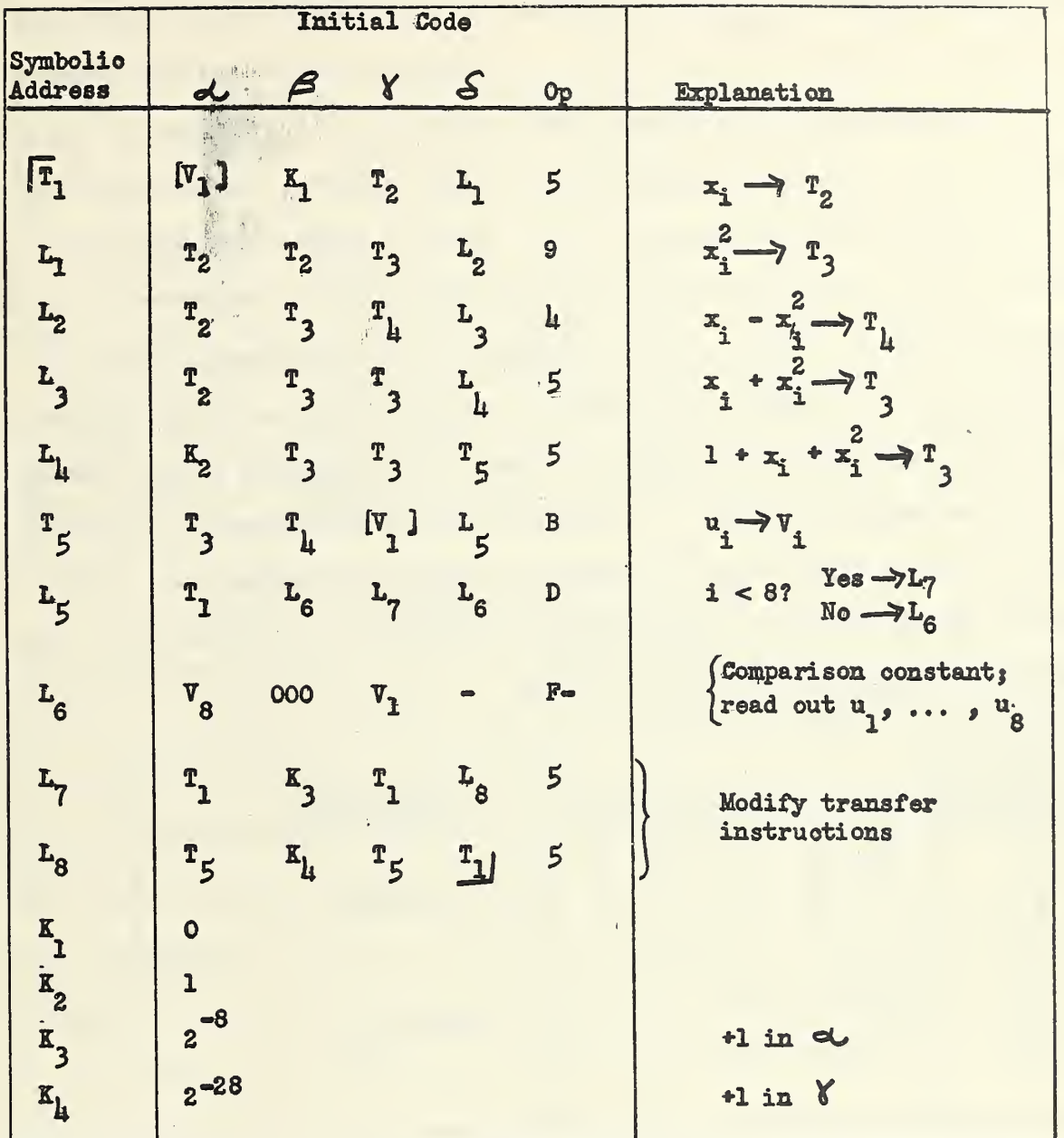

Thus far the routine will compute the eight  $u_i$ , store them, and read them out. Note that the word in L<sub>6</sub> serves a dual purpose: it serves as a constant against which the instruction in L<sub>1</sub> is compared to determine when eight values of u<sub>i</sub> have been computed; and it is also an instruction for reading out the 8 words in  $W_1$ , ...,  $V_8$ . The  $\delta$  of this final instruction

 $-81-$ 

will be left blank for the time being and will be filled in later after the rest of the routine has been written. In the above routine, the  $\alpha$  address of the instruction in  $T$ , will take on the values  $V$ <sub>7</sub>, ...,  $V_{\alpha}$ , and at the end of the series of calculations will stand at the value V<sub>o</sub>; and similarly for the  $\delta$  address of the instruction in  $T_{\sigma}$ . If it is desired to compute the function u for a second set of eight x's it will first be necessary to set up the instructions  $T_{\gamma}$  and  $T_{\zeta}$  to their initial states. Likewise, it would be necessary to set up these instructions if during the course of calculating the u<sub>i</sub> it is desired for any reason to restart the computing without having to read the routine in again<sup>1</sup>. These two possible contingencies illustrate why it is always wise, if not essential, to preset the initial state of a variable instruction before performing the instruction the first time. The presetting process can be done as follows:

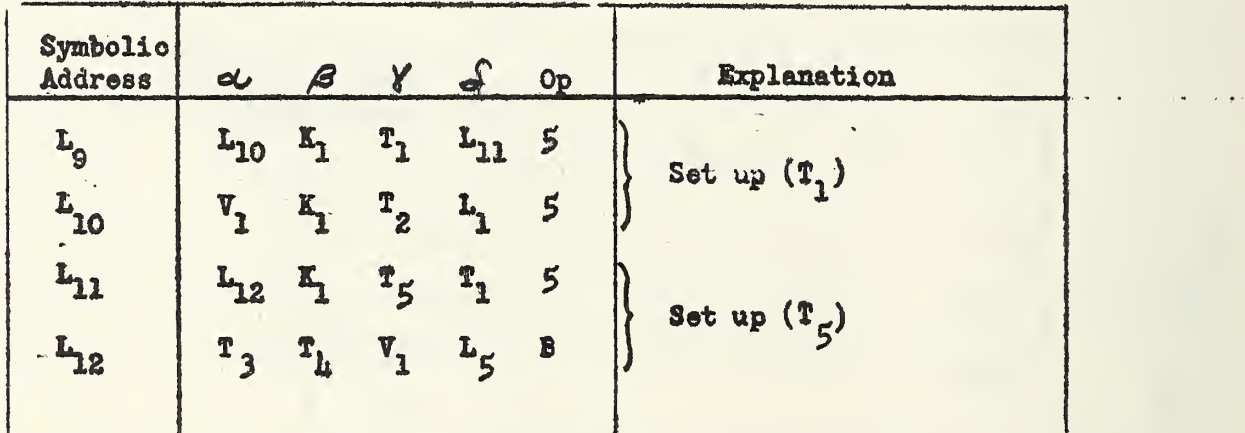

The instruction 00000 00a<sub>1</sub>a<sub>2</sub>a<sub>3</sub>D+ (where a<sub>1</sub>, a<sub>2</sub>, a<sub>3</sub> are hexadecimal digits), typed manually on the keyboard or read in on teletype, will send the control to address a<sub>laza3</sub>.

**#82#** 

To make the routine complete and self-contained we shall add an instruction to read in the  $x_j$ :

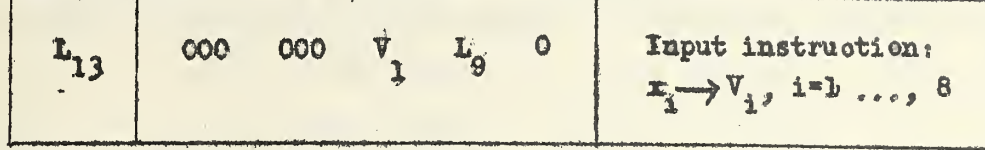

The  $\dot{\circ}$  of the instruction in L<sub>6</sub> will now be filled in as L<sub>13</sub>. Thus, after reading out eight values of  $u_1$ , the routine will call in eight more  $x_4$ .

The method (2) of handling the instruction modification would have required four variable instructions instead of two. Each one of these would have had to be set up at the beginning, and each would have had to be modified in passing from  $u_4$  to  $u_{4+1}$ .

It is now possible to assign addresses in the foregoing code. To do this one need merely write beside the symbolic address for each instruction. independent variable x<sub>4</sub>, constant, and working position, its assigned address. By inserting an additional column labelled  $\mu$  x Address, it is possible to go through the instructions and write them down in machine hexadecimal form directly without having to go through the intermediate stage of writing them in true hexadeoimal. While in practice no rewriting of the initial code is necessary prior to writing the final code, this will nevertheless be done here for purposes of presentation. At the same time the addresses will be rearranged slightly in order to keep words of the same kind together in the memory. The read-in instructions for this routine will be left to the reader.

 $\mathcal{C}=\frac{q^k}{4I}$  .

 $-83$ 

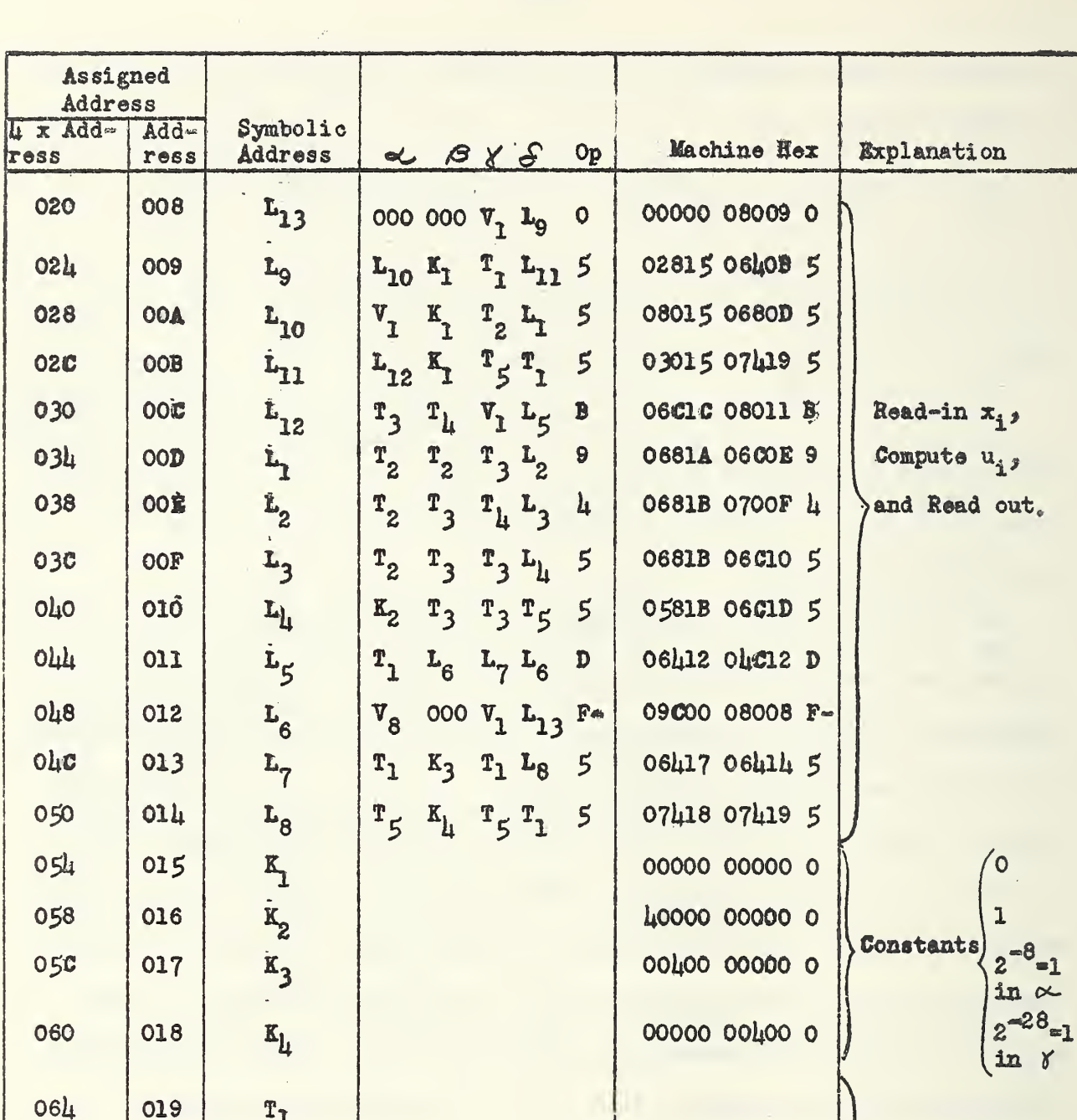

Temporaries

Storage positions

for x<sub>i</sub> and u<sub>i</sub>.

 $T_1$ 

 $\mathbf{\dot{r}_2}$ 

 $T<sub>3</sub>$ 

 $\dot{\textbf{r}}_{\text{L}}$ 

 $r<sub>5</sub>$ 

 $\dot{\mathbf{v}}_1$ 

 $\ddot{\hat{v}}_8$ 

068

**060** 

070

074

080

 $\circ$ 

 $\hat{\Phi}$ 

09 C

 $O<sub>2</sub>A$ 

 $OIB$ 

 $OIO$ 

 $OID$ 

020

 $\frac{1}{\Phi}$ 

 $\bullet$ 

027

÷

An inspection of this code will reveal that no word in the block of cells from 006 to 018, inclusive, is changed in the course of the calculation. This fact can be used to check the machine by summing this block at intervals during the running cf the problem.

17, 4 Function fable Technique of Instruction Modification. Up to now we have been modifying instructions in a regular manner. It is sometimes necessary to set up an instruction as a function of an argument which varies in an unpredictable fashion. The instruction is made to depend on the argument by introducing the argument into one or more address components of the instruction. The technique is illustrated in the following example.

**Example.** A sequence of "quasi-random" numbers  $n_m$ , m = 0, ... , M can be generated by low order multiplication of  $n_0 = 5^{17}$  (with seale factor  $2^{-4/2}$ ) by itself to produce the first number, low order multiplication of this result by  $5^{17}$  (again with scale factor  $2^{-4/2}$ ) to produce the next number, etc. Each number,  $n_{\text{max}}$  obtained in the sequence becomes the multiplicand for the constant multiplier  $5^{17} \cdot 2^{-12}$ . Determine a frequency distribution for this sequence of numbers, using 32 equal class intervals.

Solution. The procedure may be outlined as follows:

- (1) Generate a quasi-random number, n<sub>m</sub>.
- (2) Determine the olass Interval to which it belongs,
- (3) Tally one in cell corresponding to this olass interval. The

instruction whioh does this is a variable instruction and is in fact a function of the number generated.

 $-85-$ 

The 32 class intervals are bounded by the points  $\alpha=0$ ,  $1.2^{37}$ ,  $2.2^{37}$ , ...  $31°2^{37}$ ,  $32°2^{37}$  =  $2^{1/2}$ . Every integer,  $n_{m2}^3$  composed of the five most significant himary digits of  $n_{m,0}$  corresponds to one of these points, and in fact can be used to identify the class interval to which the quantity n belongs, since  $n_m^{r_1}2^{37} \le n_m < (n_1^{r_1} + 1)2^{37}$ . The integer,  $n_m^{r_1}$  is the argument for setting up the variable instruction in (3), which we denote by the functional notation  $P(n_p^s)$ . We shall write  $t_{p^g}$  i=0, ..., Il, for the tally corresponding to the interval is  $2^{37}$   $\leq n <$  (1+1)>  $2^{37}$ . The instruction  $P(n_j^*)$ then changes  $t_{n_m}$  to  $t_{n_m}$  \* 1. All the tallies are set to zero before the actual computation is begun. Following is the flow diagram for this problem.

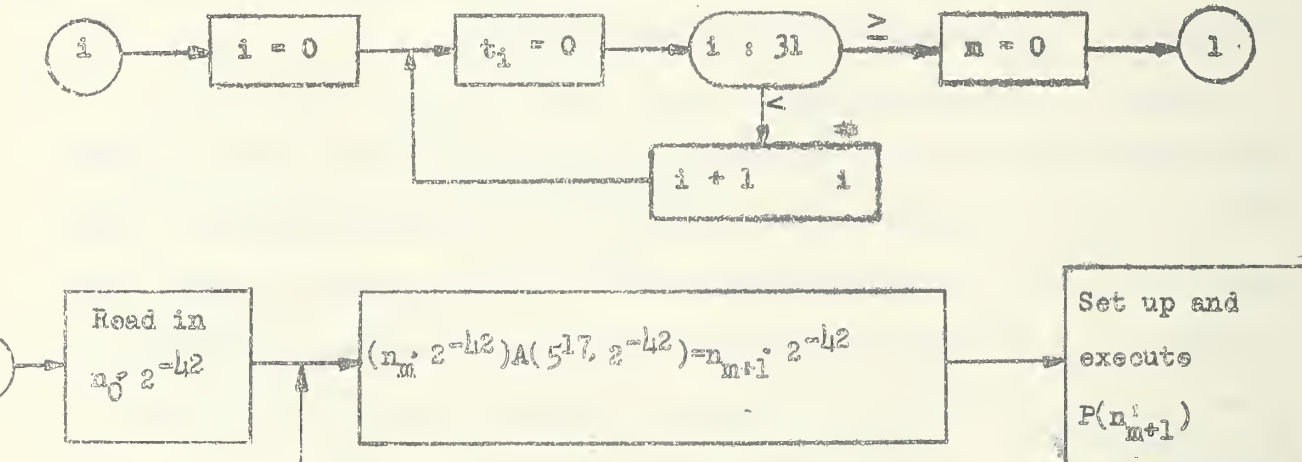

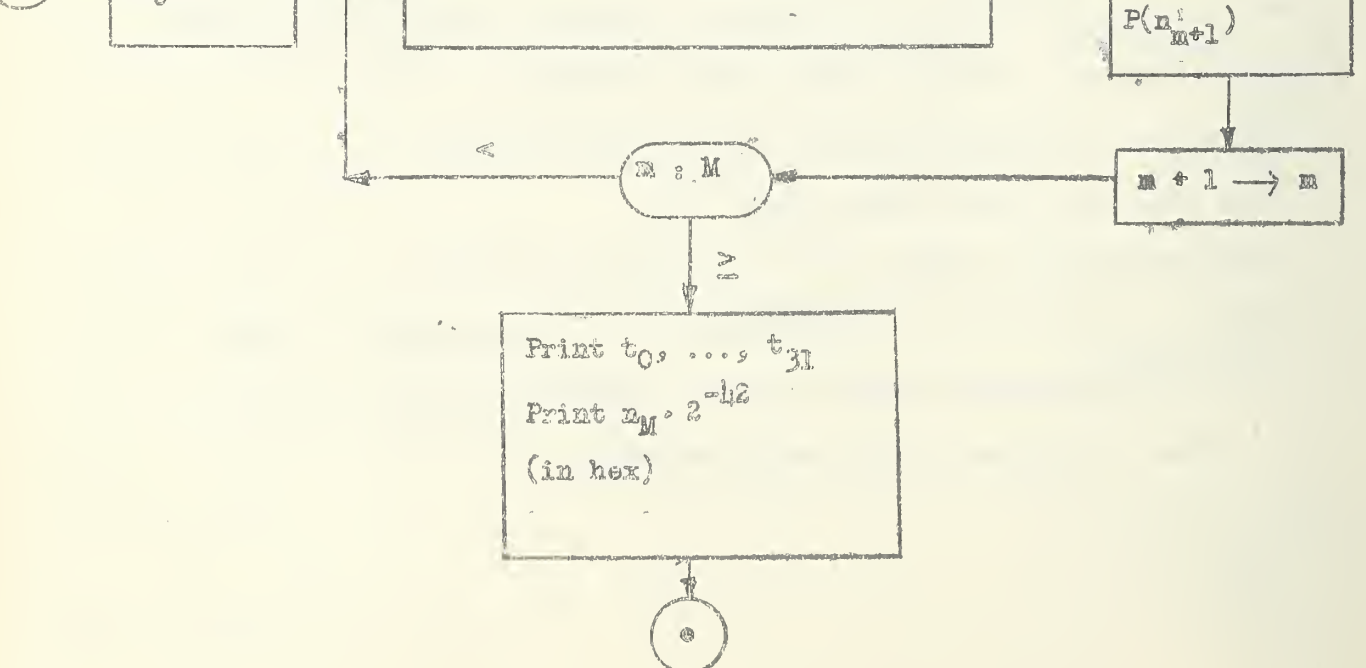

Legend r

(1)  $t_1$  is tally for class interval i·2<sup>37</sup>  $\leq n < (i*1) \cdot 2^{37}$ ,  $i=0,..., 31$ .

(2)  $P(1)$  is instruction which adds 1 to tally  $t_4$ .

(3) Operation symbol A in the second box following the remote connection

(l)>" signifies low order multiplication.

 $(1)$  M is maximum value of m.

As in the example of par. 17.3 this problem will also be coded initially in terms of symbolic addresses. After this is done, the address assignments will be written alongside the symbolic notation, and the conversions to machine hexadecimal will be performed without rewriting the initial code. It is to be noted parenthetioally that the process of clearing the tallies involves instruction modification, and this has been done by method (1) of par. 17.0. Note also that the storage locations  $C_0$ , ...,  $C_{31}$  for the tallies must begin with  $C_q = O(mod 8)$  in order to make use of 8 word output instructions.

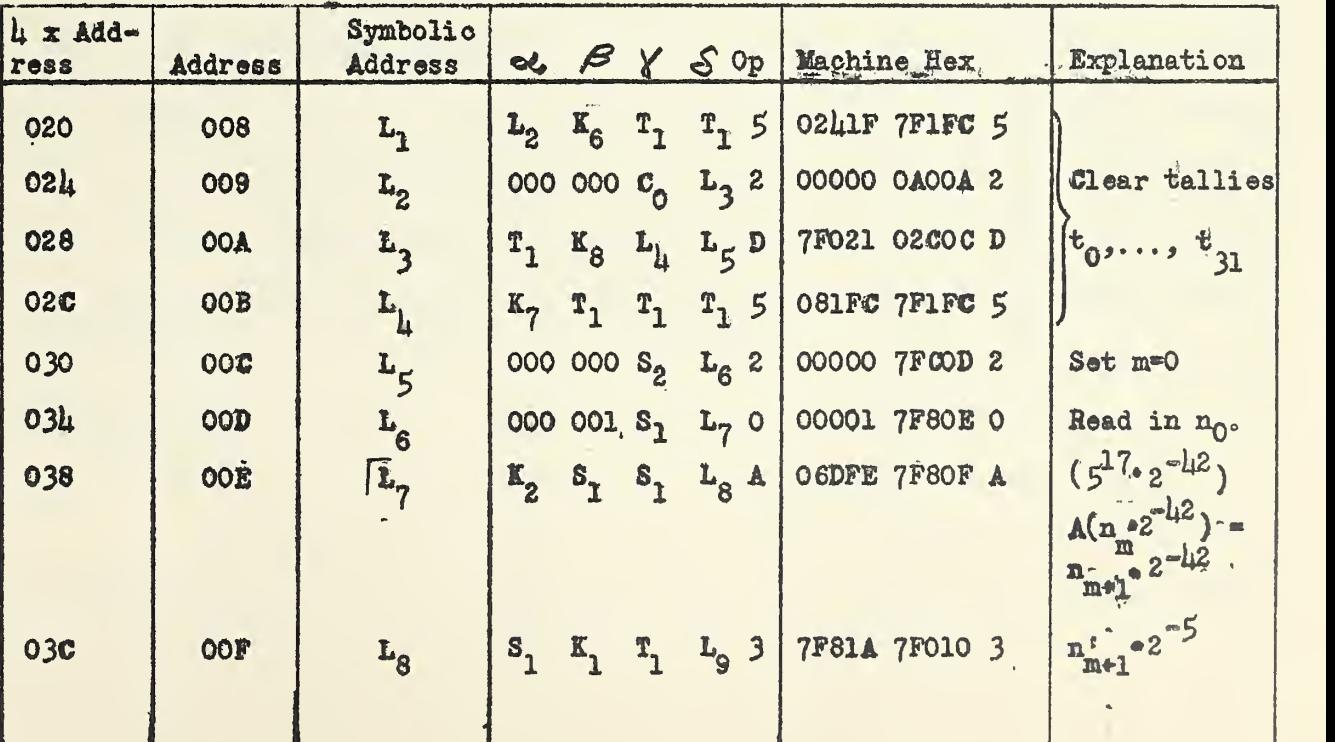

 $-88 -$ 

÷.

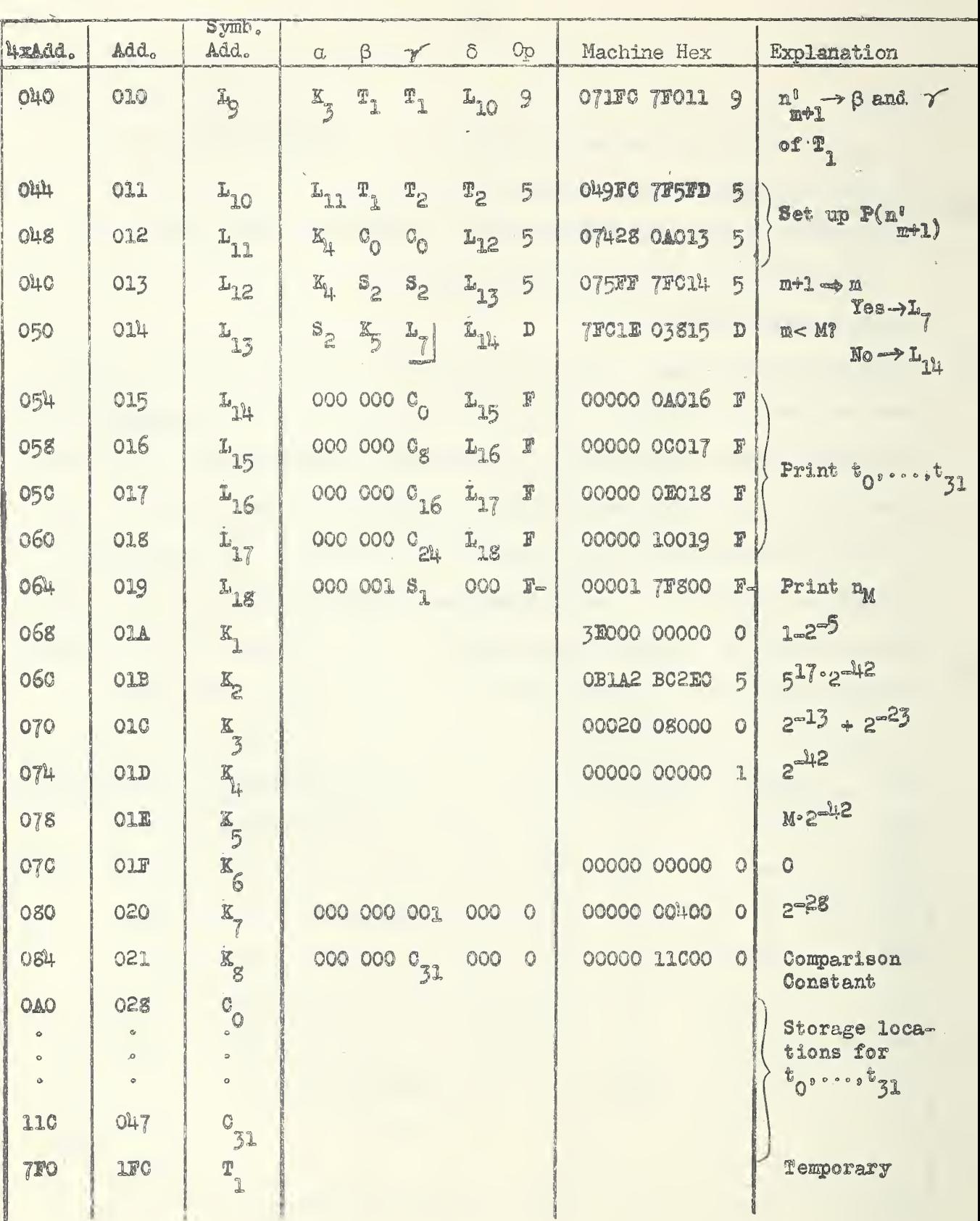

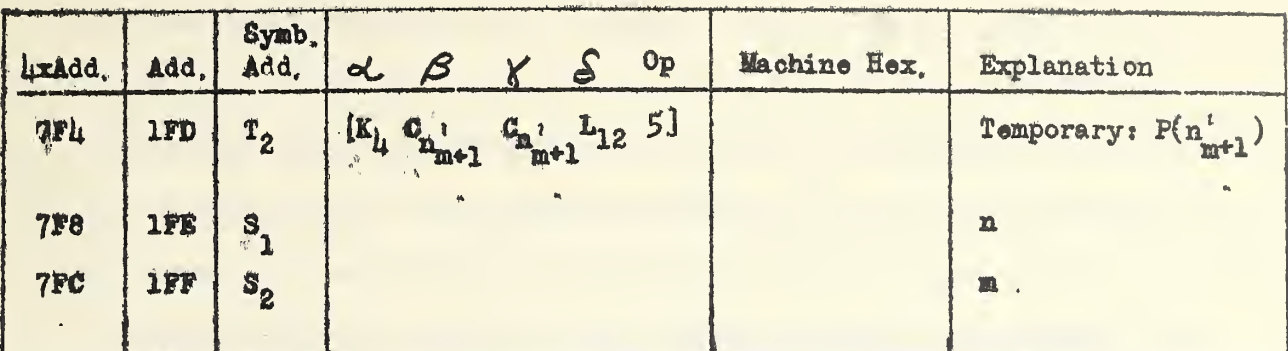

Before sending the control to the above routine, the number H must be inserted in  $K_{\sigma}$ , to control the number of quasi-random numbers to be generated. It can be seen that the process need not begin with  $n_0 = \mathcal{B}^1$ , but could just as well begin with any number in the sequence  $\{n_{m}\}$ . This is the reason for printing n<sub>w</sub> at the conclusion of the run. On the next run, this can be the  $n_{0s}$  and the generation process can resume from where it left off the previous time. The tallies, of course, would all start from zero again.

 $\bigg\}$ 

«39m

 $\ddot{\phantom{a}}$ 

18.0 Timing. Calculation of timing is done differently for the acoustic memory, because of its serial nature, than for the electrostatic memory, which is parallel in nature. The discussion of timing mill first be carried out for each of these memories separately. It mill then be simple to understand how timing is determined when both memories are used.,

18.1 Addresses in Acoustic Memory Only. In the acoustic memory, 46 binary positions are required for the storage of each word,  $k5$  of which are for information. The basic repetition rate of the SEAC is 1 megacycle  $(1 \text{ million pulses per second})$  so that  $\mu$ <sup>8</sup> microseconds (millionths of a second) are required for a word to pass a given point. A tank in the acoustic memory holds 8 words, or  $8.48 = 384$  binary digits. Therefore  $384$  microseconds are required for a complete circulation of the contents of a tank, This unit of time is called one "major cycle". One eighth of this time, or  $\mu$ 8 micro= seconds, is called a "minor cycle". The contents of all tanks are circulated synchronously. The number of minor cycles within a major cycle are counted by a "minor oycle counter" which takes one step each minor cycle, counting from 7 to 0. All words whose addresses have the same residue modulo 8  $(i, o_{c}$ whose addresses have the same remainder upon division by 8) move simultanoously into position to be read (though only one can actually be read at a time), and at this instant the reading in the oounter is this residue.

The execution of an instruction (not input, output, or tape reverse) in the instruction register involves four phases. Starting from the halted condition these ares

(1) Location of new instruction, specified by  $S$  (normally) or  $\mathcal Y$  of instruction currently in instruction register, and bring new instruction

 $@90$ ex

into the register,

 $\mathbf{r}$ 

- (2) Location of  $\beta$  address of this new instruction.
- (3) Location of  $\alpha'$  address of the new instruction and perform operation.
- ( $\mu$ ) Result of operation (for non-comparison operations) goes to  $\delta$  of the new instruction, tn comparison this is & "dummy" phase.

The time required in minor cycles for the execution of a phase is the number of steps taken by the counter during that phase. At least one step is taken during any phase. This implies that if the counter readings are the same at the beginning and end of a phase, then at least 8 steps were taken during that phase. With the exceptions (2) and (3) noted below, the counter reading at the end of a phase is always the least positive residue modulo 3 of the address associated with that phase. Counting the minor cycles corresponding to a specified phase is facilitated by the following figure:

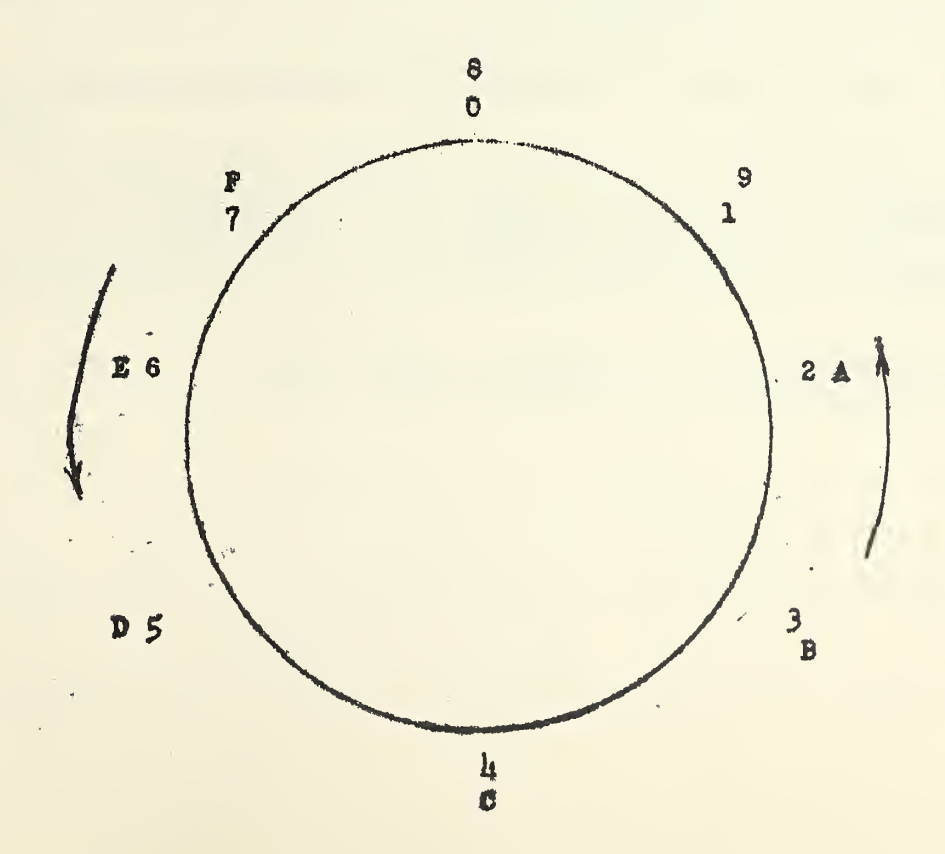

 $-91 -$ 

Oiven the addresses in hexadecimal associated with <sup>2</sup> successive phases, count in the figure from the last digit of the first address to the last digit of the second address in the direction of the arrow. The number of steps obtained (which will vary from  $1$  to 8) normally is the time in minor cycles for the second of the two phases, for all operations. Exceptions to the foregoing rules are as follows:

- (l) For multiplication and division operations, add UU minor cycles tp the time obtained by application of the above rule.
- (2\tn comparison operations, phase k is always <sup>1</sup> minor oycle, regardless of what  $\chi$  is,

(3) In the base operation,  $E$ , phases 2 and 3 are always 1 minor oyole each, The time for a complete instruction is the sum of the times for  $\boldsymbol{\downarrow}$  successive phases, starting with phase 2.

The times for input and output instructions are obtainable from the Summary of SEAC Specifications preceding Part I,

Example 1. Find the time for executing the following instruction:

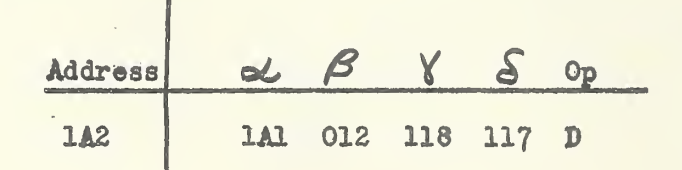

The calculation is conveniently exhibited in tabular form:

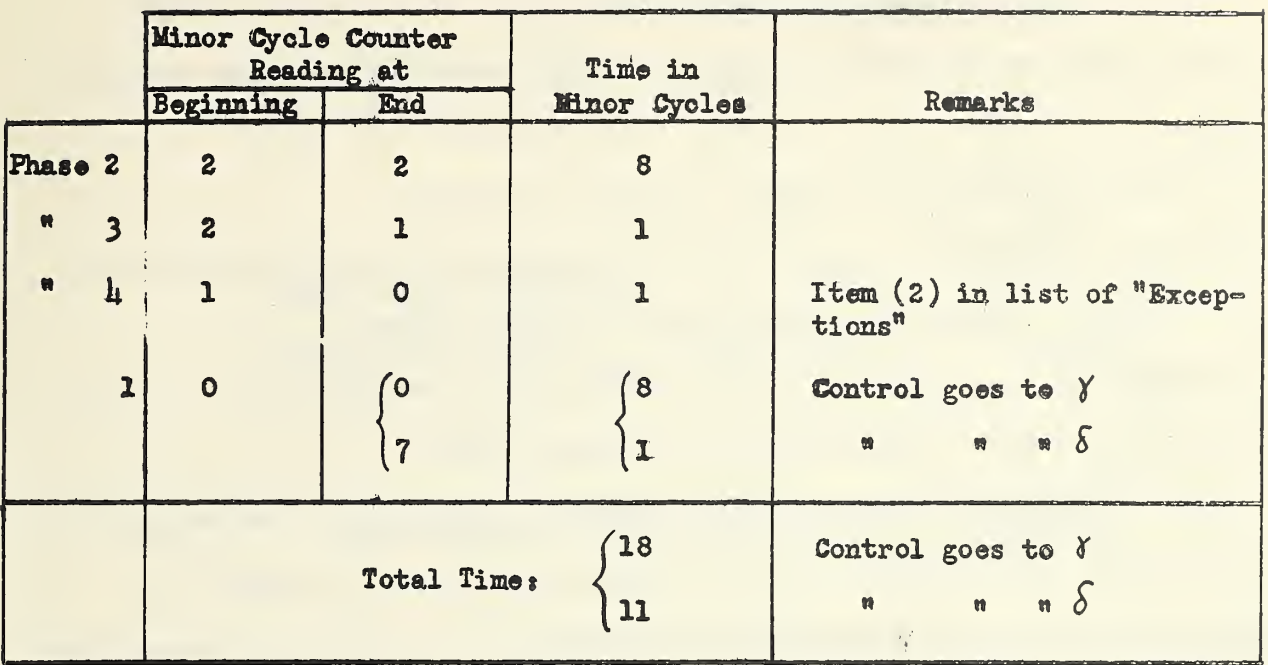

Example 2: Find the time for executing the following instructions

 $Adress$   $\alpha$   $\beta$   $\gamma$   $S$  op 017 100 115 10D 206 A

 $\frac{4\pi}{3} \gamma_{\frac{13}{2}}$  .  $\mathbf{r}^{(i)}$ 

 $\bar{z}$ 

## Calculation:

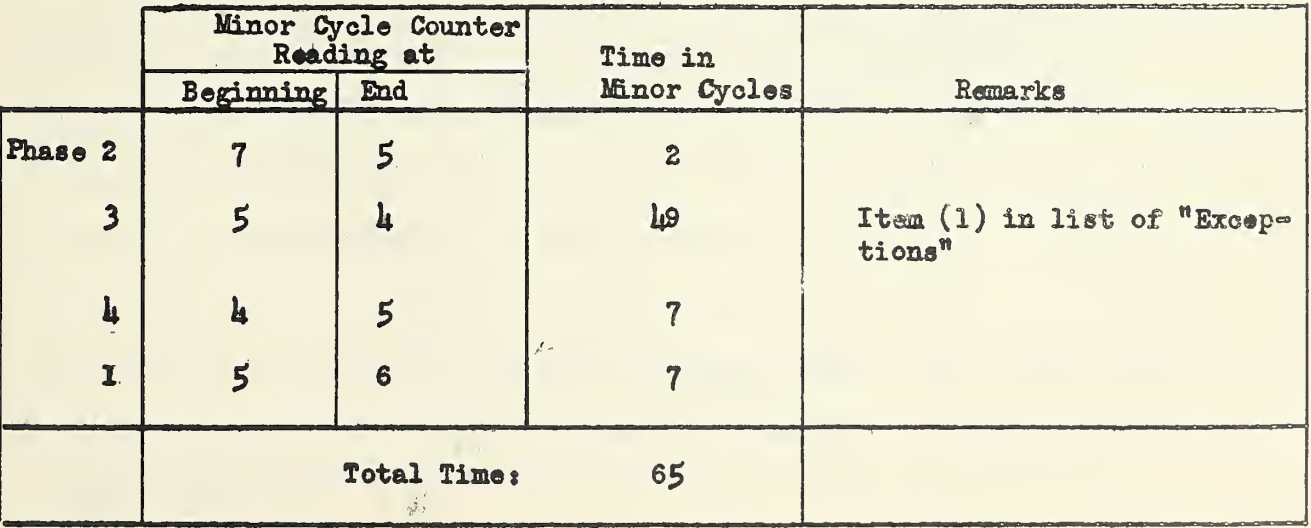

18.2 Addresses in Electrostatic Memory Only. If all addresses are in the electrostatic memory the rules for calculating timing are particularly simple:

(1) Phases (1) and (2) are always 1 minor cycle each.

(2) Phase (3) is 1 minor cycle for all operations except multiplication and division. These operations require 45 minor cycles.

(3) Phase  $(\mu)$  is 2 minor cycles for all operations except  $C_a D_a E_a$ 

(4) For operations  $C, D, E$ , phase (4) is 1 minor cycle.

18.3 Addresses in Acoustic and Electrostatic Memories. The rules given in paragraphs 18.1 and 18.2 are sufficient for this case. The method of calculation will be illustrated by some examples.

Example 1.

| Address | cl     | S   | $\times$ | S   | Op |
|---------|--------|-----|----------|-----|----|
| 10A     | $3\mu$ | 20D | 019      | 018 | 3  |

In this example, addresses 34C and 20D are in the electrostatic memory. The calculation is as follows:

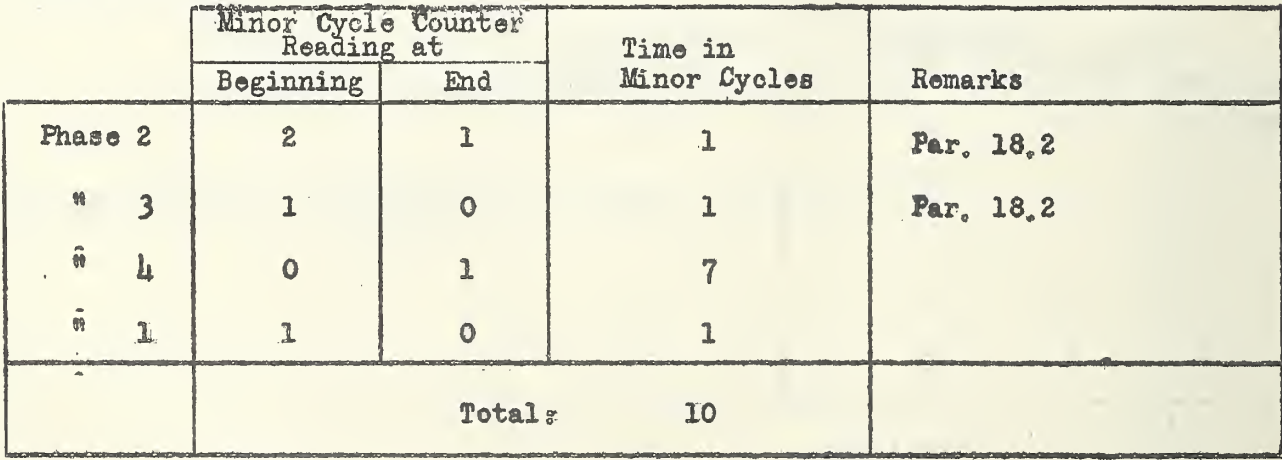

Kxample 2

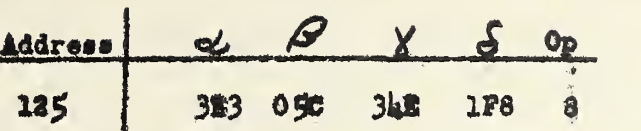

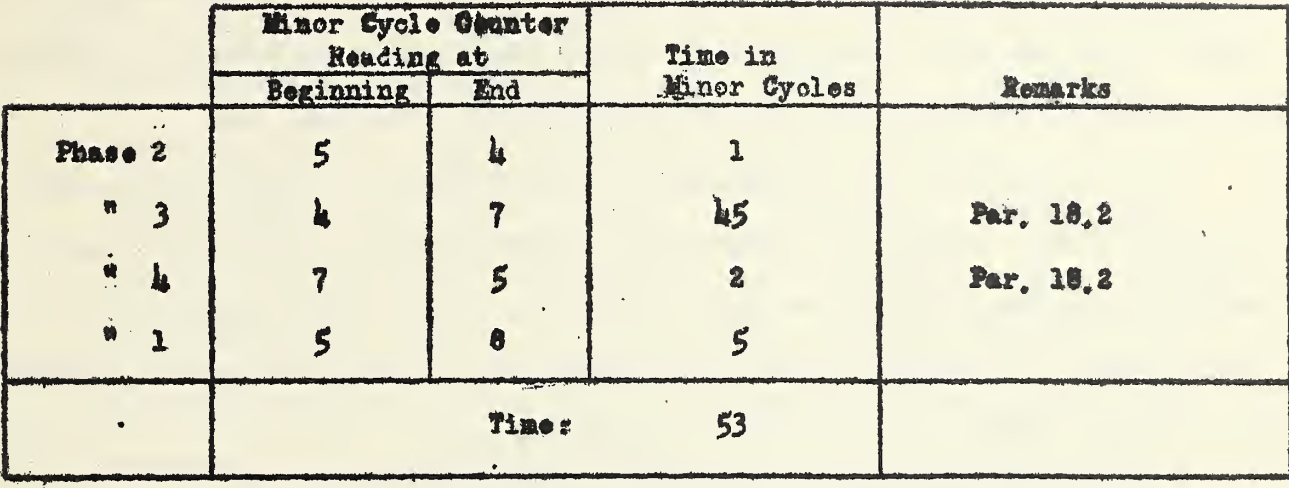

10. U Remarks. It is generally not advisable to spend much time in trying to minimize the time lor a routine by rearranging addresses, etc. Such a procedure is generally difficult, time consuming, and likely to give rise to coding errors. Moreover, the time saved on the maohine by optimum timing is likely to be balanced by the time lost in coding. And finally, the overall time for a problem is often determined principally by speed of input and output, rather than by speed of computing. It is usually more desirable to reduce computing time by selecting an efficient method of solution and by reducing input and output time than by rearranging addresses. Some of the early SEAC subroutines were coded for the acoustic memory with a view to minimizing computing time, This practice was abandoned in the preparation of most later subroutines.

 $-95$ 

19.0 Subroutines. The need for certain types of mathematical calculations may be anticipated, and they may be coded, recorded, and filed in advance of their use. The series of instructions comprising such a calculation is called a "subroutine". The same series of instructions may be used many times in any problem, with varying arguments (or initial conditions). Some examples of SEAC subroutines are: conversion of numbers from decimal to binary, conversion from binary to decimal, generation of trigonometric functions, etc.

This procedure of pre~coding and filing results in a considerable saving of coding time. For before filing, these subroutines will always have been carefully checked, prepared on tape, and tested. Duplication of much work is thus avoided. Furthermore, these subroutines may be coded with special attention to economy in memory space as well as computing time.

list and description of selected SSAC subroutines available as of this writing (Sept.,  $19\%$ ) is given at the end of this Handbook (Refs, 9-13).

19.1 Conventions for Standard Subroutines. In preparing SEAC subroutines certain conventions have been adopted which render these subroutines more convenient for general use and eliminate unnecessary duplication and consequent waste of memory space. Subroutines conforming to these conventions are referred to as "standard subroutines".

(l) The second tank (oells 008-OOF) is reserved for temporary storage in all standard subroutines. Certain constants commonly used in subroutines and elsewhere are called "standard constants", and are assigned standard locations in addresses 010-027. It should be kept in mind that these constants must be read into their assigned locations whenever using the

 $-96$ 

subroutines. For this purpose they have been prepared on tape and are on file together with the subroutines. In paragraph 19.3 is appended a list of the standard constants. Additional constants needed in any subroutine are placedat the end of the subroutine.

- (2) For convenience in use all standard SEAC subroutines are coded with the instructions beginning in cell 100. In general, however, the coder will want to specify a different set of locations for each subroutine used. This becomes a necessity, in any case, whenever more than one subroutine is used. The desired locations for the subroutines are determined by the coder, and the subroutines are accordingly read into those positions in the memory. Certain modifications are then required in the instructions to make them conform to their actual positions in the memory, and this is accomplished by the modifying routine described in par. 19.4.
- (3) In all standard subroutines the argument is sent to OOD before entering the subroutine, and the result of the calculation is also sent to 00D, The control then goes to OOF for the exit instruction. Care must be taken that the exit instruction in OOF is properly set up before entering a subroutine,

19,2 Transcription of Total Soutine Onto Input Medium, A problem involving subroutines may be transcribed onto the input tape or wire in various arrangements. One convenient arrangement might be as follows:

- (1) Input instructions (000-007),
- (2) Temporary storage (008-00F),
- $(3)$  Standard constants  $(010-027)$ .

 $-97-$ 

(4) (a) Instructions for incorporating subroutines  $(028-037)_s$ 

(b) One word for each subroutine, followed by word containing all zeros (038, 039,...); (See par. 19.4),

- (5) Subroutines in succession,
- (6) Body of main routine.
- 19.3 List of Standard Constants:

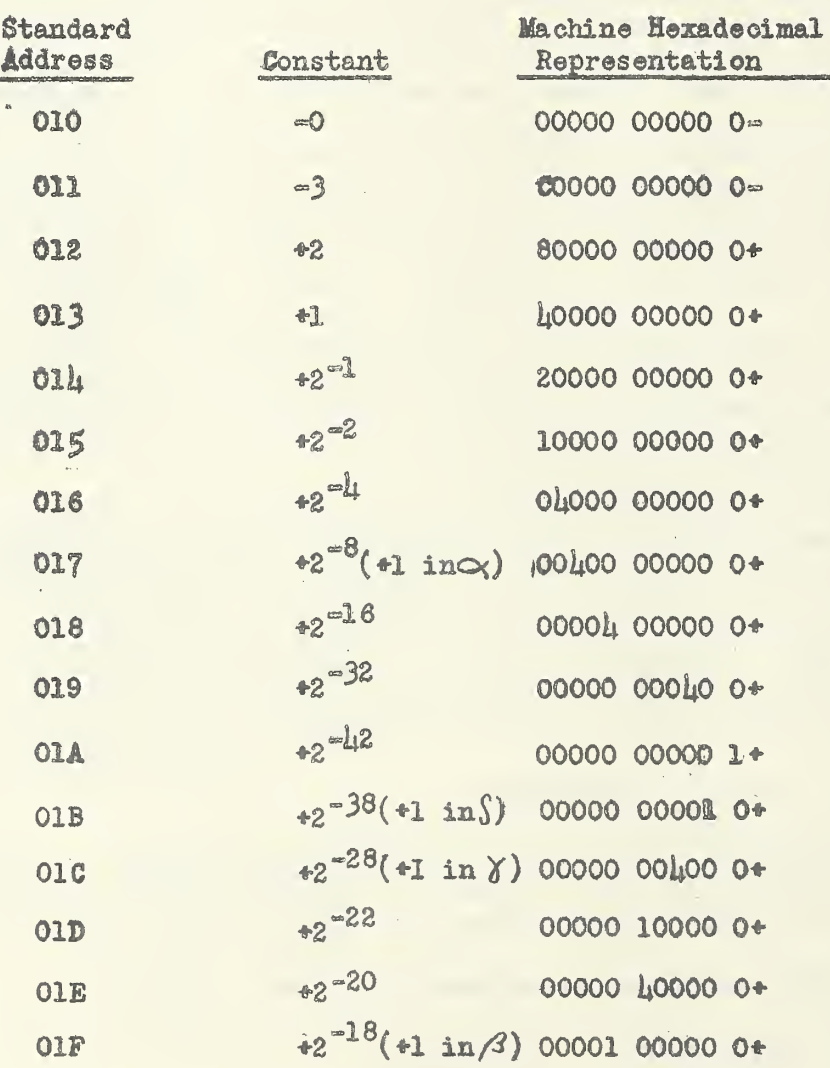

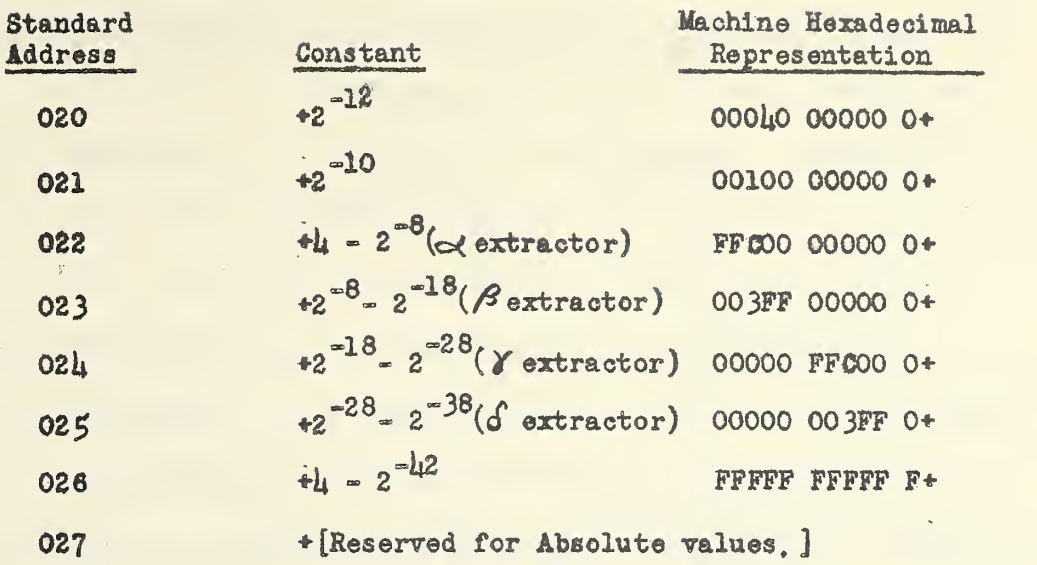

Method of Incorporating Subroutines. This oode incorporates subroutines into the main routine without a manual modification of the orders making up the subroutines.

As pointed out earlier, all subroutines are written as though they are stored in the memory starting with hexadecimal address 100. However, when used in a problem they are read into blocks of memory locations assigned them by the coder, which will not usually begin with cell number 100, Any reference to addresses 100 and over in their instructions must therefore be modified by the difference between 100 and the beginning of the actually assigned block.

For example, suppose that the decimal to binary conversion subroutine  $\lfloor 9. \, \mu \rfloor$  is placed in the block of memory cells 090 - 0A7. Then we have the following condition in the first two cells of the block:

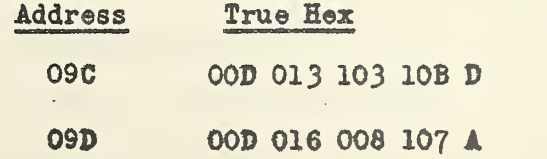

In order to make the subroutine work in its assigned location, the above two instructions must be modified to read:

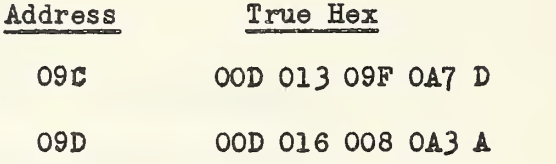

For each subroutine the addresses of the first and last words to be changed are specified in cells 038, 039,... Constants and instructions not to be modified are placed at the end of the subroutines to which they belong. The routine for incorporating subroutines takes the subroutines one at a time and performs the required modifications.

It is to be noted that  $027$  is assumed to contain  $+0$  to accomplish the logical transfer operation in the seventh instruction of the routine. This is permissible because \*0 is read into address 027 with the standard constants, and since this is the first routine exeouted by the computer, 027 still contains +0,

## Preliminary Information for Use of Routine for Incorporating Subroutines

- 1. Let  $a_i$  = address containing first word of ith subroutine.
- 2. Let  $b_x$  = number of words of ith subroutine to be changed.
- 3. Store  $2^{-8}(a^+_{1}b^*_{1}-1) + 2^{-28}a^{\dagger}_{1}$  in locations 038, 039, ... ,037+n, where n is the number of subroutines; and store 0 in location 038+n.
- U. The instruction to be executed after the completion of this subroutine is located in 007.
- $5.$  The number of addresses occupied by this preparatory routine is  $17+m$ .
- 6. In order to restore a  $" +"$  sign to address 027 before performing calculations, make sure subroutines are arranged with positive sign for last instruction of last subroutine to be modified.
# (Column headed me indicates timing in minor cycles)

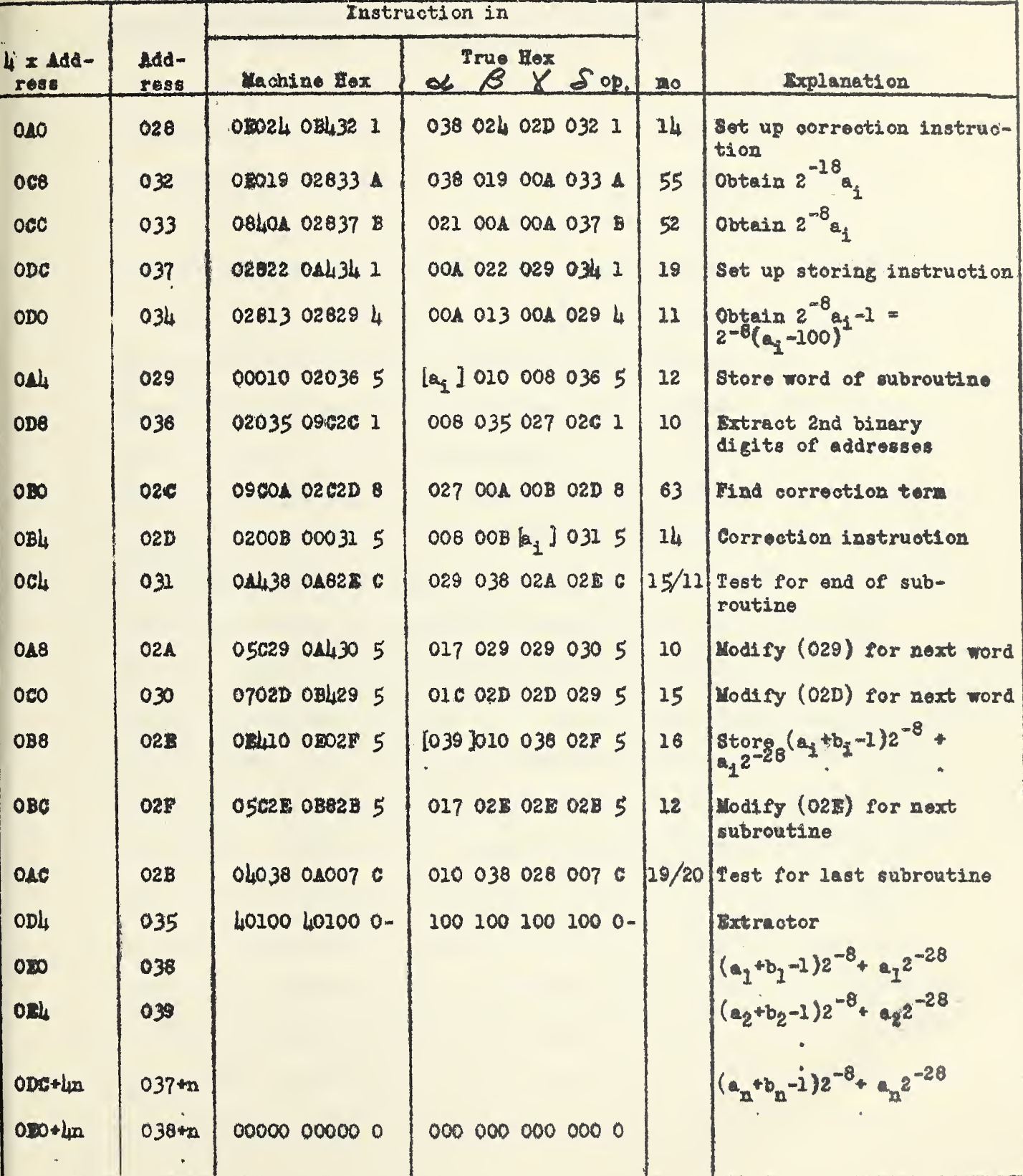

 $\sim$ 

 $\hat{\boldsymbol{\epsilon}}$ 

Time required is approximately  $6\frac{1}{2}$  milliseconds per instruction requiring modification.

20.0 Some Special Features of the 3-address System. There are a number of advantages in the use of the 3~addrese system on the SBd£. One obvious advantage oen be seen ,by recalling the opposition of a 3-addrese Instruction (of. Pert I, per. 8.2), Since each address is represented by 12 binary digits (exactly 3 hexadecimal digits) instead of ten, the decomposed (true hexadecimal) form of an instruction, is identical with ite composed (machine hexadecimal) form.

Also, it was indicated in Part X, par. 8.2 that the handling of subroutines in the 3-address system is facilitated in 2 ways:  $(1)$  The neoessity to print an exit instruction before entering a subroutine (see par. 19,1 (3) ) can be eliminated by use of the binary digit d to select one or the other of the address counters  $c_{\alpha}$  and  $c_{\gamma}$ . Characteristically, during the course of the main routine we would have  $d = 0$ , the control being thus referred to counter  $C_{o}$ . One would get into a subroutine by means of a comparison instruction in which  $(\alpha)$  <  $(\beta)$ ,  $\delta$  is the address of the first subroutine instruction, and  $d = 1$ . Counter  $x_1$  would then be reset to  $\chi$ , and the control would be established by  $C_1$  as long as d  $*$  1. The last subroutine instruction executed would. have  $d = 0$ , thus causing the control to return to  $C_{0}$ , picking up where it left off, (2) The need for the incorporation routine of par.  $19.4$ ; arising from the fact that subroutines are usually precoded for blocks. of cells beginning with a standard address, is eliminated by use of the digits a,b,o. References in the subroutine instructions to words stored in standard locations outside the subroutine (such as standard constants, and standard temporary locations) do not depend on the aotual location of the subroutine in the memory. On the other hand, references to words

within the subroutine (such as other instructions, or non-standard constants included with the subroutine) must be adjusted to conform to the actual subroutine location. For each address in the former category. the corresponding digit a, b, or c is made zero, indicating that the address is to be interpreted in an absolute sense. The effect of assigning the value one to any of these digits is to eause the corresponding address to be interpreted relatively to the address of the instruction itself. Thus, for example, letting  $k$  be the hexadecimal digit formed by the binary digits a,b,c,d, the instruction

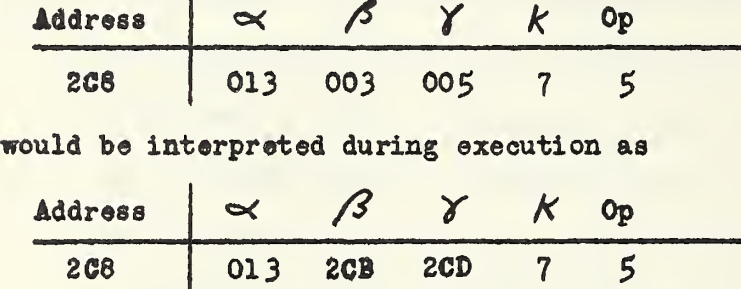

One oomplioation that arises in this type of application is that the base with respect to which floating addresses are interpreted ohanges each time the control advances. Suppose, for example, that a subroutine in its originally coded form contains the two instructions

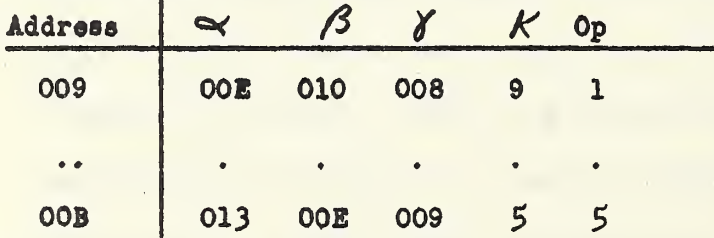

Suppose further that in actual use the above two words are stored in 057 and 059, respectively. Then  $\ll$  of the first instruction will be interpreted as  $057*00B=065$ ; and  $\beta$  of the second instruction will be interpreted as 059\*008=067. Thus, whereas it was originally intended that  $\alpha$  of the first instruction and  $\beta$  of the second refer to the same location, this is no longer the case. The address that we really wish to transform 00E to is clearly 95C. The difficulty is resolved by rewriting the subroutine before use, so that every address to be interpreted relatively is decreased by the address of the instruction of which it is a component. If the application of this rule would yield a negative address, then add 1000 (in hexadecimal) to the address in question before subtracting the address of the instruction. Thus, in the example given, replace 00B in the first instruction by  $00E=009=005$ ; and in the second by  $00E=00B=003$ . Then in the actually used locations, the interpretations will be  $057*005*05C$ . and 059+003=05C, respectively, as desired.

A further complication in the use of 3-address coding as compared with  $l_i$ -address is that much more care has to be taken in arranging instructions in proper sequence. While in the  $l_i$ -address system the path of the control is completely flexible, in the 3-address system a change from the originally coded path can be achieved only by inserting an appropriate comparison instruction.

The standard constants in par. 19. 3 were chosen primarily with convenience for U-address coding in mind. These constants, while numerically the same regardless of the coding system used, sometimes have different applications in the two systems. For example, in  $\mu$ -address, "1" in the  $\alpha$ ,  $\beta$ ,  $\gamma$ , and  $\delta$  addresses are, respectively, equivalent to  $2^{-8}$ ,  $2^{-18}$ ,  $2^{-28}$ , and  $2^{-38}$ . In 3-address, however, "1" in  $\alpha$ ,  $\beta$ , and  $\gamma$  are equivalent to 2<sup>-10</sup>, 2<sup>-22</sup>, and 2<sup>-34</sup>, respectively. Similarly, in  $\mu$ -address, the  $\prec$ ,  $\prec$ ,  $\prec$ , and  $\delta$  extractors are represented

 $-105-$ 

by  $2^2 - 2^{-8}$ ,  $2^{-8} - 2^{-18}$ ,  $2^{-18} - 2^{-28}$ , and  $2^{-28} - 2^{-38}$ , respectively; whereas in 3-address the  $\alpha$ ,  $\beta$ , and  $\delta$  extractors are given by  $z^2$ -  $z^{-10}$ ,  $z^{-10}$ -  $z^{-22}$ . and  $2^{-22}$ -  $2^{-34}$ , respectively. It will be noted that  $2^{-34}$  and the 3-address extractors are not included among the standard constants.

Timing is calculated in the 3-address system exactly as in h-address. It must only be noted that in phase 4, the location of the new instruction is specified by the appropriate counter, since there is no of address.

The preparation of a code in 3-address will be illustrated by the following two examples.

20.1 Example 1. Prepare a subroutine for the calculation of the square root.

Solution. A flow diagram and h-address routine for square root computation was given in par. 15.1. The same notation and method of computation will be used here. The subroutine will be coded beginning in address  $000$ . Some of the assumptions for standard  $\mu$ -address subroutines (par. 19.1) will be made here; namely, that the standard constants of par. 19.3 are in the memory, that the argument is in OOD, and that the result goes to OOD. Addresses OO8-OOF will be available as temporaries. The code is as follows:

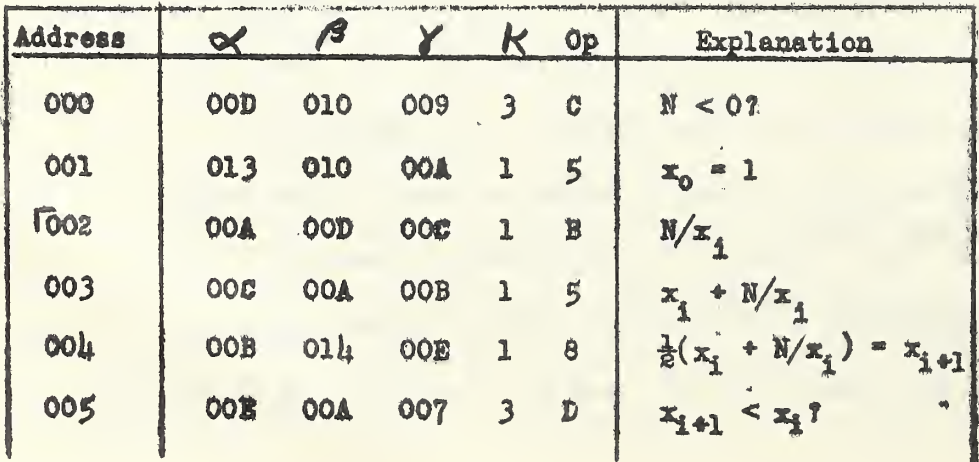

 $-106-$ 

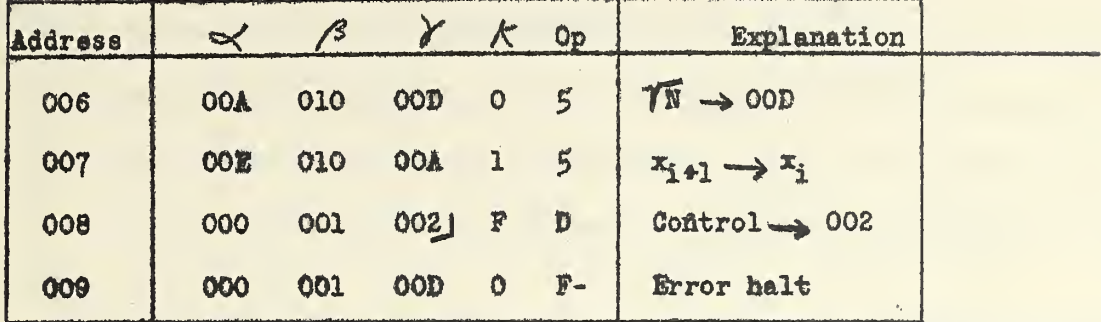

In this code, we have made  $d=1$  on all instructions except that in 006, the last to be performed, and in 009 where it is rather immaterial since an error is indicated and the machine halts. The only instructions where addresses are to be interpreted relatively are in 000 (  $\gamma$  interpreted relatively,  $c=1$ ), 005 (  $\delta$  interpreted relatively,  $c=1$ ), and 008 ( $\alpha'$ ,  $\beta$ ,  $\delta$  interpreted relatively, a=b=c=1). If we rewrite these instructions according to the rule described in par. 20.0, we see that the instruction in 000 is unchanged and the instructions in 005 and 008 become

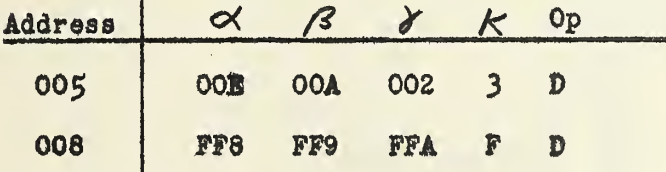

20.2 Example 2. Using the subroutine of Example 1, write a routine for the computation of

$$
u_1 = \frac{x_1^{\frac{1}{2}}}{1 + x_1^{\frac{3}{2}}} , i = 1, ..., 8,
$$

including read-in instructions, and read-out instructions for the  $u_1$ .

Solution. As in Example 1, addresses 008-00F will be used for temporaries, and the standard oonstants will be assumed to be in 010-027. The input instructions for the routine will be written in tank 0. The eight  $x_i$  will be stored in  $0\not\!\downarrow$ 8-0 $\not\!\downarrow$ F, and the  $u_i$  will be sent to the same address. The subroutine of Example 1 will be stored in  $036-041$ . As in

the example of par. 17.3, all variable instructions will be preset to their initial states before entering the actual computation. This example illustrates, among other things, how the base operation, E, may be used as a tally (in addresses OO1 and O32; see tabulation of operations in par.  $13.0$ ).

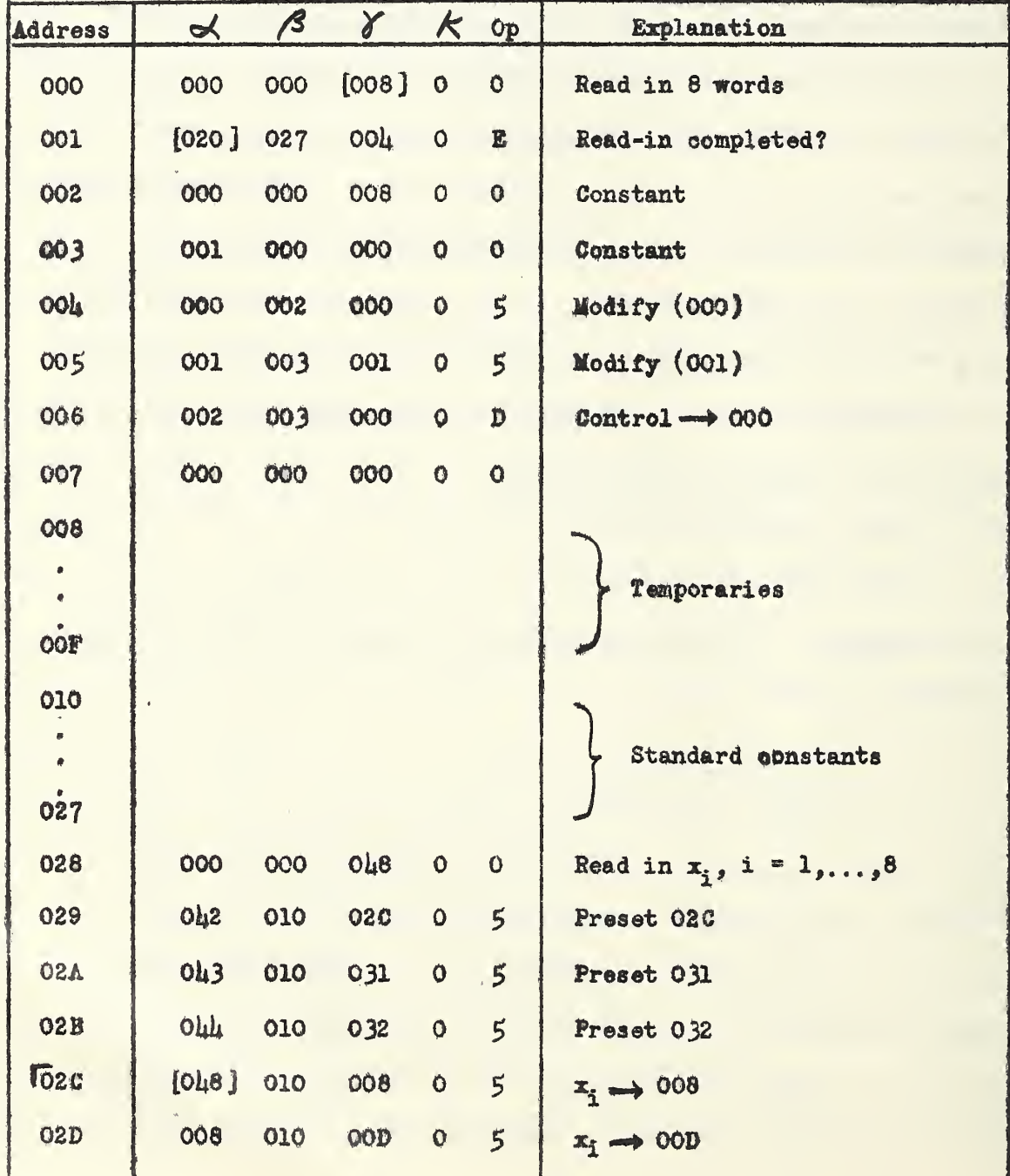

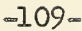

à.

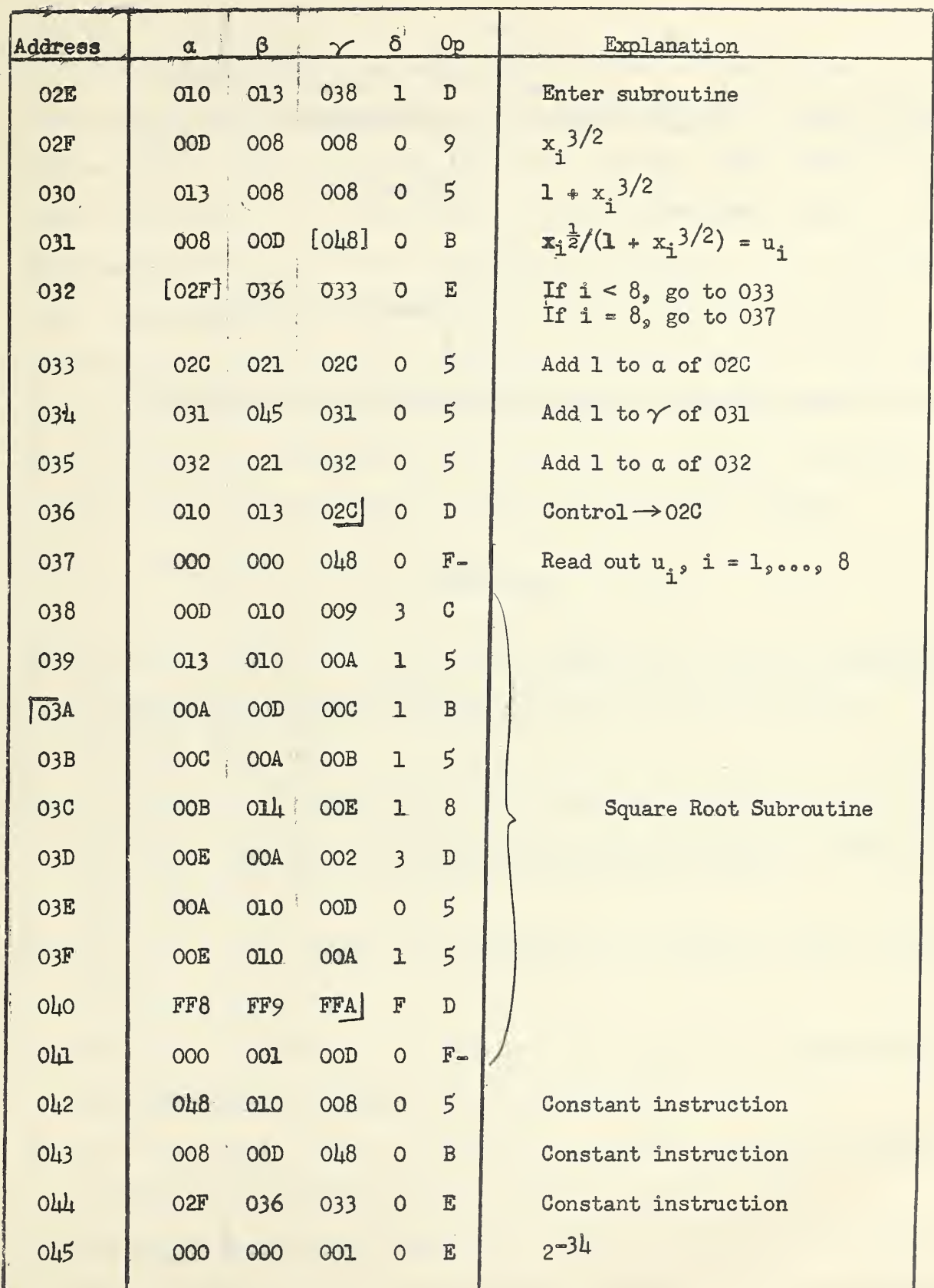

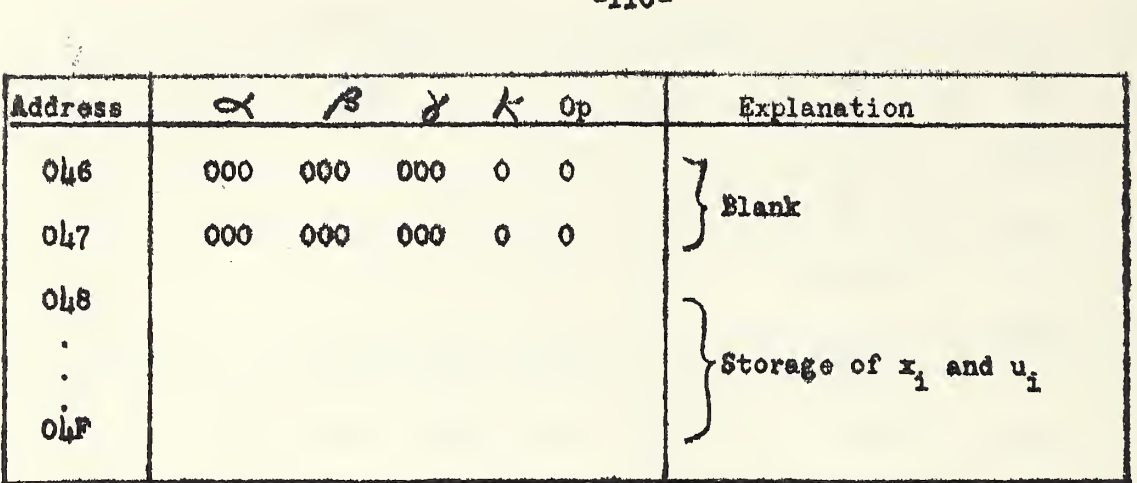

 $\bullet$ 

 $\mathcal{L}^{(1)}$ 

 $330 -$ 

 $\mathcal{L}$ 

 $\frac{1}{2}$ 

 $\ddot{\phantom{0}}$ 

21.0 Remarks. There are many aspects of SEAC programming and operating that have not been discussed in this Handbook. Such topics as the use of the manual controls, techniques of code-checking both on and off the SEAC, use of breakpoints, assembly and composition routines, instructions for use of auxiliary equipment, descriptions of subroutines, etc., have been omitted. However, information is available on these subjects in the Computation Laboratory Technical Memoranda, and the Electronic Computers Laboratory Technical Memoranda listed in the references below. These memoranda are prepared in an effort to maintain a record of current developments in SEAC operating and programming,

#### REFERENCES

- 1. Goldstine, H. H. and von Neumann, J. , Planning and Coding of Problems for An Electronic Computing Instrument, Institute for Advanced Study, Princeton, N.J., 1947.
- 2. von Neumann, J, , and Goldstine, S. H. , Numerical Inverting of Matrices of High Order, Bulletin of the American Mathematical Society, pp. 1021-1099 (Hov., 19li7).
- 3. Isaao, E. J. , and Trabka, E, A., Machine Aids to Coding , Cornell Aeronautical Laboratory, Mar., 1952.
- 4. Wilks, M. V., Wheeler, D. J., Gill S., The Preparation of Programs For An Electronic digital Computer, Addison-Wesley Press, Inc., 1951,
- 5. Leiner, A. L., Provision for Expansion in the SEAC, Mathematical Tables and Other Aids to Computation, pp. 232-237, (October, 1951)
- 6, Machine Development Laboratory Staff, The Incorporation of Subroutines into a Complete Program on the RBS Eastern Automatic Computer , Matftemati cal fables and Other Aids to Computation, pp. 16h-168 (July, 1950).

 $-111 -$ 

- 7. Soarborough, J. B., Numerical Mathematical Analysis, pp. 178-184, The Johns Hopkins University Press, 1930,
- 8, Electronic Computers Laboratory, National Bureau of Standards, Technical Memoranda .
	- 8.1 No. 16 M, External Selector Unit for SEAC, Oct., 1951.

8.2 Ho. 19 M, Installation of External Selector Panel on \$£&£, Oct., 1951. 8.3 No. 30 M, The Outscriber, Mar., 1952.

8.4 No. 42 M, Operating Instructions for Magnetic Input-Output Devices in SEAC, June, 1952.

8.5 No. 43 M. Three-Address Operation of SEAC Control Panel, Jul., 1952.

No, kh M, E 1.1, E 1.2 (512), E 2,2 (l02h) Dump Routines, Jul., 1952.

- 9. Computation Laboratory, National Bureau of Standards, SEAC Operating and Programming Notes, I, (April, 1952); includes following:
	- 9.1 Tech. Memo. No. 1. Operation of SEAC Control Panel as of Oct., 1951.
- 9.2 Tech, Memo, No, 2, Non-Mathematical Routines, 10.
	- 9.3 Tech, Memo, No. 3. Conversion Subroutines for Integers.
	- $9.4$  Tech. Memo. No,  $\mu$ . Decimal to Binary and Binary to Decimal Subroutines.
	- 9.5 Tech, Memo, No. 5, Subroutines for  $2^x$  and  $e^x$ .
	- 9.6 Tech, Memo. No. 6, Subroutines for  $\sqrt{N_c} \sqrt[3]{N_c} \sqrt[12]{N_c}$
	- 9.7 Tech. Memo, No. 7, Subroutines for Sin x and Cos x.
- Computation Laboratory, National Bureau of Standards, SEAC Operating and 10. Programming Notes, II, (July, 1952); includes following:
	- 10.1 Tech. Memo. No. 8, Subroutine for  $ran^{-1}$  a/b
	- 10.2 Tech, Memo, No. 9, Hexadecimal -Decimal Converter Table
	- 10.3 Tech, Memo. No. 10, Four-Hexi Converter Table,

 $-112$ 

 $\chi^{-1}$ 

- 10.4 Tech, Memo, No. 12, Subroutine for Decimal to Binary Conversion of a Double Precision Number with Fixed Binary Point,  $\mathbb{R}^{\mathbb{Z}}$
- 10.5 Tech. Memo, No. 13, Subroutine for i<sup>th</sup> Differences, i=1,2,...,6
- 10.6 Tech, Memo, No. 14, Three-Address System and Base Order,
- 10.7 Tech, Memo, No, 15, Preparation of Pure Hexadecimal Coding for Punched Card Composition.
- 11, Computation Laboratory, National Bureau of Standards, SEAC Operating and Programming Notes, III,  $(Aug. 1952)$ ; includes followings
	- 11.1 Tech, Memo, No. 16, Magnetic Tape to Wire Transfer and Cheok Routine,
	- 11.2 Tech, Memo, No, 17, Subroutines for Basic Arithmetic Operations and Square Hoot in Floating Decimal Form,
	- 11.3 Tech, Memo. No. 18, General Dump Routine (512 or 1024 Word Memory)

11.4 Tech. Memo. No. 19. Memory Decomposition Routine (512 or 1024 Words)

11.5 Tech. Memo, No. 20, Flow Charts for Magnetic Tape Checking Routines.

- 12. Computation Laboratory, National Bureau of Standards, SBAC Operating and Programming Notes, IV, (Sept., 1952); includes following:
	- 12.1 Tech. Memo. No. 21, Composition Routine (SEBBE).
	- 12.2 Tech, Memo. No. 22, Basic Arithmetic Operations I, Floating Binary Point, Single Precision Numbers.
	- 12.3 Tech. Memo. No. 23, Subroutine for Cube Root, Single Precision, Floating Binary Point.
	- 12,  $\mu$  Teoh. Memo. No. 2 $\mu$ , Subroutine for sin z, cos z, z=x+iy
	- 12.5 Teoh. Memo, No, 25, Corrections and Changes to Technical Memoranda Numbers 1-24.
- 13. Computation Laboratory, National Bureau of Standards, SEAC Operating and Programming Notes, V, (Sept., 1952); includes followings
	- 13.1 Tech. Memo, No. 26, Interpretive Subroutine for Operations on Complex Numbers,
	- 13.2 Teoh, Memo. No, 27, Subroutine for Square Root of a Single  $\ddot{\phantom{1}}$ Preoision Number with Floating Binary Point,
	- 13.3 Tech. Memo. No, 28, Subroutine for Sinh y. Cosh y, jyf< 2.063U.
	- 13, U Tech, Memo, No, 29, Code Checking,
	- 13.5 Tech, Memo. No, 30, Basic Arithmetic Operations for Double Preoision Numbers with Fixed Binary Point.
	- 13.6 Teoh. Memo. No. 31, Interpretive Subroutine for Operations on Double Precision Numbers.

### THE NATIONAL BUREAU OF STANDARDS

#### Functions and Activities

The functions of the National Bureau of Standards are set forth in the Act of Congress, March 3, 1901, as amended by Congress in Public Law 619, 1950. These include the development and maintenance of the national standards of measurement and the provision of means and methods for making measurements consistent with these standards; the determination of physical constants and properties of materials; the development of methods and instruments for testing materials, devices, and structures; advisory services to Government Agencies on scientific and technical problems; invention and development of devices to serve special needs of the Government; and the development of standard practices, codes, and specifications. The work includes basic and applied research, development, engineering, instrumentation, testing, evaluation, calibration services, and various consultation and information services. A major portion of the Bureau's work is performed for other Government Agencies, particularly the Department of Defense and the Atomic Energy Commission. The scope of activities is suggested by the listing of divisions and sections on the inside of the front cover.

## Reports and Publications

The results of the Bureau's work take the form of either actual equipment and devices or published papers and reports. Reports are issued to the sponsoring agency of a particular project or program. Published papers appear either in the Bureau's own series of publications or in the journals of professional and scientific societies. The Bureau itself publishes three monthly periodicals, available from the Government Printing Office: The Journal of Research, which presents complete papers reporting technical investigations; the Technical News Bulletin, which presents summary and preliminary reports on work in progress; and Basic Radio Propagation Predictions, which provides data for determining the best frequencies to use for radio communications throughout the world. There are also five series of nonperiodical publications: The Applied Mathematics Series, Circulars, Handbooks, Building Materials and Structures Reports, and Miscellaneous Publications.

Information on the Bureau's publications can be found in NBS Circular 460, Publications of the National Bureau of Standards (\$1.25) and its Supplement (\$0.75), available from the Superintendent of Documents, Government Printing Office. Inquiries regarding the Bureau's reports and publications should be addressed to the Office of Scientific Publications, National Bureau of Standards, Washington 25, D. C.

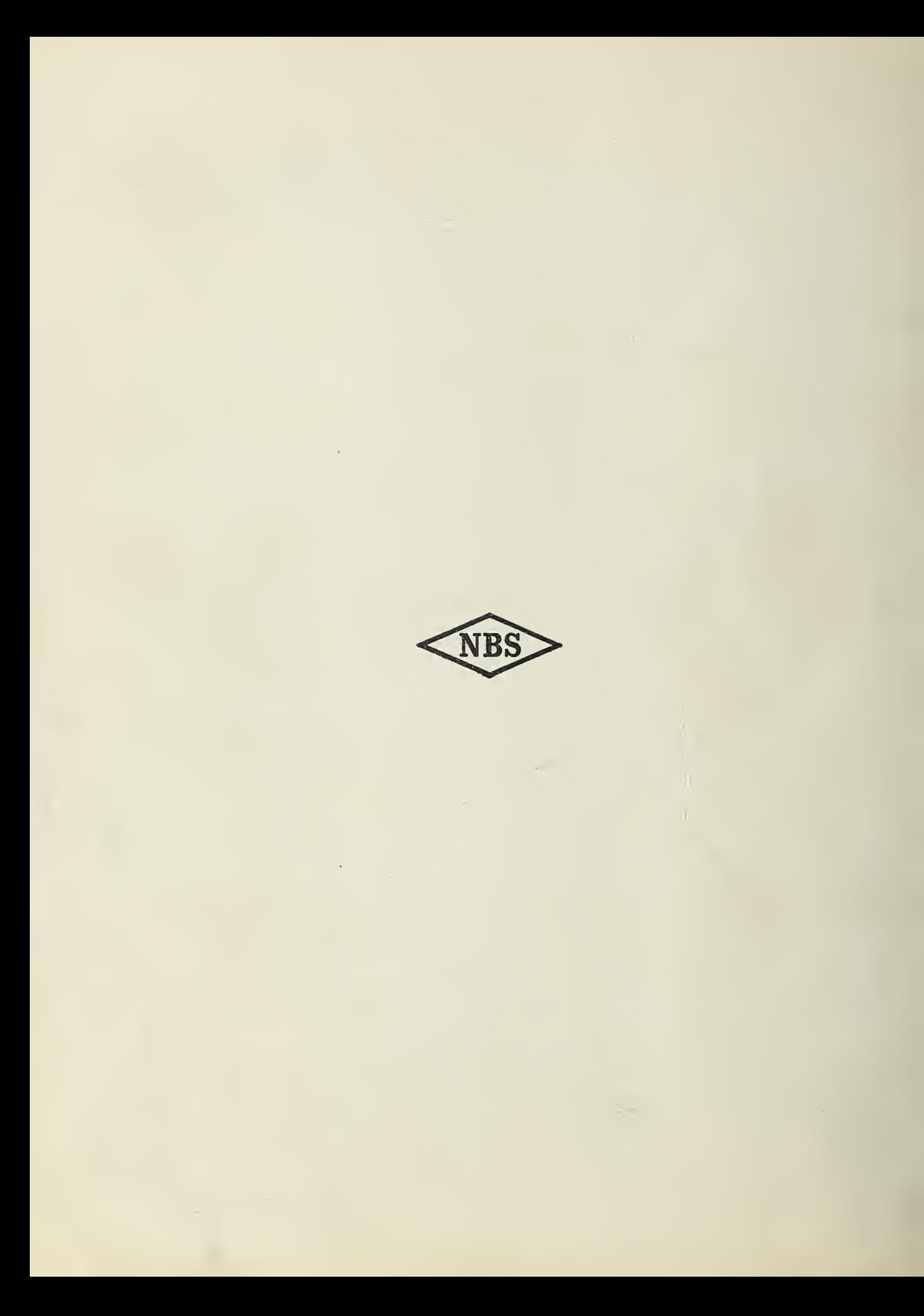